May 1995 Order Number: 312490-003 .:. ":. .' . ".:::.: ." :. ".,:: ..' .

------------ .-~----------,-~~~~-

# Paragon<sup>™</sup> System **C Compiler User's Guide**

r~

IJ<br>IJ

 $\mathbf{I}$  .

ra<br>Jacques de la componenta<br>Jacques de la componenta de la componenta de la componenta de la componenta de la componenta de la componenta

 $\mathbf{I}$ 

 $\begin{bmatrix} 1 \\ 1 \end{bmatrix}$ 

 $\overline{\phantom{a}}$ 

1=

**J** 

IJ

rJ

I]

 $\blacksquare$ 

I]

 $\prod_{i=1}^{n}$ 

 $\mathbf{I}$ 

 $\overline{\phantom{a}}$ 

[j

**C** 

Intel<sup>®</sup> Corporation

. . .... :: ....... ::::.::.:.:. . ..... :... . . :.... .:::: ... "."" .. :.. .. . .

Copyright @1995 by Intel Scalable Systems Division, Beaverton, Oregon. All rights reserved. No part of this work may be reproduced or copied in any form or by any means ... graphic, electronic, or mechanical including photocopying, taping, or information storage and retrieval systems ... without the express written consent of Intel Corporation. The information in this document is subject to change without notice.

 $\mathcal{L}_{\mathcal{P}}$  and  $\mathcal{L}_{\mathcal{P}}$  . The subsequent of  $\mathcal{L}_{\mathcal{P}}$  . The subsequent of  $\mathcal{L}_{\mathcal{P}}$ 

 $\blacksquare$ 

**()** 

**[)** 

 $\blacksquare$ 

C

 $\bullet$ 

 $\blacksquare$ 

~~I i.,...;

~j

 $\blacksquare$ 

 $\mathbb{F}^{\mathbb{F}^n}$ ~~

 $\blacksquare$ 

[~'I ."d

IJ

I~

**r:** 

**l:** 

I:

**[:** 

**[J** 

U.

Intel Corporation makes no warranty of any kind with regard to this material, including, but not limited to, the implied warranties of merchantability and fitness for a particular purpose. Intel Corporation assumes no responsibility for any errors that may appear in this document. Intel Corporation makes no commitment to update or to keep current the information contained in this document.

Intel Corporation assumes no responsibility for the use of any circuitry other than circuitry embodied in an Intel product. No other circuit patent licenses are implied.

Intel software products are copyrighted by and shall remain the property of Intel Corporation. Use, duplication, or disclosure is subject to restrictions stated in Intel's software license agreement. Use, duplication, or disclosure by the U.S. Government is subject to restrictions as set forth in subparagraphs (c)(I)(ii) of the Rights in Technical Data and Computer Software clause at 252.227-7013. Intel Corporation, 2200 Mission College Boulevard, Santa Clara, CA 95052-8119. For all Federal use or contracts other than DoD, Restricted Rights under FAR 52.227 -14, ALT. III shall apply.

The following are trademarks of Intel Corporation and its affiliates and may be used only to identify Intel products:

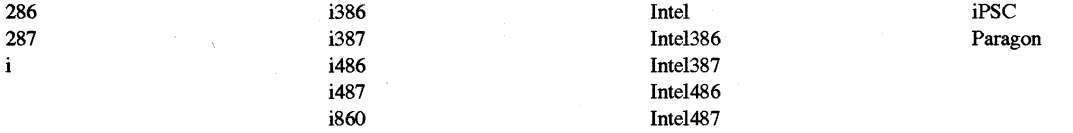

APSO is a service mark of Verdix Corporation

DOL is a trademark of Silicon Graphics, Inc.

Ethernet is a registered trademark of XEROX Corporation

EXABYTE is a registered trademark of EXABYTE Corporation

Excelan is a trademark of Excelan Corporation

EXOS is a trademark or equipment designator of Excelan Corporation

FORGE is a trademark of Applied Parallel Research, Inc.

Green Hills Software, C-386, and FORTRAN-386 are trademarks of Green Hills Software, Inc.

GV AS is a trademark of Verdix Corporation

IBM and IBM/VS are registered trademarks of International Business Machines

Lucid and Lucid Common Lisp are trademarks of Lucid, Inc.

NFS is a trademark of Sun Microsystems

OpenGL is a trademark of Silicon Graphics, Inc.

OSF, OSF/1, OSF/Motif, and Motif are trademarks of Open Software Foundation, Inc.

POI and PGF77 are trademarks of The Portland Group, Inc.

PostScript is a trademark of Adobe Systems Incorporated

ParaSoft is a trademark of ParaSoft Corporation

SCO and OPEN DESKTOP are registered trademarks of The Santa Cruz Operation, Inc.

Seagate, Seagate Technology, and the Seagate logo are registered trademarks of Seagate Technology, Inc.

SGI and SiliconGraphics are registered trademarks of Silicon Graphics, Inc.

Sun Microsystems and the combination of Sun and a numeric suffix are trademarks of Sun Microsystems

The X Window System is a trademark of Massachusetts Institute of Technology

UNIX is a registered trademark in the United States and other countries, licensed exclusively through X/Open Company Ltd.

V ADS and Verdix are registered trademarks of Verdix Corporation

V AST2 is a registered trademark of Pacific-Sierra Research Corporation

VMS and VAX are trademarks of Digital Equipment Corporation

VP/ix is a trademark of INTERACTIVE Systems Corporation and Phoenix Technologies, Ltd.

Wipe Information is a trademark of Symantec Corporation

XENIX is a trademark of Microsoft Corpocation

ii

#### **WARNING**

I:

I~:

r:

1  $$ loU

I~

 $\blacksquare$ ~j

 $\blacksquare$ 

I:

 $\blacksquare$ 

I '1 .J

 $\mathbf{A}^{\text{max}}$ 

 $\blacksquare$ 

[J

 $\blacksquare$ 

Some of the circuitry inside this system operates at hazardous energy and electric shock voltage levels. To avoid the risk of personal injury due to contact with an energy hazard, or risk of electric shock, do not enter any portion of this system unless it is intended to be accessible without the use of a tool. The areas that are considered accessible are the outer enclosure and the area just inside the front door when all of the front panels are installed, and the front of the diagnostic station. There are no user serviceable areas inside the system. Refer any need for such access only to technical personnel that have been qualified by Intel Corporation.

#### **CAUTION**

This equipment has been tested and found to comply with the limits for a Class A digital device, pursuant to Part 15 of the FCC Rules. These limits are designed to provide reasonable protection against harmful interference when the equipment is operated in a commercial environment. This equipment generates, uses, and can radiate radio frequency energy and, if not installed and used in accordance with the instruction manual, may cause harmful interference to radio communications. Operation of this equipment in a residential area is likely to cause harmful interference in which case the user will be required to correct the interference at his own expense.

#### **LIMITED RIGHTS**

The information contained in this document is copyrighted by and shall remain the property of Intel Corporation. Use, duplication or disclosure by the U.S. Government is subject to Limited Rights as set forth in subparagraphs (a)(15) of the Rights in Technical Data and Computer Software clause at 252.227-7013. Intel Corporation, 2200 Mission College Boulevard, Santa Clara, CA 95052. For all Federal use or contracts other than DoD Limited Rights under FAR 52.2272-14, ALT. III shall apply. Unpublished-rights reserved under the copyright laws of the United States.

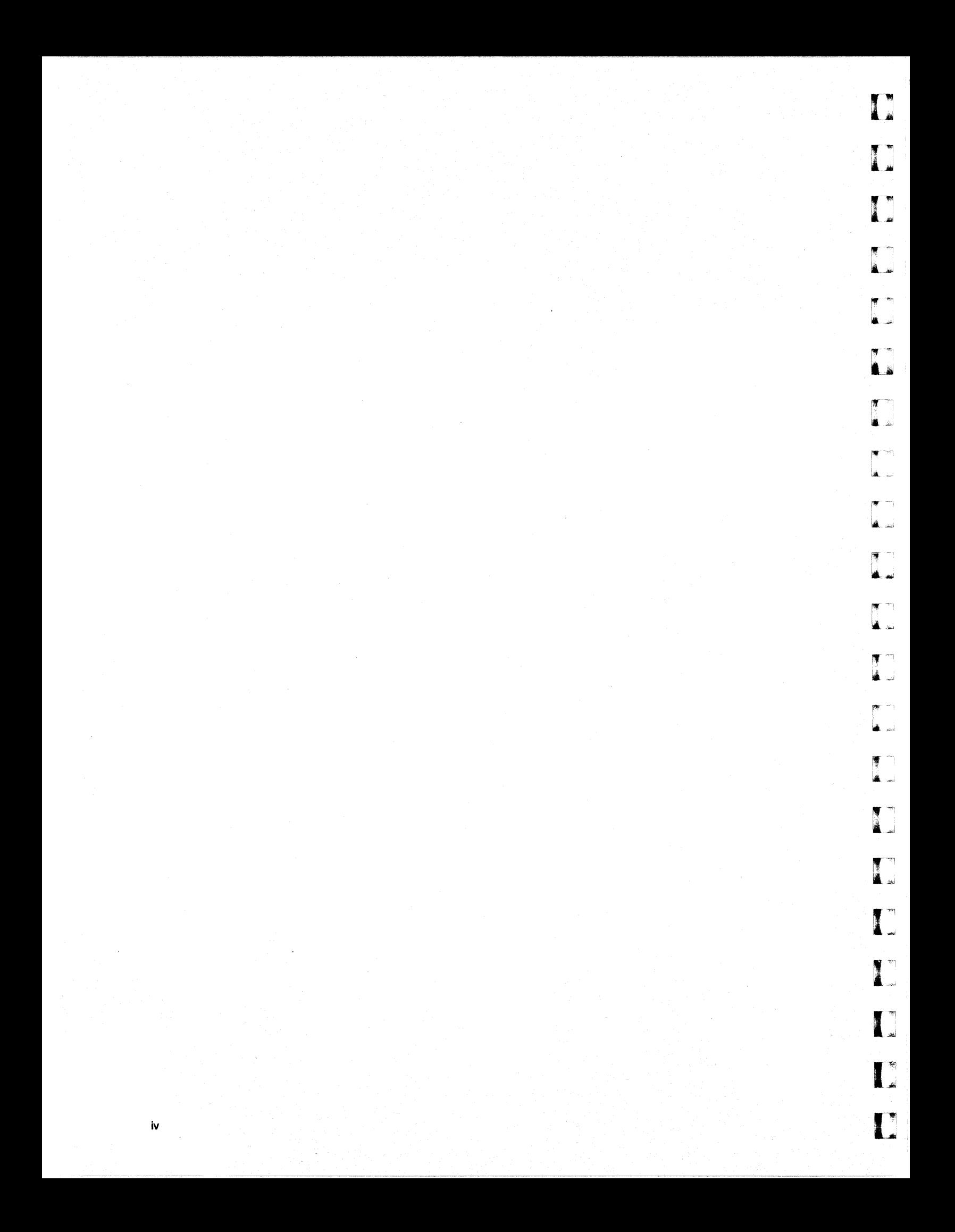

# **Preface**

This manual describes the Paragon<sup> $m$ </sup> System C compiler and driver. This manual assumes that you are an application programmer proficient in the C language and the UNIX operating system.

# **Organ ization**

 $\sim$ 

**r:** 

r:

···~ .iIII

**r:** 

 $\overline{\mathbf{r}}$ 

I:

 $\begin{bmatrix} 1 \\ 2 \end{bmatrix}$ 

·~1 • ...<-.1;

I:

 $\prod_{i=1}^n$ 

 $\mathbf{I}$ 

IJ

 $\mathbf{I}$ 

**IJ** 

(J

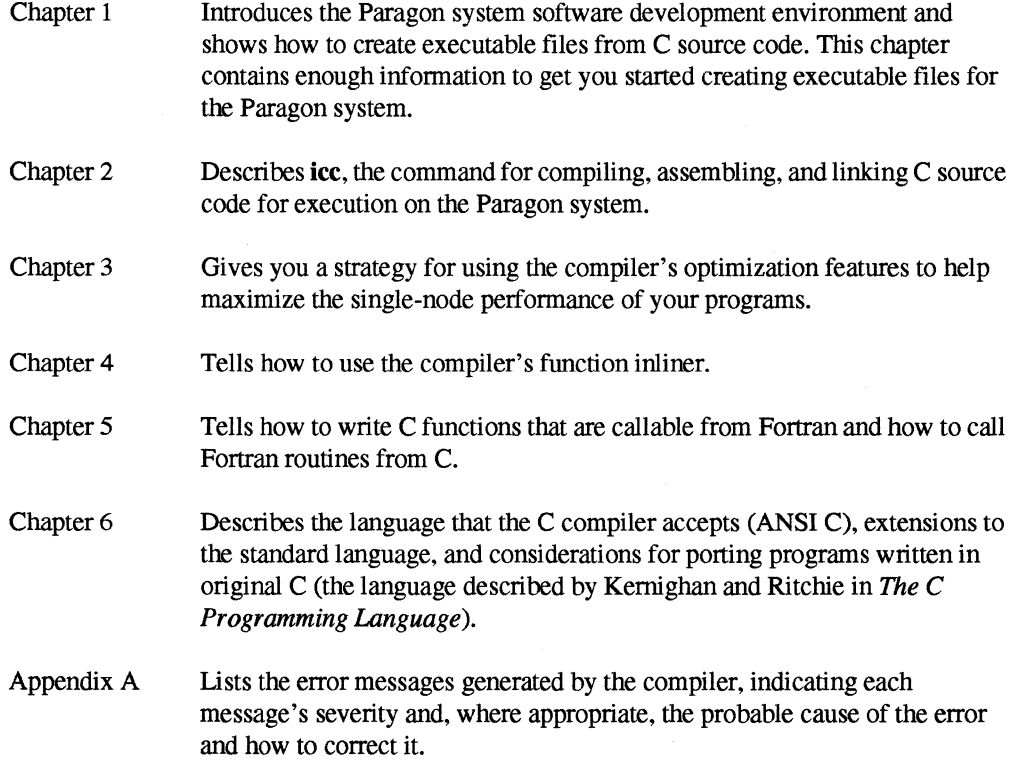

**[)** 

D

 $\blacksquare$ 

rr -: ~.~

 $\blacksquare$ 1tI..J  $\mathbf{r}$ ال**تر . الله** 

 $\blacksquare$ 1& . <sup>j</sup>

 $\mathbf{I}$ '"",

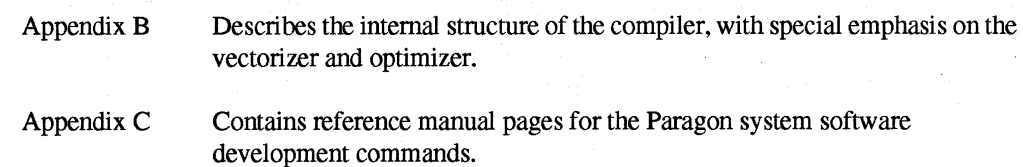

### **Notational Conventions**

This manual uses the following notational conventions:

**Bold**  *Italic*  Identifies command names and switches, system call names, reserved words, and other items that must be entered exactly as shown. Identifies variables, filenames, directories, processes, user names, and writer annotations in examples. Italic type style is also occasionally used to emphasize a word or phrase. Plain-Monospace Identifies computer output (prompts and messages), examples, and values of variables. Some examples contain annotations that describe specific parts of the example. These annotations (which are not part of the example code or session) appear in *italic* type style and flush with the right margin. Bold-Italic-Monospace Identifies user input (what you enter in response to some prompt). Bold-Monospace Identifies the names of keyboard keys (which are also enclosed in angle brackets). A dash indicates that the key preceding the dash is to be held down while the key following the dash is pressed. For example:

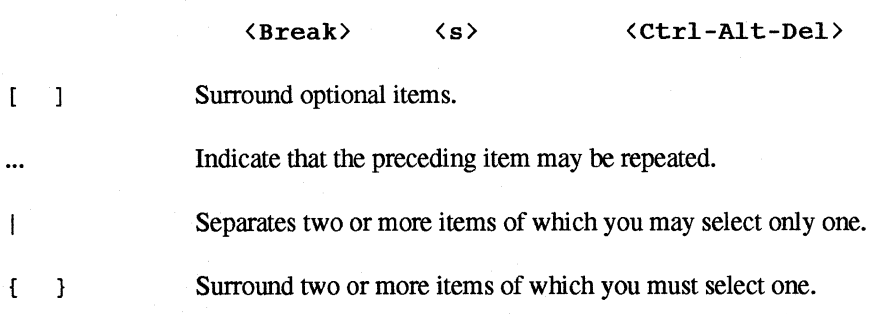

### **Applicable Documents**

For more information, refer to the *Paragon*<sup>™</sup> *System Technical Documentation Guide.* 

I:

 $\mathbf{I}^-$ 

, ,.J

<sup>I</sup>I. '  $\mathbb{R}$  $\blacksquare$ 

I:

 $\blacksquare$ 

 $\blacksquare$ ~I

I':

 $\blacksquare$ 

 $\prod_{k=1}^{n}$ 

(  $\blacksquare$  . .<br>أنظار

### **Comments and Assistance**

Intel Scalable Systems Division is eager to hear of your experiences with our new software product. Please call us if you need assistance, have questions, or otherwise want to comment on your Paragon system.

> U.S.AJCanada Intel Corporation Phone: 800-421-2823 Internet: support@ssd.intel.com

Intel Corporation Italia s.p.a. Milanofiori Palazzo 20090 Assago Milano Italy 167877203 (toll free)

France Intel Corporation 1 Rue Edison-BP303 78054 St. Quentin-en-Yvelines Cedex France 0590 8602 (toll free)

#### Intel Japan K.K. Scalable Systems Division 5-6 Tokodai, Tsukuba City Ibaraki -Ken 300-26 Japan

0298-47-8904

United Kingdom Intel Corporation (UK) Ltd. Scalable Systems Division Pipers Way Swindon SN3 IRJ England 0800 212665 (toll free) (44) 793491056 (answered in French) (44) 793431062 (answered in Italian) (44) 793 480874 (answered in German) (44) 793 495108 (answered in English)

#### Germany Intel Semiconductor GmbH

Dornacher Strasse 1 85622 Feldkirchen bei Muenchen **Germany** 0130813741 (toll free)

World Headquarters Intel Corporation Scalable Systems Division 15201 N.W. Greenbrier Parkway Beaverton, Oregon 97006 U.S.A. (503) 677-7600 (Monday through Friday, 8 AM to 5 PM Pacific Time) Fax: (503) 677-9147

 $\mathbf{L}$ 

ا<br>أسين

÷,  $\blacksquare$ 

ا<br>تلقان

٣, l.<br>Seve

my. :<br>الفها

 $\begin{bmatrix} 1 \ 1 \end{bmatrix}$ 

Ť. :<br>أنتفا

ا<br>النعل

 $\begin{array}{c} \begin{array}{c} \mathcal{L} \\ \mathcal{L} \end{array} \\ \begin{array}{c} \mathcal{L} \end{array} \end{array}$ 

학 ند ک

1<br>A al

**I** 

 $\prod_{i=1}^{n}$ 

 $\overline{\mathbf{L}}$ 

viii

# **Table of Contents**

# **Chapter 1 Getting Started**

 $\Gamma$ 

T

 $\mathbf{I}$ 

I

n

 $\blacksquare$ 

 $\Gamma$ 

 $\mathbf{I}$ 

 $\prod_{i=1}^{n}$ 

 $\prod_{k}$ 

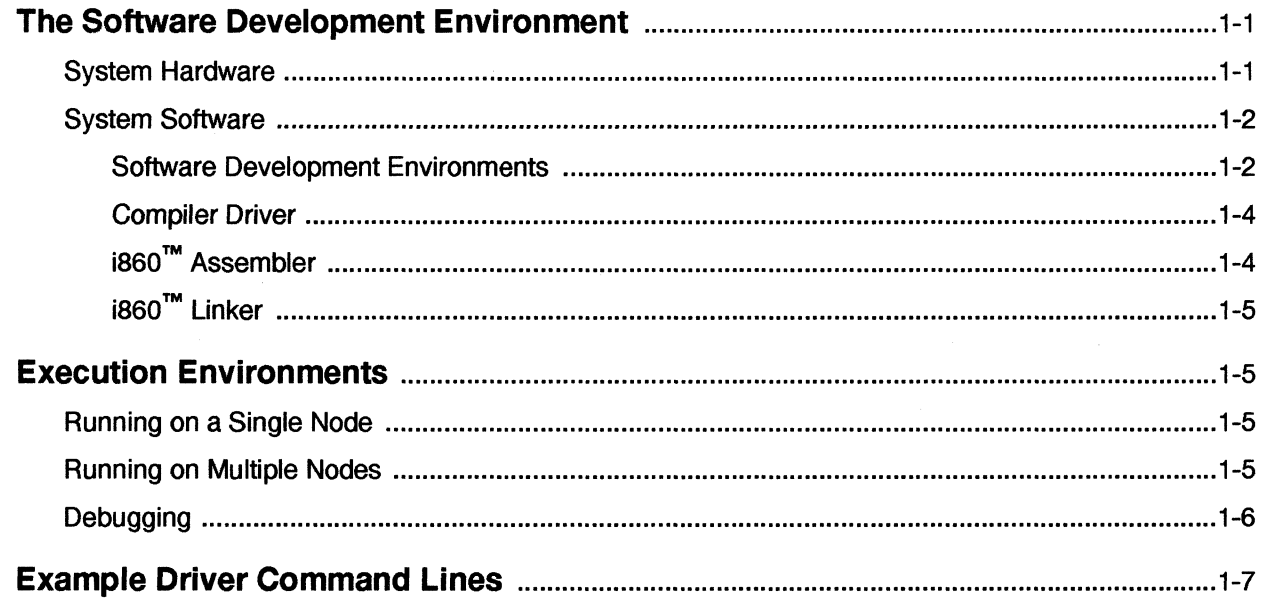

 $\mathsf{i}\mathsf{x}$ 

 $\bar{\mathbf{x}}$ 

 $\mathbf{I}$ 

 $\mathbf{I}$ 

 $\prod_{i=1}^n$ 

أنسا

VΨ. ا<br>أسما

أسا

i<br>Limi

أنضر

59 :<br>لعم

T.

À.

 $\mathbf{I}$ 

 $\mathbf{I}$ 

 $\mathbf{I}$ 

 $\mathbf{I}$ 

Ľ

# **Chapter 2** The icc Driver

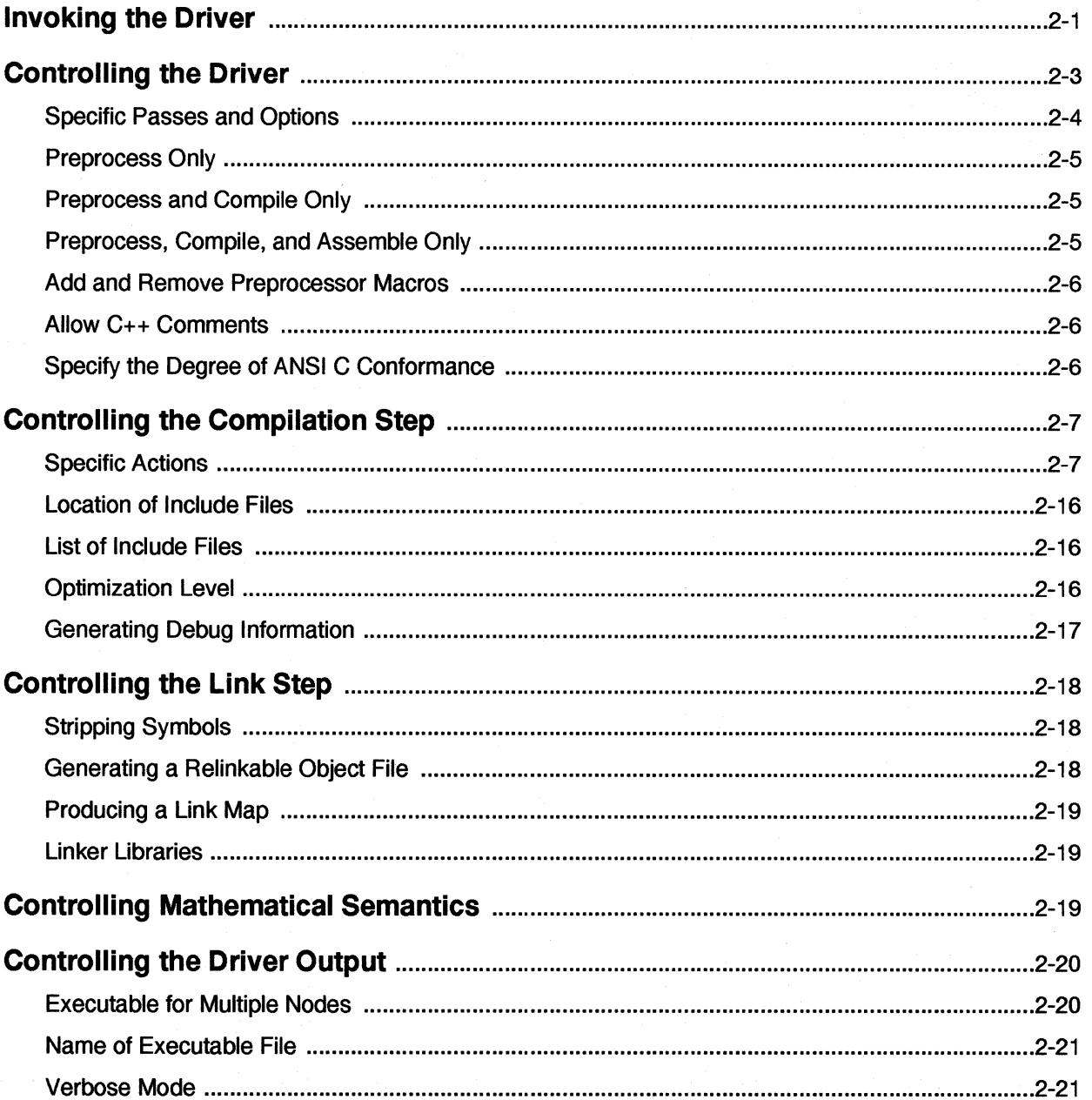

Paragon™ System C Compiler User's Guide

 $\mathbf{I}$ 

 $\prod_{i=1}^{n}$ 

 $\begin{bmatrix} 1 & 0 \\ 0 & 1 \end{bmatrix}$ 

 $\begin{bmatrix} 1 & 1 \\ 1 & 1 \end{bmatrix}$ 

 $\Gamma$ 

 $\Gamma$ 

 $\prod_{i=1}^{n}$ 

 $\blacksquare$ 

 $\blacksquare$ 

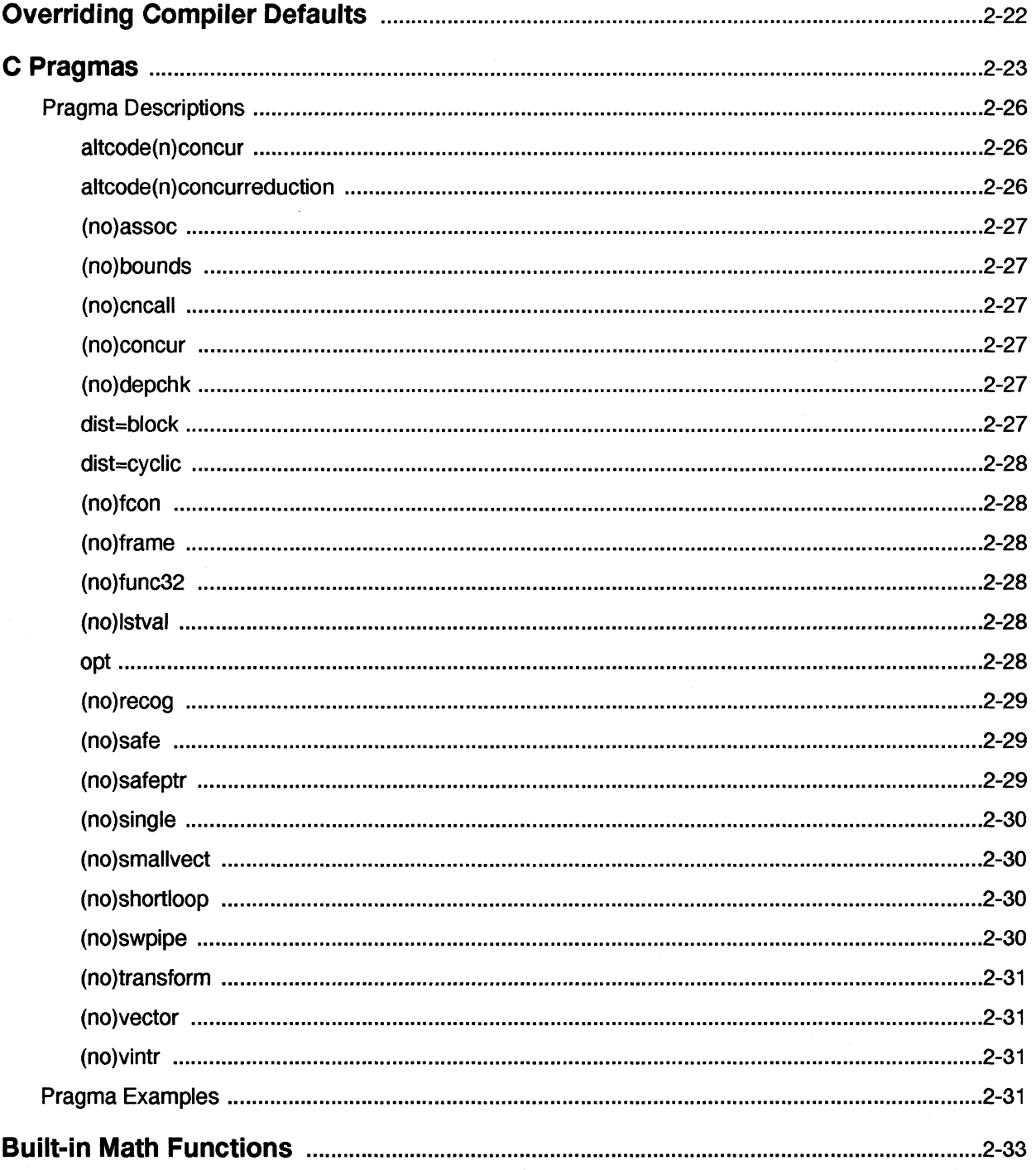

xi

 $\mathbf{L}$ 

ا<br>أس

أشت

الله<br>أستاذ

ن<br>البرسية

ر<br>أنسا

 $\omega t$ 

i<br>and

ر<br>أويون

.<br>Sal

 $\overline{\mathbf{L}}$ 

 $\blacksquare$ 

 $\prod_{i=1}^{n}$ 

 $\mathbf{I}$ 

 $\mathbf{L}$ 

# **Chapter 3 Optimizing Programs**

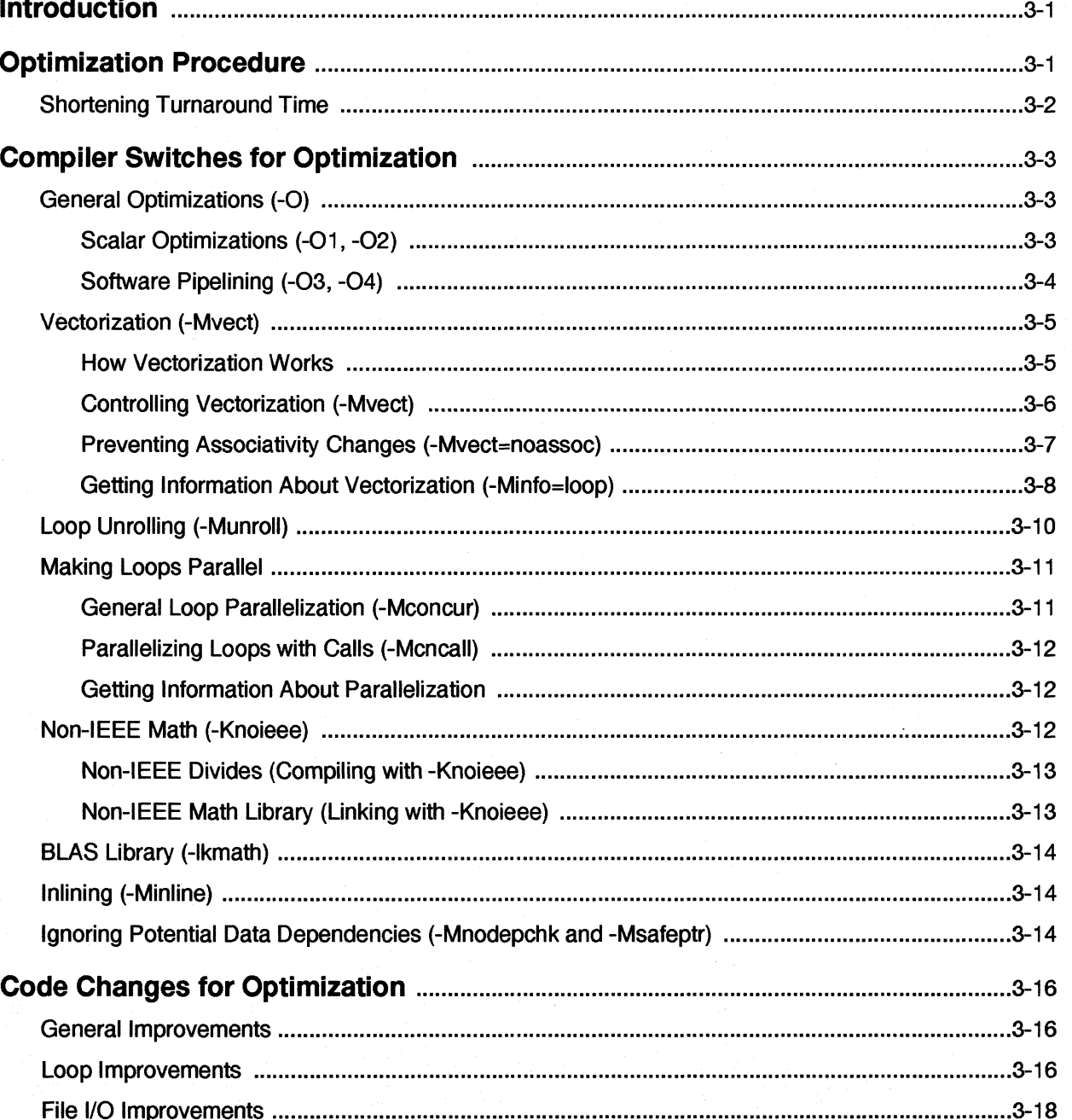

xii

 $\Gamma$ 

 $\blacksquare$ 

 $\mathbf{I}$ 

 $\mathbf{r}$ 

 $\mathbf{I}^*$ 

 $\overline{\mathbf{I}}^*$ 

 $\mathbf{I}$ 

 $\mathbf{I}^*$ 

D

 $\Gamma$ 

 $\mathbf{I}^-$ 

 $\mathbf{I}^-$ 

 $\mathbf{I}$ 

 $\prod_{i=1}^{n}$ 

 $\prod_{i=1}^{n}$ 

 $\prod_{i=1}^{n}$ 

 $\mathbf{I}$ 

T

 $\blacksquare$ 

# **Chapter 4 Using the Inliner**

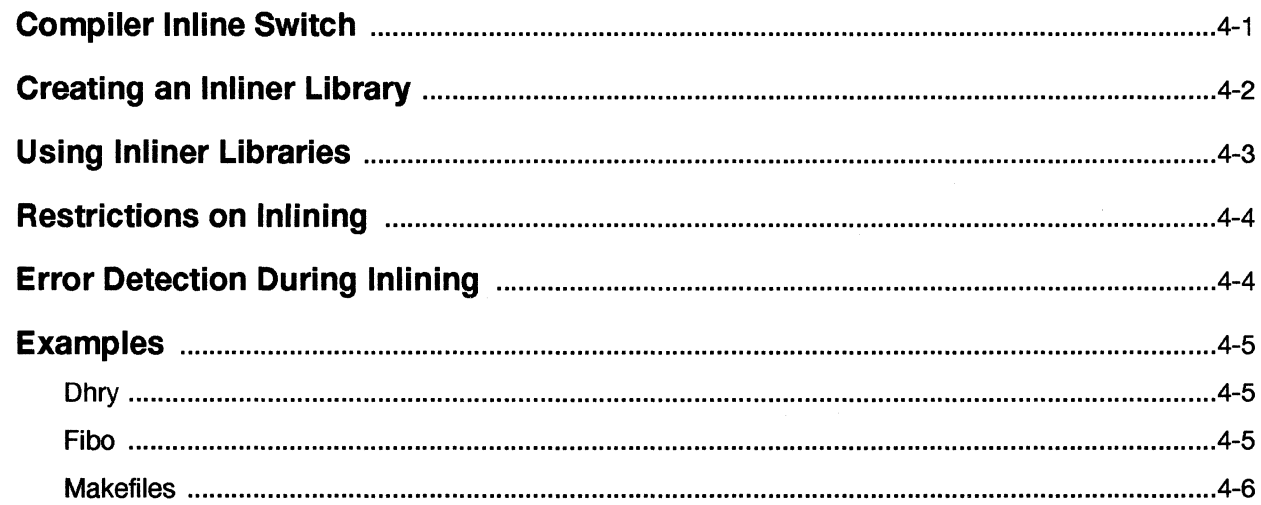

# **Chapter 5 Interfacing Fortran and C**

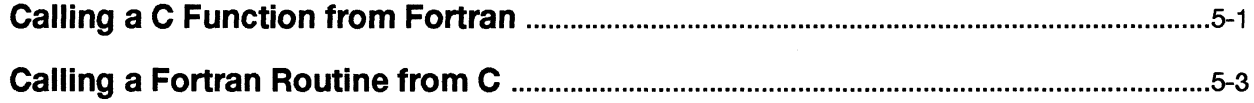

## **Chapter 6 Extensions to Standard C**

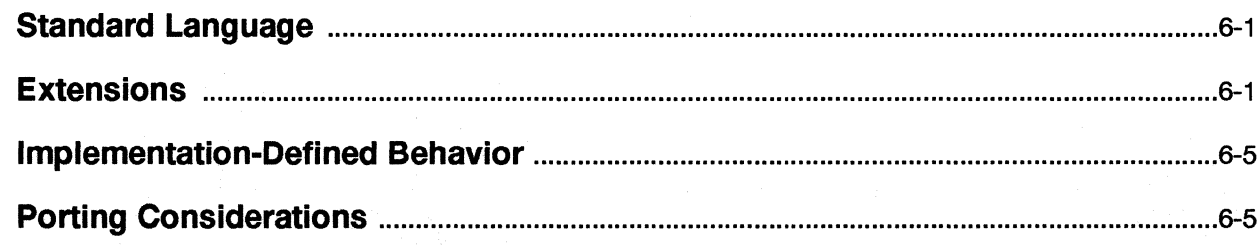

 $\mathbf{L}$ 

i J

i<br>Lei

**T** 

 $\mathbf{T}$ 

 $\blacksquare$ 

 $\mathbf{L}$ 

# **Appendix A Compiler Error Messages**

# **Appendix B Compiler Internal Structure**

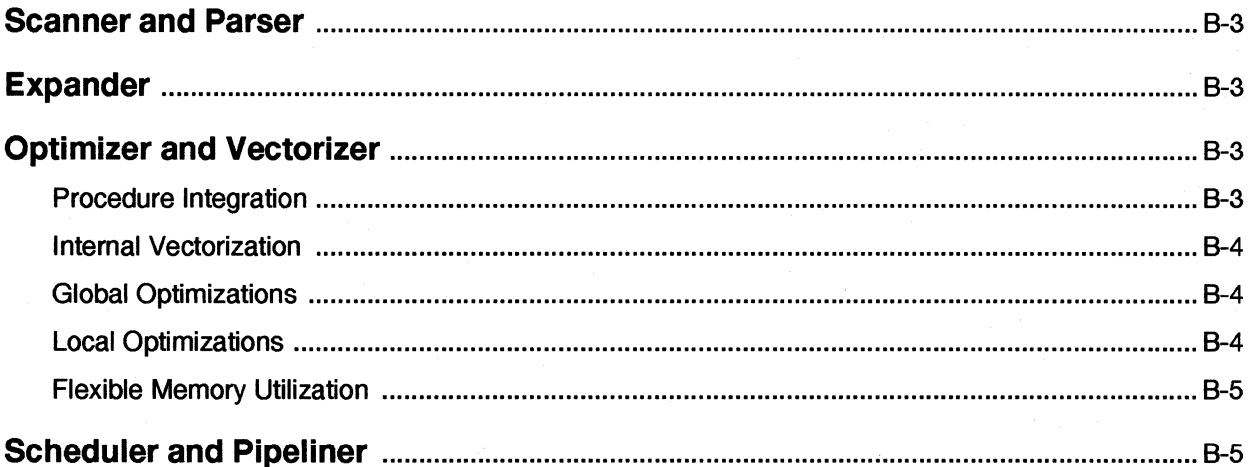

# **Appendix C Manual Pages**

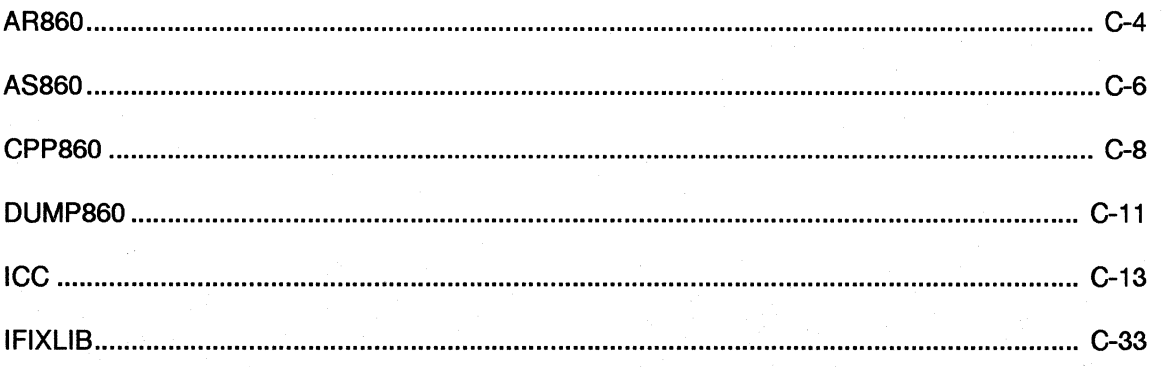

Paragon<sup>™</sup> System C Compiler User's Guide

 $\prod_{i=1}^{n}$ 

 $\mathbf{I}^*$ 

 $\prod_{i=1}^{n}$ 

 $\blacksquare$ 

 $\mathbf{I}^{\top}$ 

 $\Gamma$ 

 $\prod_{i=1}^n$ 

 $\mathbf{L}$ 

 $\prod_{i=1}^n$ 

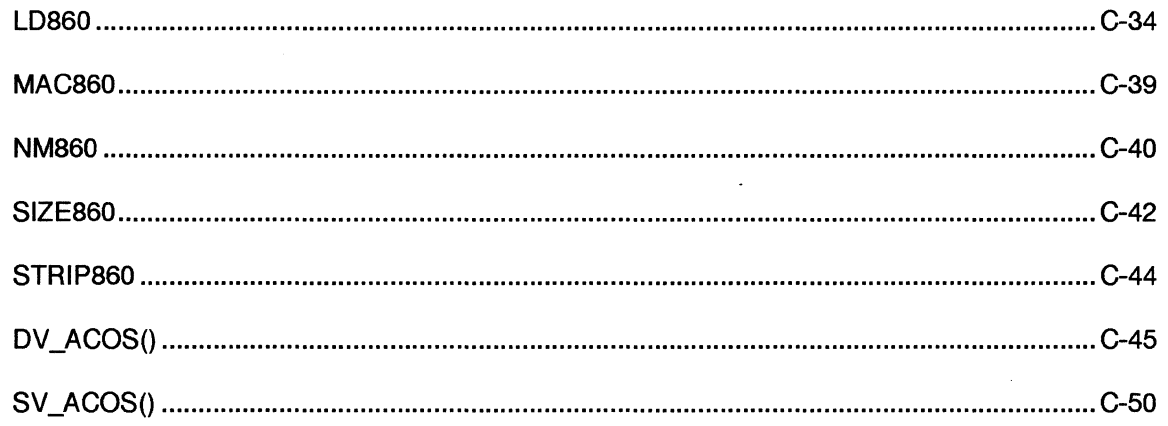

#### XV

 $\lambda$ 

 $\Gamma$ 

أسال

 $\mathbb{R}$ 

 $\frac{1}{2}$ 

أيد

أنسد

ר<br>בב

.<br>Lair

i<br>Sad

ل<br>أنظم

i<br>Li

 $\mathbf{I}$ 

 $\prod_{i=1}^{n}$ 

 $\mathbf{L}$ 

 $\mathbf{L}$ 

# **List of Illustrations**

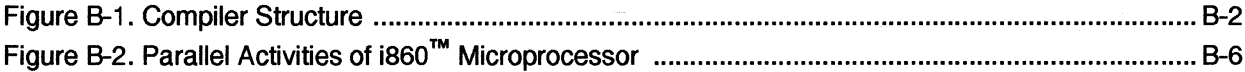

Paragon™ System C Compiler User's Guide

 $\begin{array}{c} \rule{0pt}{2.5ex} \rule{0pt}{2.5ex} \rule{0$ 

 $\Gamma$ 

 $\mathbf{I}$ 

 $\Gamma$ 

 $\prod_{i=1}^n$ 

 $\mathbf{I}$ 

 $\mathbf{I}$ 

 $\Gamma$ 

## **List of Tables**

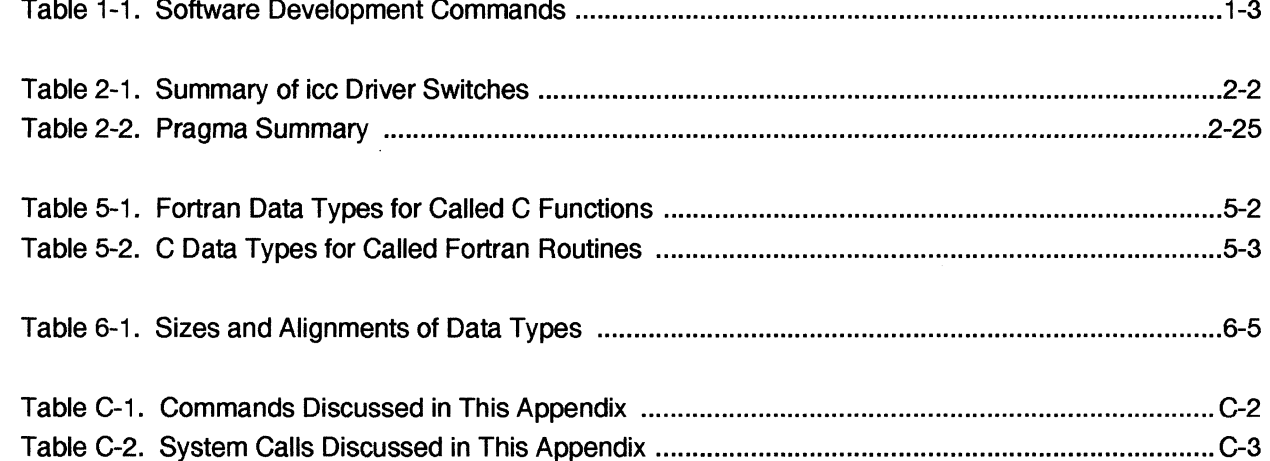

> i. .<br>Land

> > أسد

i<br>Massa aMa

أنبد

i<br>Lind

.<br>A

.<br>≜ ~

 $\frac{1}{2}$ 

i j

 $\mathbf{L}$ 

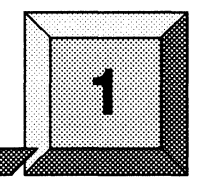

This chapter introduces the Paragon<sup> $TM$ </sup> System software development environment and shows how to create executable files from C source code.

**Getting Started** 

This chapter contains enough information to get you started using the compiler driver to create executable files from C source code that conforms to the ANSI C standard. For information on extensions to the standard language, refer to Chapter 6.

## **The Software Development Environment**

The software development environment consists of an Intel supercomputer and its supporting software.

### **System Hardware**

**r:** 

ا ا<u>نت</u>فا

 $\blacksquare$ 

IJ

 $\mathbf{r}$ **أحش**...

.<br>أنف*ن* 

 $\blacksquare$ 

IJ.

A Paragon system consists of an ensemble of *nodes* connected by a high-speed internal network. Each node contains one or more  $1860<sup>TM</sup>$  processors and  $16M$  bytes or more of memory. Each node's memory is directly accessible only to that node; nodes share information with other nodes by passing *messages* over the network. All nodes run the operating system. Multiple processes can run on each node, and each process can have multiple *threads* (also known as *lightweight processes).* 

The nodes appear to the programmer and user to be a single system. For example, every process in a Paragon system has a different process ID from any other process running anywhere in the system, no matter what node the processes are running on. In addition, all nodes share a single file system and have equal access to the system's I/O facilities.

The nodes of tre system are divided into a *service partition* and a *compute partition.* The compute partition may be subdivided into smaller partitions.

1  $\mathbb{R}$  ,  $\mathbb{R}$ ,.AI  $\mathbf{I}$  $\bullet$ 

**[J** 

- Nodes in the service partition run a variety of system services, such as user shells, editors, and compilers. Programs run in the service partition consist of single, independent processes.
- Nodes in the compute partition *runparaUel applications-user-written* programs that consist of groups of cooperating processes. All the processes in a single application run in the same compute partition; they may or may not use all the processors in the partition.

See the *Paragon* ™ *System User's Guide* for more information about partitions and applications.

#### **System Software**

The system software for the Paragon system is a complete implementation of the  $OSF/1$  operating system. It includes all the calls and commands of OSF/1, plus extensions for parallel programming.

- For information on the standard aSF/1 calls and commands, see the *OSFIl User's Guide, OSFll Command Reference,* and *OSFll Programmer's Reference.*
- For information on the parallel extensions, see the *Paragon*<sup>™</sup> *System User's Guide, Paragon*<sup>™</sup> *System Commands Reference Manual,* and *Paragon™ System* C *Calls Reference Manual.*

#### **Software Development Environments**

The operating system includes a complete set of commands for compiling, linking, executing, and debugging parallel applications. These commands are available in two different software development environments:

- The *cross-development environment* runs both on the Paragon system and on supported workstations.
- The *native development environment* runs only on the Paragon system itself.

I:

 $\overline{\phantom{a}}$ 

 $\blacksquare$ 

 $\blacksquare$ 

**T** 

 $\blacksquare$ أنتشب—

IJ

 $\blacksquare$ . -~

IJ

[J

IJ

IJ

I)

Table 1-1 lists the commands in the two software development environments.

| Name in<br><b>Cross-Development</b><br><b>Environment</b> | Name in<br><b>Native</b><br><b>Environment</b> | <b>Description</b>                            |
|-----------------------------------------------------------|------------------------------------------------|-----------------------------------------------|
| ar860                                                     | ar                                             | Manages object code libraries                 |
| as860                                                     | <b>as</b>                                      | Assembles $1860^{\text{TM}}$ source code      |
| cpp860                                                    | cpp                                            | Preprocesses C programs                       |
| dump860                                                   | dump860                                        | Dumps object files                            |
| icc                                                       | cc                                             | Compiles C programs                           |
| ifixlib                                                   | ifixlib                                        | Updates inliner library directories.          |
| <b>Id860</b>                                              | Id                                             | Links object files                            |
| mac860                                                    | mac                                            | Preprocesses assembly-language programs       |
| nm860                                                     | nm                                             | Displays symbol table (name list) information |
| size860                                                   | size                                           | Displays section sizes of object files        |
| strip860                                                  | strip                                          | Strips symbol information from object files   |

Table 1-1. Software Development Commands

\_.\_- \_.\_---------\_.\_--------------------

With minor exceptions, these commands work the same in both environments and on all supported hardware platforms. The biggest difference between the two environments is the names of the commands, as shown in Table 1-1. For convenience, the cross development name is also supported in the native environment. Where other differences exist, they are noted in Appendix C.

#### **NOTE**

This manual uses the cross-development names for these commands. However, except where noted, all discussions of the cross-development command names apply equally to the corresponding native command names.

This manual gives complete information on the compiler and provides manual pages for the other commands shown in Table 1-1. The Paragon system also provides a symbolic debugger, parallel performance analyzer, and other software tools. For information on these tools, see the *Paragon*<sup>™</sup> *System Application Tools User's Guide.* 

1-3

[]

[J

### **Compiler Driver**

The C driver provides an interface to the compiler, assembler, and linker that makes it easy to produce executable files from C source code. For example:

- It automatically sets appropriate compiler, assembler, and linker switches.
- It lets you pass switches directly to the assembler and linker. All functionality of the **as860** assembler and Id860 linker is available through the driver.
- It lets you stop after the preprocessor, compiler, assembler, or linker steps.
- It lets you retain intermediate files.

The driver creates an executable file for execution on a node running the operating system.

The icc command invokes the C driver. For example, the following command line compiles, assembles, and links the C source code in the file  $myprog.c$  (using the default driver switches) and leaves an executable version of the program in the file *a.out:* 

*% icc myp:cog.c* 

Chapter 2 describes the icc driver in detail, and Appendix C contains a manual page for icc.

#### **NOTE**

You can invoke the assembler and linker directly (as indicated in the next two sections). However, if you do so, you must explicitly specify switches, libraries, and other information that is provided automatically by the driver. Therefore, such usage is recommended for advanced users only.

### **i860 TM Assembler**

The as860 command invokes the i860 assembler to assemble the output of the compiler. For example, the following command line assembles the file *myprog.s* and leaves the resulting object code in the file *myprog.o*:

*%as860 myp:cog.s* 

For more information on using the i860 assembler, refer to the as860 manual page in Appendix C.

1 \_., .i

> $- \frac{1}{2}$ .<br>أن**ف**

I~I

 $\blacksquare$ 

[J

[:

r:

-~ ...

 $\begin{bmatrix} 1 \\ 2 \end{bmatrix}$ 

**[)** 

I)

I  $\mathbf{I}$ 

## **i860 TM Linker**

The Id860 command invokes the i860 linker to link the output of the as860 assembler. For example, the following command line links the file *myprog.o* with the library *mylib.a* and leaves the resulting executable in the file *a.out.* 

*% Id860* myprog.o *mylib.a* 

For more information on using the i860 linker, refer to the Id860 manual page in Appendix C.

### **Execution Environments**

The software tools can create executable files for execution on one node or multiple nodes.

#### **Running on a Single Node**

By default, the icc driver creates a file for execution on a single node. For example, the following command line compiles *myprog.c* to the executable *a.out.* 

*% icc myprog.c* 

When you run the resulting executable by typing **a** out on the Paragon system, it runs on one node in the service partition.

### **Running on Multiple Nodes**

To run a program on multiple nodes, you must use calls from the library *lihnx.a.* This library contains the calls that you use to start processes on multiple nodes and communicate with processes running on other nodes. (All of the calls in *libnx.a* are described in the *Paragon*<sup>™</sup> *System C Calls Reference Manual.)* 

The icc driver does not automatically search *libnx.a*. To search *libnx.a*, you can use either the -nx or -Inx switch when linking:

- The -nx switch links in *libnx.a, libmach.a,* and *options/autoinit.o* and creates an executable that automatically starts itself on multiple nodes when invoked. For example, the following command line compiles *myprog.c* to the executable *a.out.* 
	- *% icc -nx* myprog.c

[]

 $\overline{\phantom{a}}$ 

I:

**I** 

[:

When you run the resulting executable by typing **a.out** on the Paragon system, it runs on all the nodes in your default partition. You can use the command line switches and environment variables described in the *Paragon™ System User's Guide* to control its execution characteristics.

For compatibility with the iPSC system, the **-node** switch is equivalent to **-nx**. For example, the following command is equivalent to the previous command:

*% icc* -node *myprog.c* 

However, continued support for this switch is not guaranteed.

The -lnx switch links in *libnx.a* but you should use the -nx switch if your program is going to run on multiple nodes. For example, the following command line compiles *myprog.c* to the executable *a.out:* 

*% icc myprog.c -In* x

Note that **-lnx** must appear *after* the filenames of any source or object files that use calls from */ibnx.a.* 

### **Debugging**

To debug programs, use the Interactive Parallel Debugger (IPO). IPO can debug any program that runs on the Paragon system.

To compile an application for debugging, use the -g compile-time switch. The -g switch is equivalent to the following switches:

-00 Do not optimize code.

-Mdebug Include symbol table and line table information.

-**Mframe** Include stack frame traceback information.

If you do not use the -g switch you can still debug the program, but debugging will be limited. For example, at optimization levels higher than 0, access to individual source lines will be decreased, and display or modification of variables and registers will probably have unpredictable results. In addition, without stack frame traceback information turned on, the information displayed by the debugger for a stack traceback will be incomplete.

For more information on using the Interactive Parallel Debugger, refer to the *Paragon* ™ *System Interactive Parallel Debugger Reference Manual and the Paragon™ System Application Tools User's Guide.* 

 $\blacksquare$ 

I:

r:

 $\mathbf{I}^{\dagger}$ -~

IJ

r:

 $\mathbf{r}$ 

**1** \_,., الت I, ...I

 $\begin{bmatrix} 1 \\ 1 \end{bmatrix}$ 

[)

## **Example Driver Command Lines**

The following example command lines show how to use the icc driver to perform typical tasks. See Chapter 2 for complete information on using the driver and its switches.

Compile and link for a single node, leaving the executable in a file called  $x$ :  $\bullet$ 

*% icc* -0 *x x.e* 

Compile and link for multiple nodes with automatic start-up:

*% icc -nx* -0 *x x.e* 

Same as above, but include the C math library (-lm):

*% icc -nx* -0 *x x.e -Im* 

Compile source file *x*.c and link it together with object file *y*.*o* and library *mylib.a*:

% *icc* -0 *x x.e* y.o *myIib.a* 

Compile and link in *libnx.a*:

*% icc* -0 *x x.e -Inx* 

Compile, but skip assemble and link steps (-S); leaves assembly language output in file *x.s*:

*% icc* -8 *x.e* 

Compile and assemble, but skip link step (-c); leaves object output in file *x.o*:

*% icc* -e *x.e* 

• Compile and assemble with optimizations:

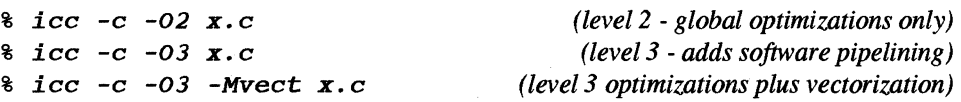

See Chapter 3 for more information on optimization.

 $\mathbf{I}$ 

ण .<br>ائش

m. ا<br>اليم ري

i<br>Lind

ņ i<br>Laal

m, أسبأ

▔

 $\mathbf{I}$ 

 $\Gamma$ 

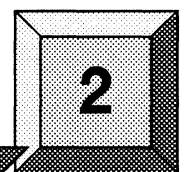

This chapter describes icc. the driver for compiling, assembling, and linking C source code for execution on the Paragon $^{\text{TM}}$  system.

The following sections tell how to invoke icc and how to control its inputs. processing. and outputs.

**The icc Driver** 

## **Invoking the Driver**

.~' -\*'

 $\blacksquare$ 

 $\mathbf{I}^*$ , ..

 $\blacksquare$ 

 $\Gamma$ 

r:

 $\blacksquare$ -'

 $\mathbf{I}$ 

 $\Gamma$ 

 $\blacksquare$ ~J

I:

 $\mathbf{I}$ 

 $\mathbf{I}$ 

I:

r~

 $\blacksquare$ 

r:

 $\blacksquare$ 

(J

 $\mathbf{I}^*$ 

The icc driver is invoked by the following command line:

icc *[switches] source\_file ...* 

#### where:

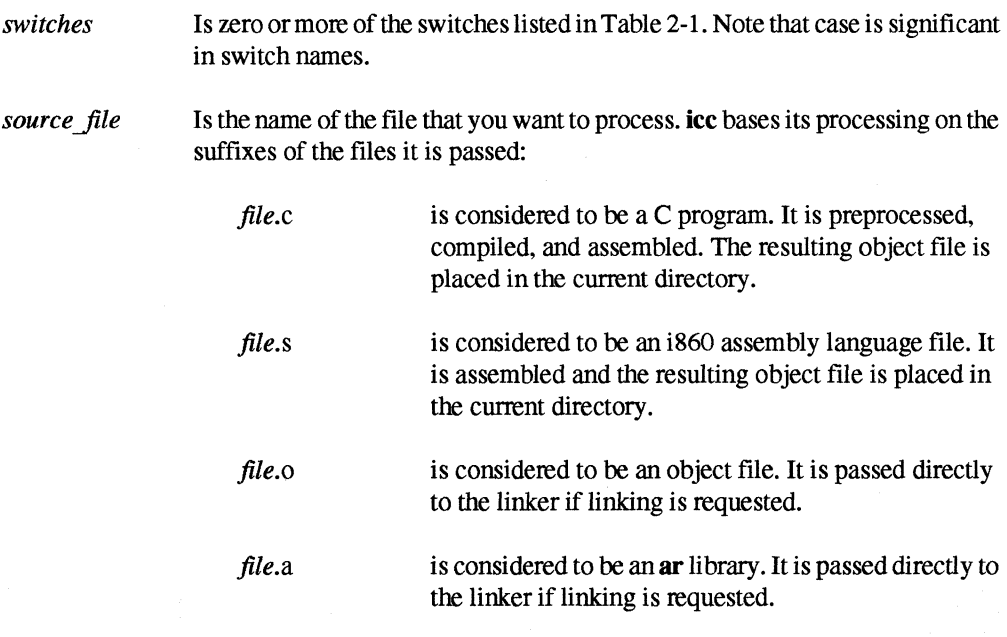

 $\blacksquare$ 

L.

 $\mathbf{r}$ ."'"

 $\mathbf{l}$  .

 $\mathbf{I}$ 

 $\mathbf{L}$ 

*file.f* or *file.F* is considered to be a Fortran program. It is passed to the Fortran compiler.

All other files are taken as object files and passed to the linker (if linking is requested) with a warning message. If a file's suffix does not match its actual contents, unexpected results may occur.

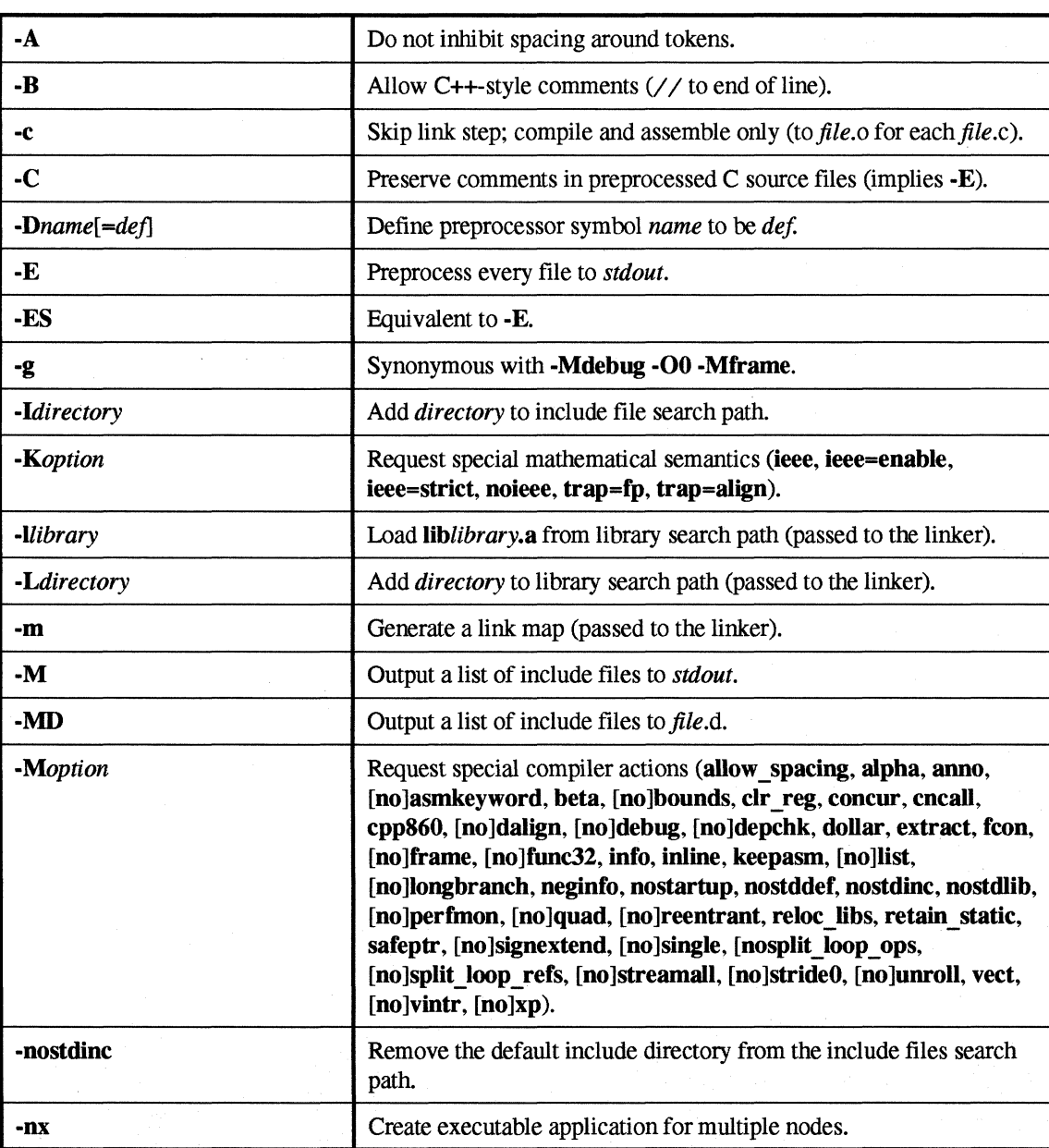

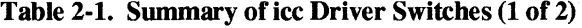

 $\frac{d\hat{r}}{dt}$ 

 $\mathbf{I}$  .

 $\mathbf{I}$  .

r:

r:

I:

 $\overline{\mathbf{I}}$ ..J

r:

 $\mathbf{I}$ 

I:

 $\blacksquare$ .,"-,

 $\mathbf{r}$ 

 $\mathbf{I}$ 

[J

 $\mathbf{I}$ 

T.

 $\mathbf{\Gamma}$ 

 $\blacksquare$ 

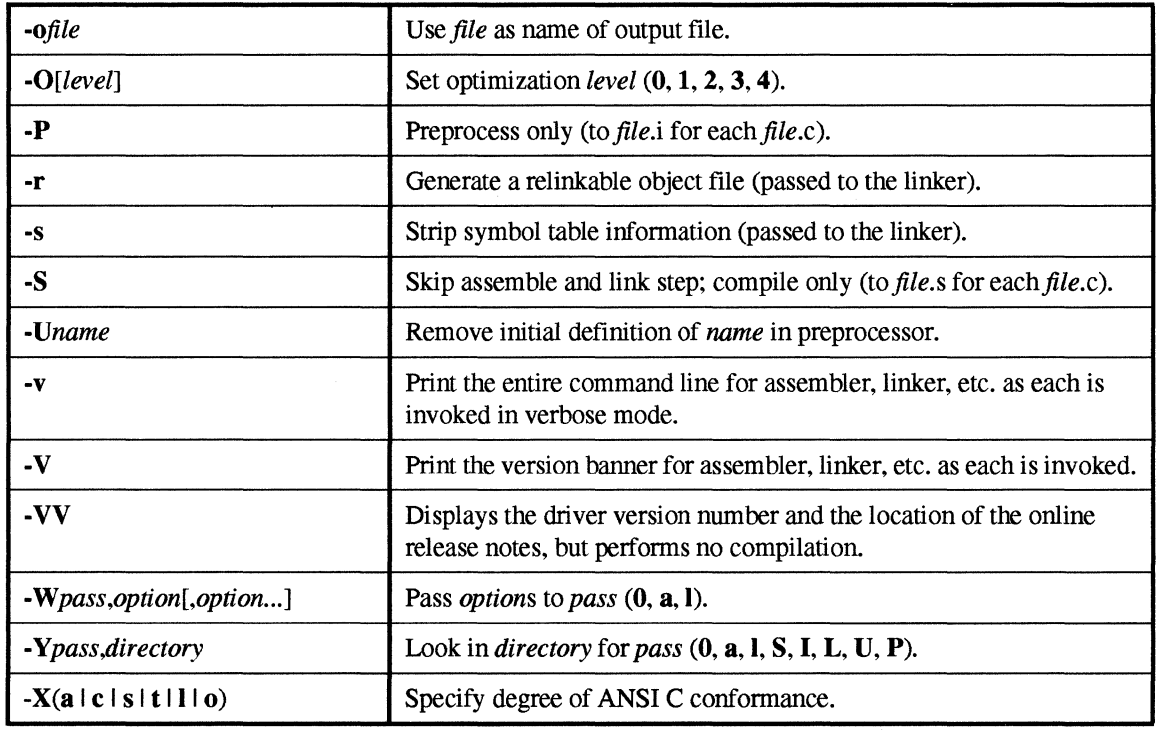

#### Table 2-1. Summary of icc Driver Switches (2 of 2)

The rest of this chapter discusses these switches in more detail.

#### **NOTE**

The switches that discuss loop parallelization are available only with the Paragon System MP product.

## **Controlling the Driver**

The following switches let you control how the driver processes its inputs:

- -W Pass specified options to specified tool.
- -Y Look in specified directory for specified tool.
- -E Skip compile, assemble, and link step; preprocess only (output to *stdout).*
- -P Skip compile, assemble, and link step; preprocess only (output to *file.i*).

**[)** 

(]

 $\overline{\phantom{a}}$ 

**J** 

[:

 $\mathbf{a}$ 

 $\blacksquare$ Il\_ .....

I:

.<br>Lisu

I:

ن<br>است

 $\prod_{i=1}^n$ 

 $\Gamma$ 

 $\mathbf{L}$ 

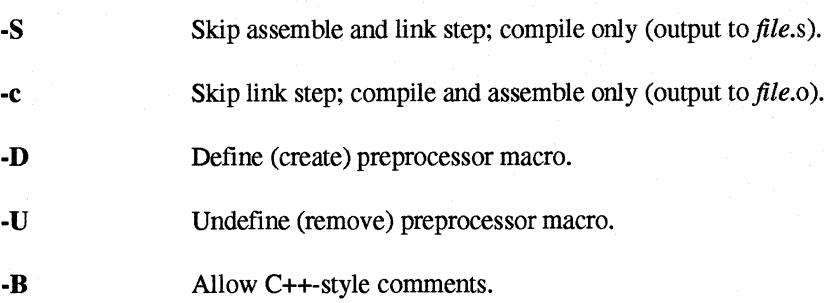

### **Specific Passes and Options**

The following switch lets you pass options to specific passes (tools):

```
-Wpass,option[,option ... ]
```
where:

*pass* Is one of the following:

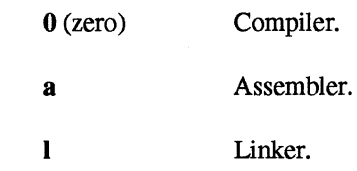

*option* Is a comma-delimited string that is passed as a separate argument.

The following switch lets you tell the driver where to look for a specific pass:

*-Ypass,directory* 

where *pass* is one of the following:

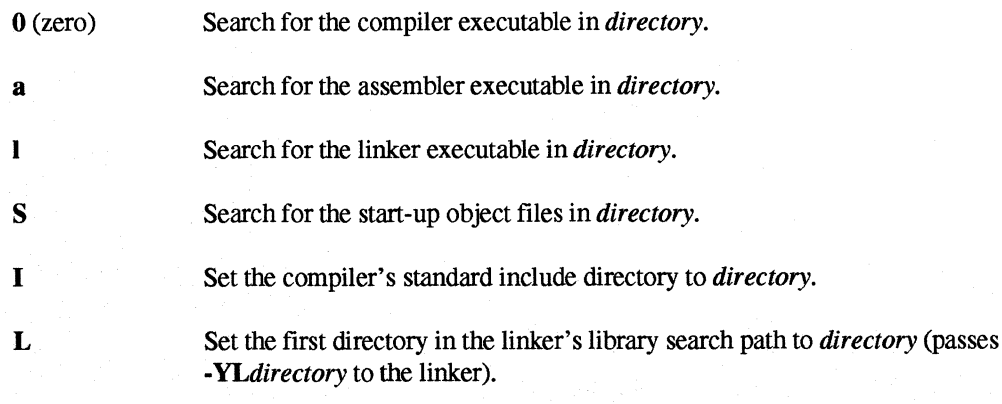

Paragon'" System C Compiler User's Guide

u

p

 $\mathbf{r}$ .ioi

> ·~ .JeI

1···"'1 .«1

> ·~ ...

I:

 $\blacksquare$ .aI

IJ

I:

I~

 $\prod_{i=1}^n$ ~I

IJ

I.

 $\mathbf{I}$ 

**Income**  $\mathbf{I}^-$ \_ . .:-J

Set the second directory in the linker's library search path to *directory* (passes *-YUdirectory* to the linker).

Set the linker's entire library search path to *directory* (passes -*VPdirectory* to the linker).

See the icc manual page in Appendix C for the defaults for these directories. See the Id860 manual page in Appendix C for more information on the -YL, -YU, and -YP switches.

### **Preprocess Only**

By default, the driver preprocesses, compiles, assembles, and links each input file. However, the following switches suppress the compile, assemble, and link steps:

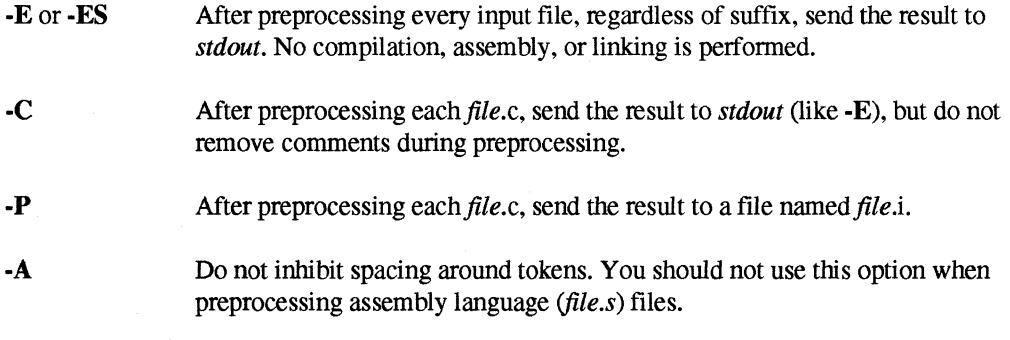

-Mallow\_spacing

Allow spacing around tokens such as "." and "@" when used with -ES.

#### **Preprocess and Compile Only**

By default, the driver preprocesses, compiles, assembles, and links each input file. However, the following switch tells the driver to suppress the assemble and link steps and produce an assembler source file:

-8

 $-c$ 

After compiling each *file.c*, the resulting assembler source file is sent to a file named *file.s.* 

### **Preprocess, Compile, and Assemble Only**

By default, the driver preprocesses, compiles, assembles, and links each input file. However, the following switch tells the driver to suppress the link step:

2-5

r:

l:

F.

After assembling each *file.c,* the output is sent to a file named *file.o.* If you are compiling a single source file, you can specify a different output file name with the -0 switch.

#### **Add and Remove Preprocessor Macros**

The following command line switches let you predefme preprocessor macros and undefine predefined preprocessor macros:

#### **NOTE**

ANSI C predefined macros can be defined and undefined on the command line, but not with #define and #undefine directives in the source.

- *-Dname*[*=def*] Define *name* to be *def* in the preprocessor. If *def* is missing, it is assumed to be empty. If the "=" sign is missing, then *name* is defined to be the string 1 (one).
- *-Uname* Remove any initial definition of *name* in the preprocessor. (See also the nostddef option of the -M switch.)

Because all -D switches are processed before all -U switches, the -U switch overrides the -D switch.

The -U switch affects only *predefined* preprocessor macros, not macros defined in source files. The following macro names are predefined:  $_L$  LINE  $_L$  ,  $_L$  FILE  $_L$  ,  $_L$  DATE  $_L$  ,  $_L$  TIME  $_L$  $\text{STDC}_{\_\!\_2,\_\_1}$  i860, \_\_ i860\_\_ , \_\_ PARAGON\_\_, \_\_OSF1\_\_, \_\_PGC\_\_, \_PGC\_, \_COFF, unix, MACH, CMU, 1860 , 1860, 1860, 1860, OSF1 ADFS, OSF1AD, and NODE  $\sim$  NODE is only defined when compiling with -nx or -node). Note that some of these macro names begin and/or end with *two* underscores.

#### **Allow C++ Comments**

By default, the driver recognizes and discards only standard C comments ( $\neq$  ...  $\neq$ ). The following switch tells the driver to recognize and discard  $C++$  comments  $(\angle \angle t$  to end of line):

-B

### **Specify the Degree of ANSI C Conformance**

The -X switch lets you control the degree of ANSI C Conformance. The following options are available:

.~-------~.---.-.

Paragon ™ System C Compiler User's Guide

l~

I]

 $\mathbf{L}$ 

I:

 $\Gamma$ 

I:

I:

I:

rJ

 $\mathbf{I}$ 

 $\mathbf{I}$ 

 $\begin{bmatrix} 1 \\ 1 \end{bmatrix}$ 

 $\Gamma$ 

 $\begin{bmatrix} 1 \\ 1 \end{bmatrix}$ 

1"'1 .J

IJ

 $\prod_{i=1}^{n}$ 

 $\Gamma$ 

 $\blacksquare$ 

 $\prod_{i=1}^{\infty}$ 

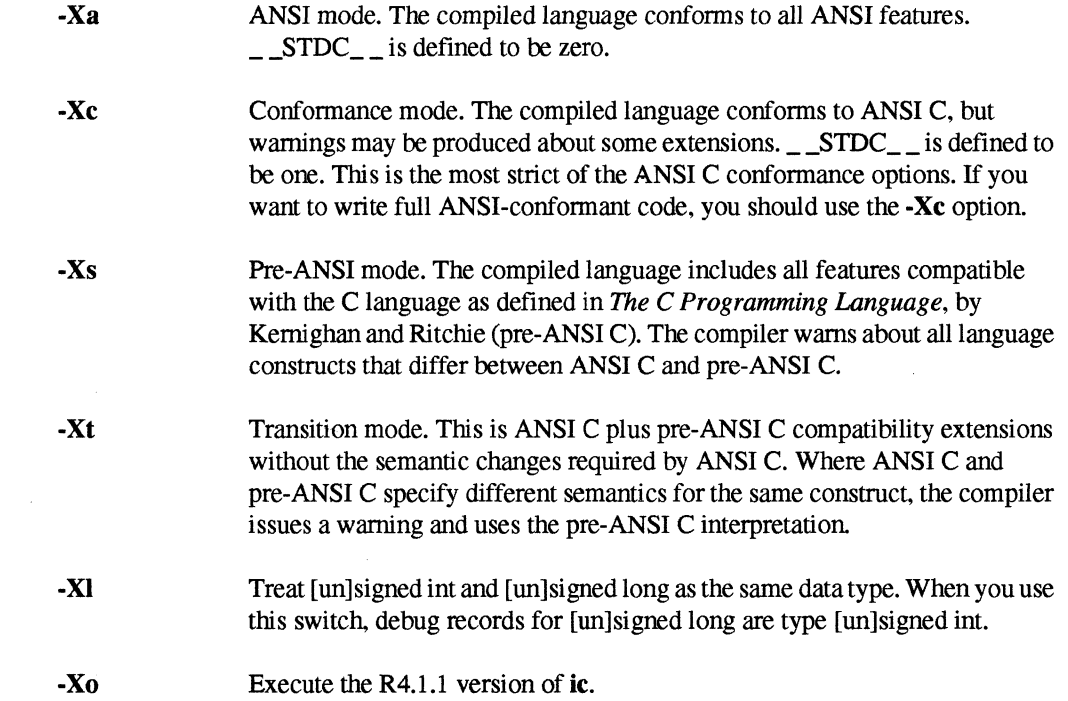

## **Controlling the Compilation Step**

The following switches let you control the compilation step:

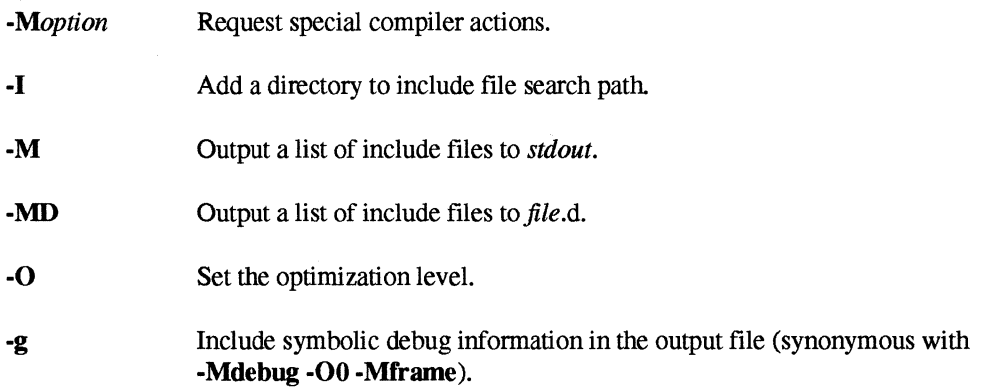

### **Specific Actions**

The following command line switch lets you request specific actions from the compiler:

-Moption

c

 $\overline{\phantom{a}}$ 

l:

 $\frac{1}{2}$ 

I:

 $\begin{bmatrix} 1 \\ 1 \end{bmatrix}$ 

 $\begin{bmatrix} 1 \\ 1 \end{bmatrix}$ 

 $\prod_{i=1}^n$ 

where *option* is one of the following (an unrecognized *option* is passed directly to the compiler, which often removes the need for the -WO switch):

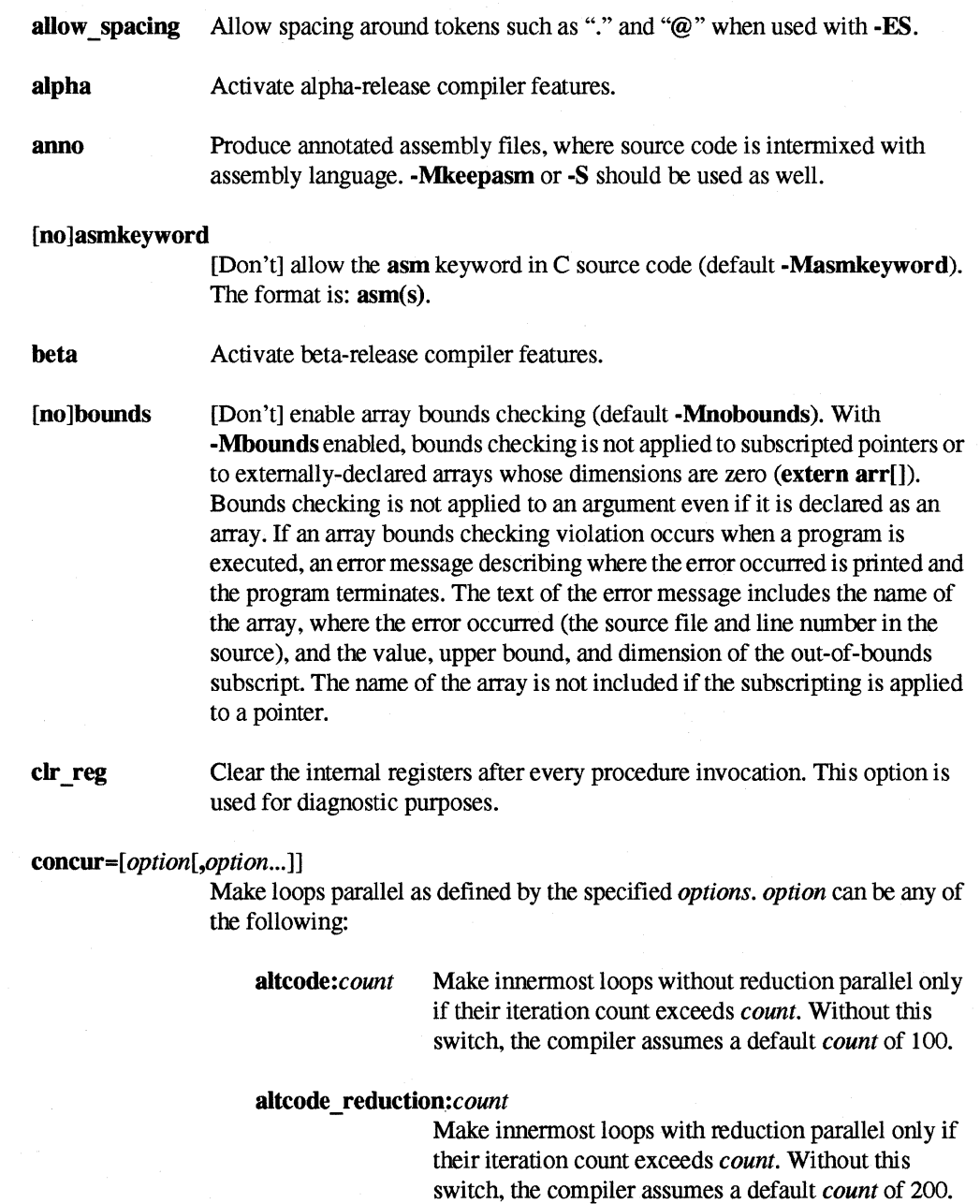

dist:block

Make the outermost valid loop parallel. This is the default option.

Paragon<sup>™</sup> System C Compiler User's Guide

 $\begin{array}{c} \mathbf{1} \end{array}$ 

 $\Gamma$ 

 $\begin{bmatrix} 1 \\ 0 \end{bmatrix}$ 

 $\mathbf{T}$ 

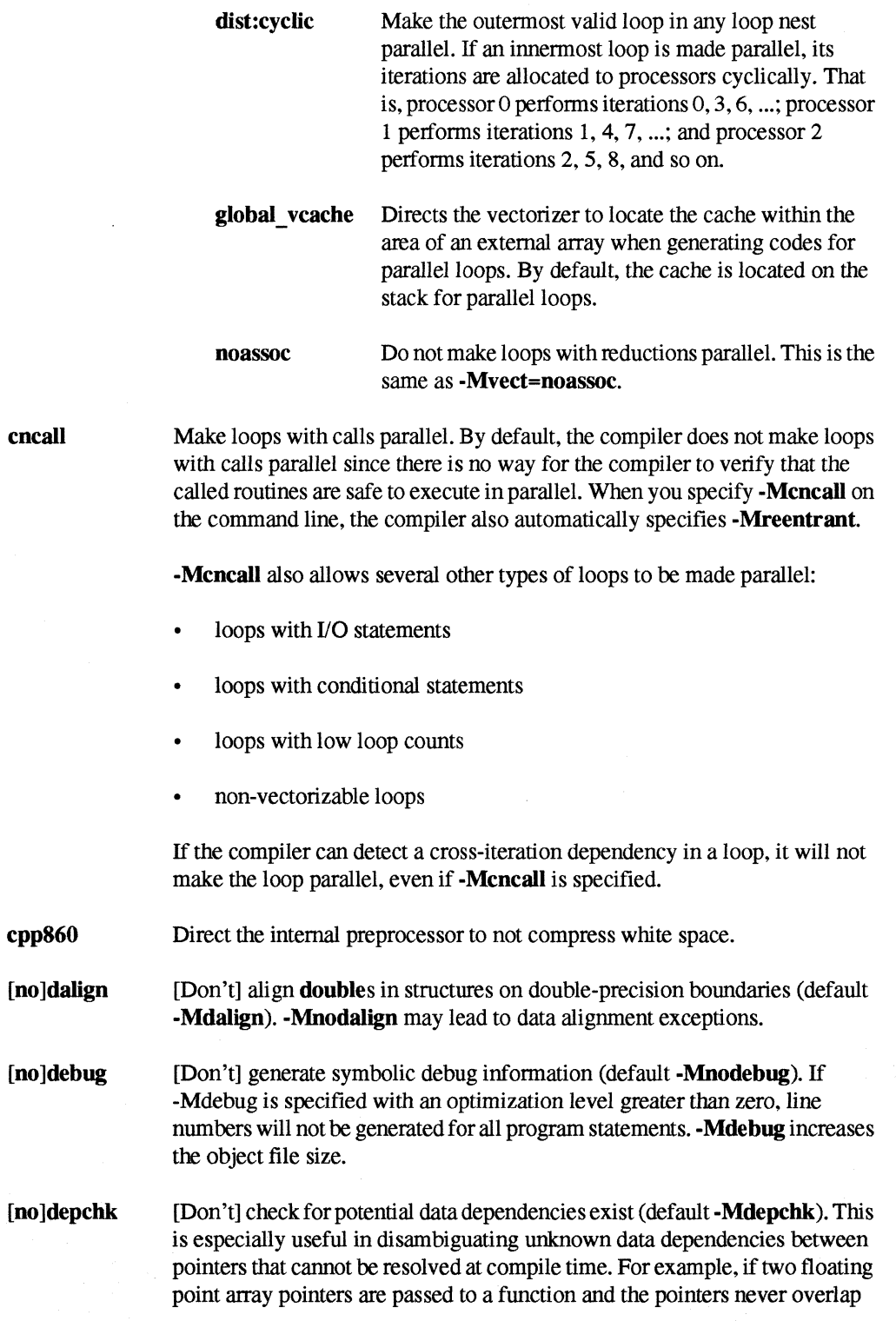

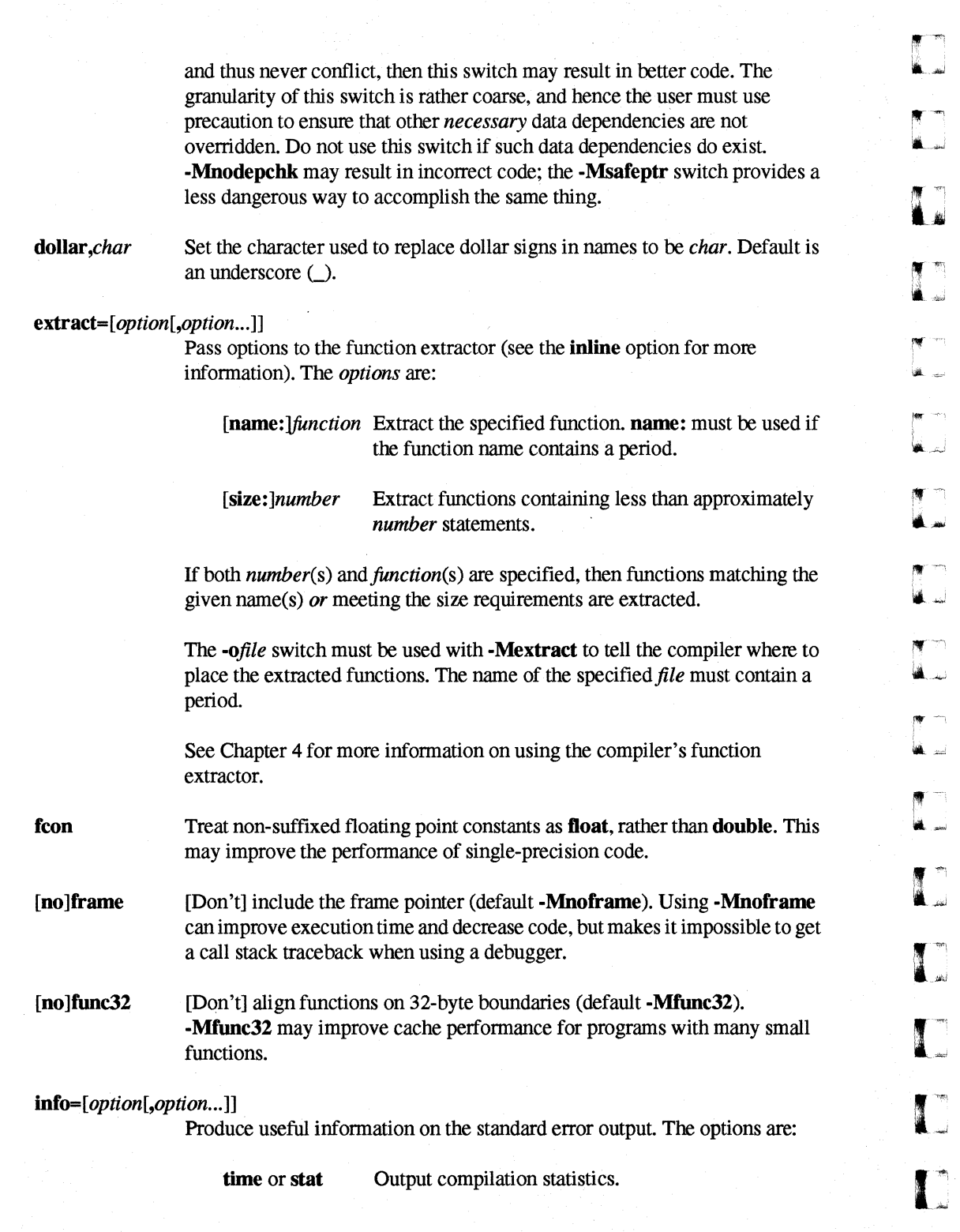
Paragon<sup>™</sup> System C Compiler User's Guide

[~

II

 $\mathbf{I}^*$ انش .

 $\Gamma^\ast$ .w

 $\mathbf{I}^*$ 

I:

r~

 $\Gamma$ 

**1** 

I-~

**T** ~J

 $\mathbf{L}$ 

IJ

**I'** 

 $\prod_{i=1}^{n}$ 

r:

(]

I)

L

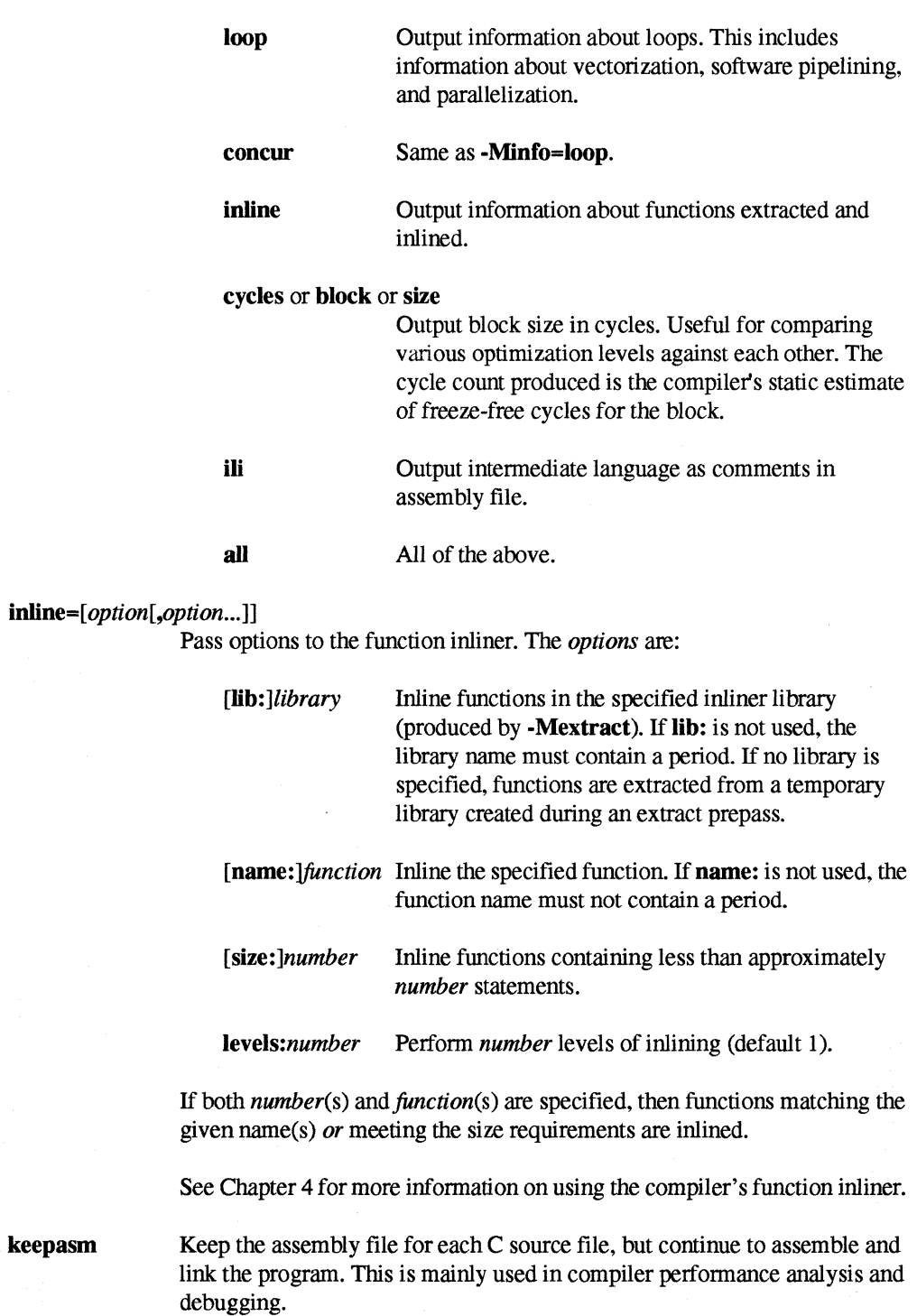

keepasm

2-11

[J

 $\overline{1}$ 

 $\overline{\mathbb{Z}}$ أفقب

ا<br>أنظب

т. i<br>Ia⊍

> 학 ا<br>انتص

> > أخط

أنبذ

أنسب

أنبيت

أنهر

:<br>أحمد:

 $\overline{\mathbf{a}}$ .

W-"" l.~

 $\int_{-\infty}^{\infty}$ 

I:

 $\mathbf{I}$ 

 $\mathbf{L}$ 

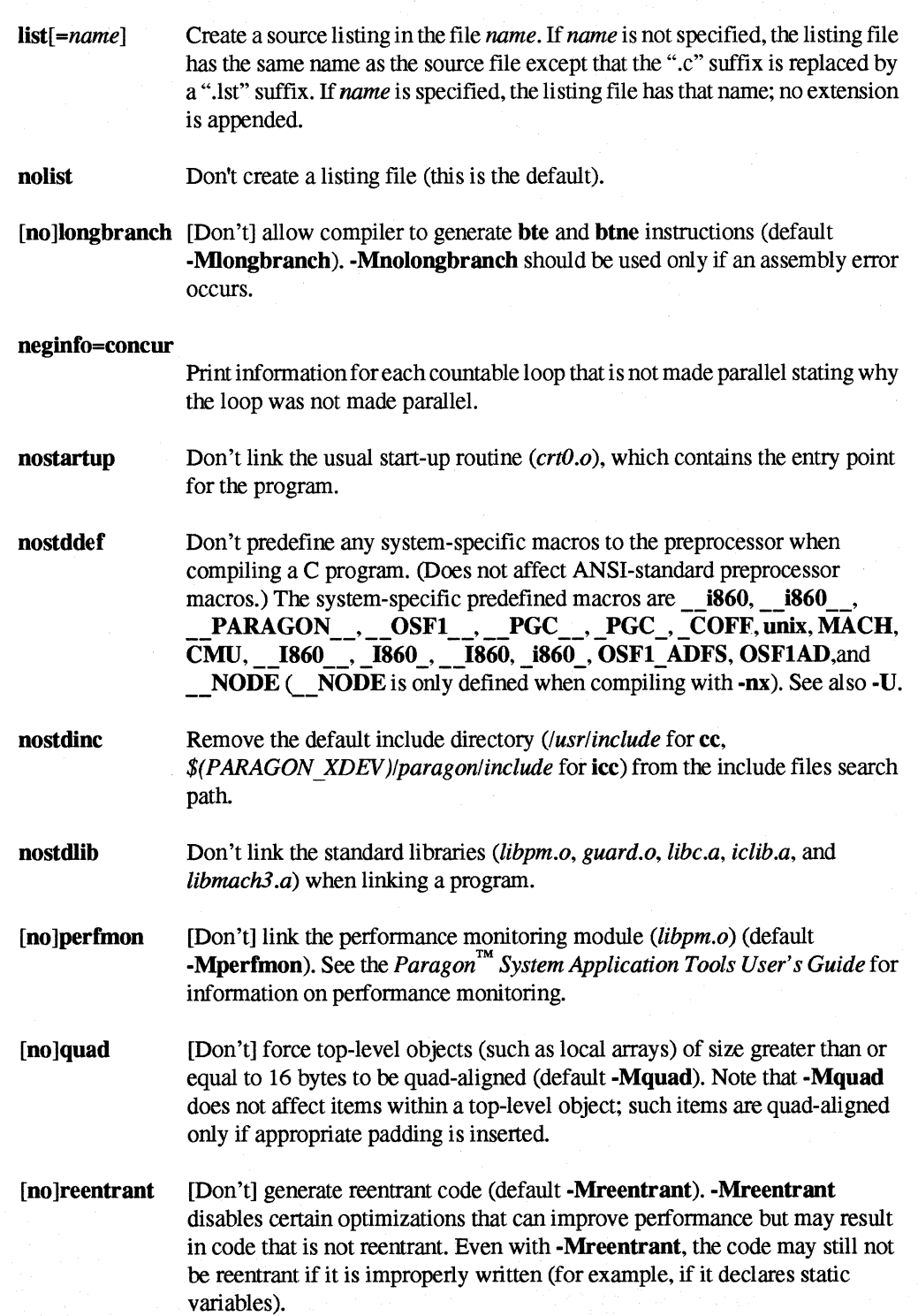

Paragon<sup>™</sup> System C Compiler User's Guide

II.

 $\mathbf{I}$ 

 $\Gamma$ 

r:

 $\mathbf{I}$ 

I:

 $\blacksquare$ 

 $\blacksquare$ . J

**霍** .-.J

I:

1 \_-,  $\blacksquare$  .

 $\Gamma$ 

I:

 $\blacksquare$ 

IJ.

 $\prod_{k}$ 

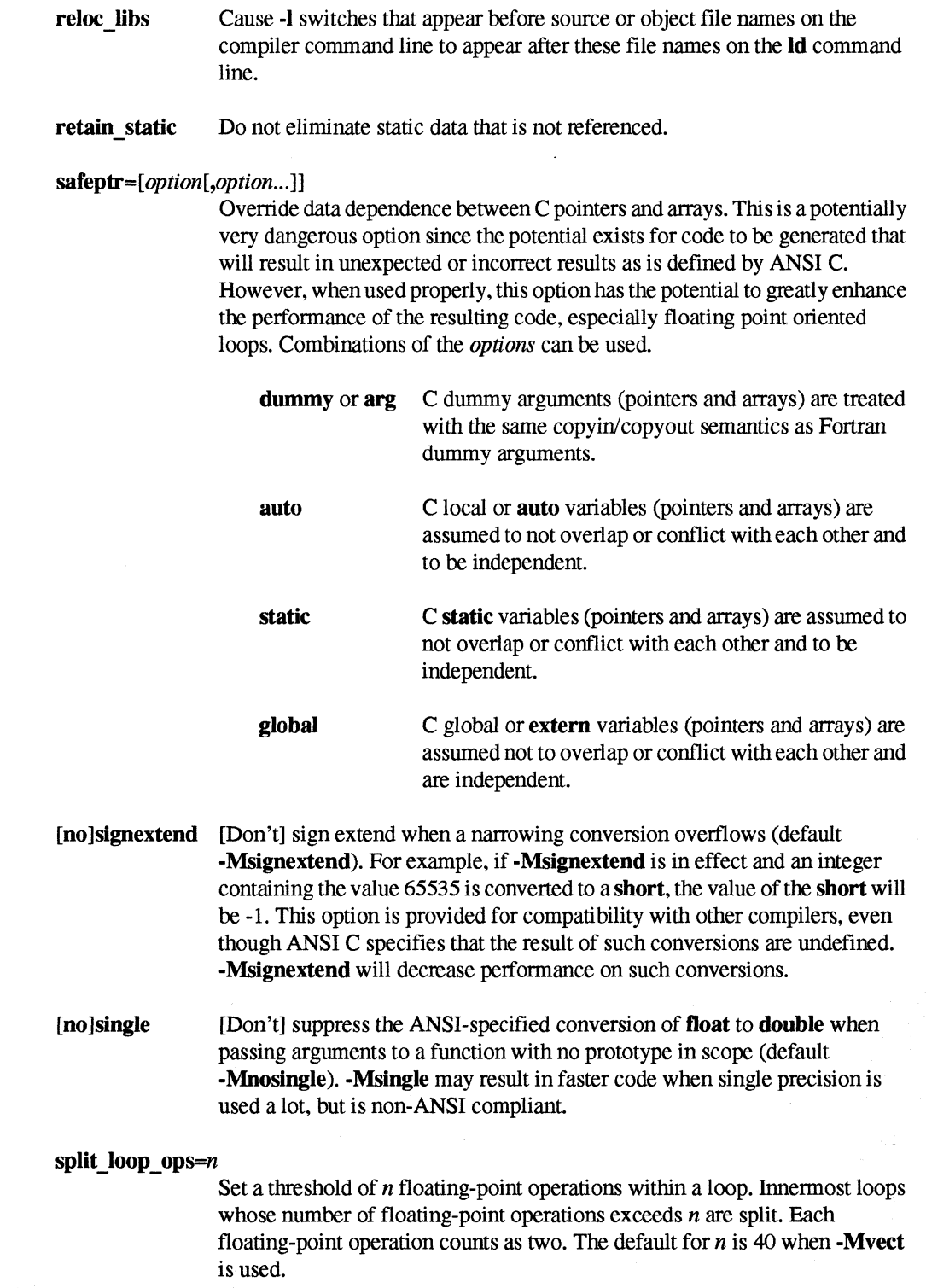

2-13

[)

 $\blacksquare$ 

I:

 $\blacksquare$ . ~ .<br>Ju

IJ

 $\blacksquare$ 

Do not split loops when the floating-point operation threshold is exceeded. When -**Mvect** is specified, innermost loops whose number of floating point operations exceed 40 are split by default. This switch turns the default off.

#### split loop  $\text{refs}=n$

Set a threshold of *n* array element loads and stores within a loop. Innermost loops whose number of loads and stores exceeds *n* are split. The default for *n*  is 20 when -Mvect is used

### nosplit loop refs

Do not split loops when the array element loads and stores threshold is exceeded. When -Mvect is specified, innermost loops whose number of array element loads and stores exceeds 20 are split by default. This switch turns the default off.

[no]streamall [Don't] stream all vectors to and from cache in a vector loop (default -Mstreamall). When -Mnostreamall is in effect, the compiler chooses one vector to come directly from or go directly to main memory, without being streamed into or out of cache.

-- -- --------- -------- -----~-------

[no]strideO [Don't] inhibit certain optimizations and allow for stride 0 array references. -MstrideO may degrade performance, and should only be used if zero stride induction variables are possible. (default -MnostrideO).

 $unroll[=option[, option...]$ 

Invoke the loop unroller and set the optimization level to 2 if it is set to less than 2. option is one of the following:

*c:m* 

Completely unroll loops with a constant loop count less than or equal to *m.* If *m* is not supplied, the default value is 4.

n:u

Unroll loops that are not completely unrolled or have a non-constant loop count *u* times. If *u* is not supplied, the unroller computes the number of times a loop is unrolled.

#### nounroll

Do not unroll loops.

vect[=option[,option...]]

Perform vectorization (also enables -Mvintr). If no *options* are specified, then all vector optimizations are enabled. The available options are:

 $\blacksquare$ 

I:

 $\mathbf{I}$  . • .J

 $\blacksquare$  $\blacksquare$ -.,j

> ··~ . J

I  $\mathbf{\mathbf{I}}$  $\blacksquare$ 

 $\blacksquare$ 

 $\Box$ 

 $\blacksquare$ 

**I** 

### a1tcode[ *:number]*

Produce non-vectorized code to be executed if the loop count is less than or equal to *number.* Otherwise execute vectorized code. The default value for *number*  is 10.

#### *cachesize:number*

Set the size of the portion of the cache used by the vectorizer to *number* bytes. *Number* must be a multiple of 16, and less than the cache size of the microprocessor (16384 for the i860 XP, 8192 for the i860 XR). In most cases the best results occur when *number* is set to 4096, which is the default (for both microprocessors).

noassoc When scalar reductions are present (for example, dot product), and loop unrolling is turned on, the compiler may change the order of operations so that it can generate better code. This transformation can change the result of the computation due to round-off error. The use of noassoc prevents this transformation.

recog Recognize certain loops as simple vector loops and call a special routine.

#### *smaUvect[:number]*

This option allows the vectorizer to assume that the maximum vector length is no greater than *number. Number* must be a multiple of 10. If *number* is not specified, the value 100 is used. This option allows the vectorizer to avoid stripmining in cases where it cannot determine the maximum vector length. In doubly-nested, non-perfectly nested loops this option can allow invariant vector motion that would not otherwise have been possible. Incorrect code will result if this option is used, and a vector takes on a length greater than specified.

streamlim:n

This sets a limit for application of the vectorizer data streaming optimization If data streaming requires cache vectors of length less than *n,* the optimization is not performed. Other vectorizer optimizations are still performed. The data streaming optimization has a high overhead compared to other loop optimizations, and can be counter-productive when used for short vectors. The *n* specifier is not optional. The default limit is 32 elements if streamlim is not used.

[)

[J

 $\blacksquare$ 

I:

~

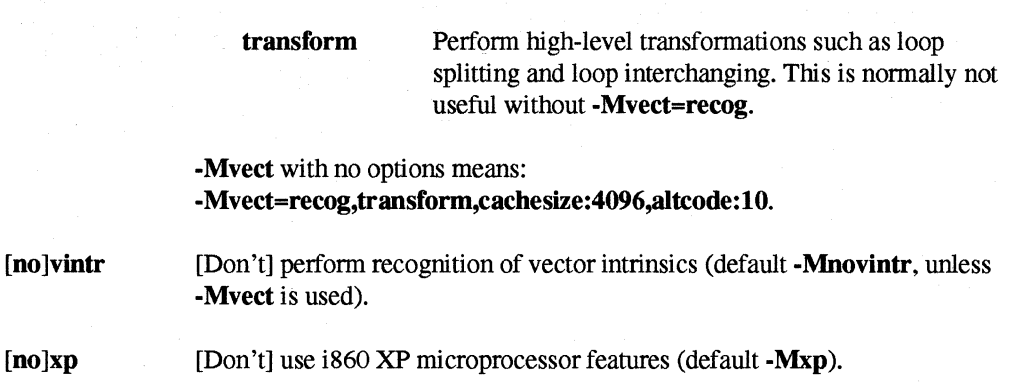

# **Location of Include Files**

The following command line switch lets you add a specified directory to the compiler's search path for include files:

*-Idirectory* 

where *directory* is the pathname of the directory to be added. If you use more than one -I switch, the specified directories are searched in the order they were specified (left to right).

For include files surrounded by angle brackets  $\langle \langle ... \rangle$ , each -I directory is searched, followed by the standard include directory. For include files surrounded by double quotes (" ... "), the directory containing the file containing the **#include** directive is searched, followed by the -I directories, followed by the standard include directory.

# **List of Include Files**

The following command line switches let you get a list of all the include files used by a source file:

-M -MD

The -M switch (with no *option*) makes the compiler send to the standard output a list of the pathnames of all files directly or indirectly referenced by #include directives in each source file. The ·MD switch is similar, except that it stores the list of #include files for each source file (file.c) in a corresponding file.d. This information can be useful in writing makefiles.

# **Optimization Level**

The following command line switch lets you set the optimization level explicitly:

**I:** 

 $\blacksquare$ 

Ai

I:

 $\blacksquare$ 

 $\Gamma$ 

 $\blacksquare$ . أحة

 $\mathbf{I}$ 

 $-$ ~

 $\mathbf{I}$ 

 $\mathbf{I}$ 

1  $\overline{u}$ ---.I

 $\mathbf{I}$ 

I.

 $\prod_{i=1}^n$ 

 $\blacksquare$ 

### -O[levelJ

where *level* is one of the following:

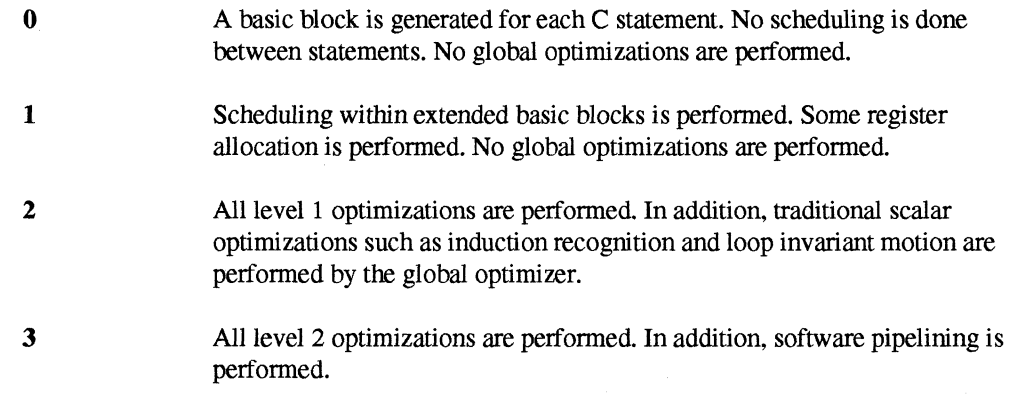

-------\_ .. \_ ....... \_-.\_-\_ .. \_--\_. ------------ .. \_ ... - --

4 All level 3 optimizations are performed, but with more aggressive register allocation for software pipelined loops. In addition, code for pipelined loops is scheduled several ways, with the best way selected for the assembly file.

If -0 is used without a *level,* the optimization level is set to 2. If you do not use the -0 switch, the default optimization level is 1.

## **NOTE**

When compiling an application for debugging, you will get the best results using -00.

If you prefer optimized code to "debuggability," use -O2. See Chapter 3 for information on additional compiler optimization features.

# **Generating Debug Information**

To compile for debugging you should use the -g compiler switch. The -g switch is equivalent to -Mdebug -Mframe -00. These switches have the following effects:

-Mdebug Generate symbol and line number information.

-Mframe

Generate stack frames on function calls. (Default -Mnoframe.) Debugging code without stack frames generated on function calls will result in stack tracebacks that have missing calls when you use the frame command.

2-17

[J

 $\blacksquare$ 

-00

Optimization off. If you do not turn optimization off, access to individual source lines will be decreased, and display or modification of variables and registers will probably have unpredictable results.

You can debug programs not compiled for debugging, but your ability to debug will be very limited. The debugging information generated by -**g** increases the object file size.

Note that -**Mvect** causes the compiler to ignore optimization levels less than 2. For example, -g -Mvect is the same as -g -Mvect -02. Optimization cannot be turned off when+ -Mvect is used.

# **Controlling the Link Step**

The following switches let you control the link step (they are all passed directly to the linker):

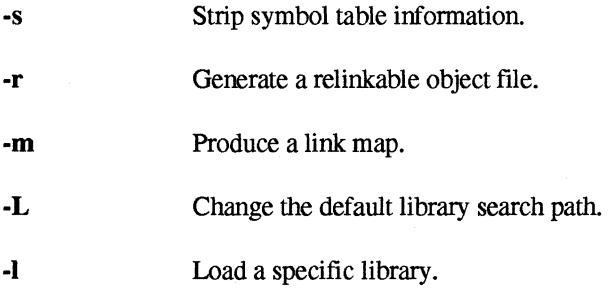

# **Stripping Symbols**

The following command line switch strips all symbols from the output object flle:

 $-**s**$ 

This results in a smaller object flle, but makes it more difficult to debug.

# **Generating a Relinkable Object File**

The following command line switch generates a relinkable object file:

-r

When you use the -r switch, the linker keeps internal symbol information in the resulting object file. This lets you link the object flle together with other object files later.

L

 $\mathbf{I}^{\pi}$ .~

r:

 $\prod_{i=1}^{n}$ 

 $\blacksquare$ 

IJ

(J

 $\mathbf{I}$ .~

 $\blacksquare$ 

IJ

IJ

 $\begin{bmatrix} 1 \\ 1 \end{bmatrix}$ 

 $\blacksquare$ 

IJ

 $\blacksquare$ 

# **Producing a Link Map**

The following command line switch produces a link map on the standard output:

-m

The link map lists the start address of each section in the object file. To get more information about the object file, use the dump860 command.

# **Linker Libraries**

The following switch adds a directory to the head of the linker's library search path:

-Ldirectory

where *directory* is the pathname of a directory that the linker searches for libraries. The linker searches *directory* first (before the default path and before any previously specified -L paths).

The following switch tells the linker to use a specific linker library:

-llibrary

The linker loads the library Iiblibrary. a from the first library directory in the library search path in which a file of that name is encountered.

See the Id860 manual page in Appendix C for more information on the linker's library search path.

# **Controlling Mathematical Semantics**

The following command line switch lets you request special mathematical semantics from the compiler and linker:

 $-K$ option

where *option* is one of the following:

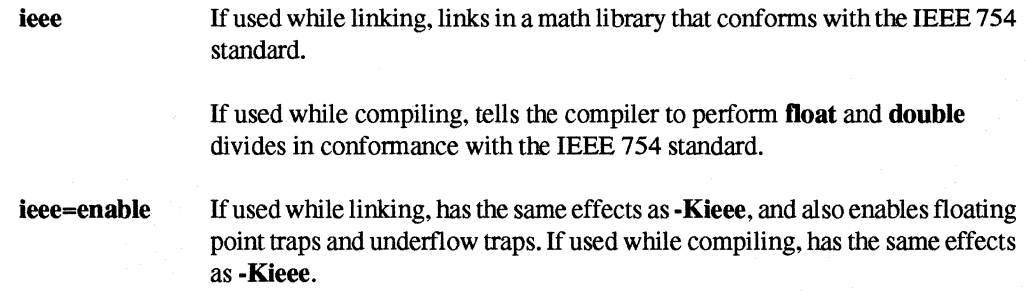

L

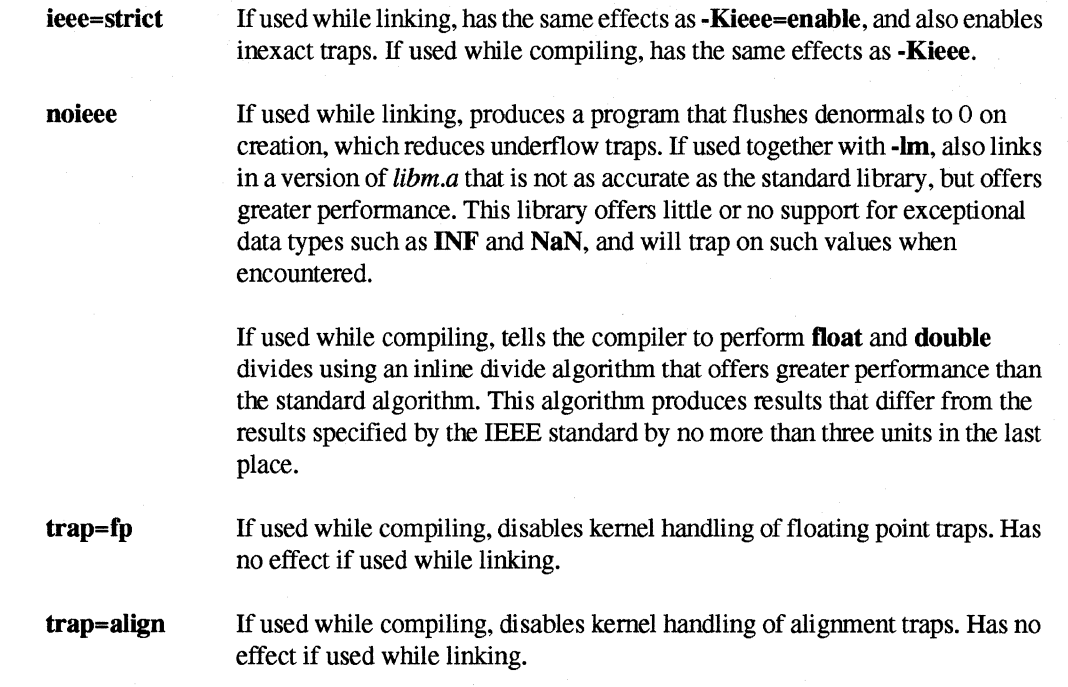

-Kieee is the default. See "Non-IEEE Math (-Knoieee)" on page 3-12 for more information on the -K switch.

# **Controlling the Driver Output**

The following switches let you control the driver's outputs:

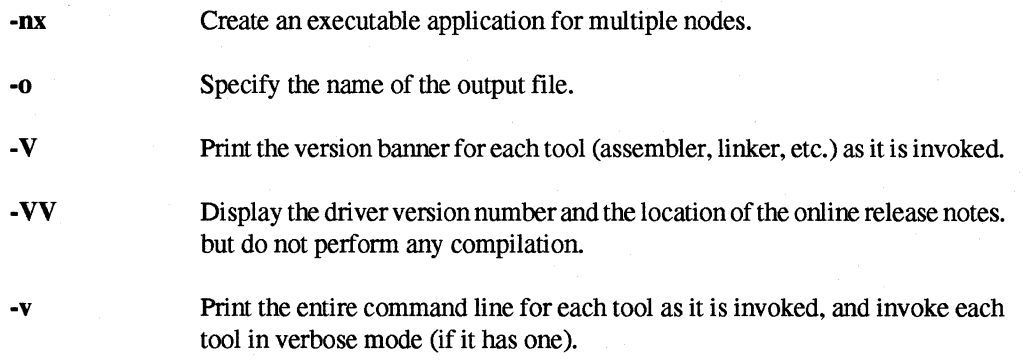

# **Executable for Multiple Nodes**

By default, the icc driver creates an executable for a single node. The following command line switch creates an executable for multiple nodes:

I:

I:

I:

 $\mathcal{F}$ .. ...,J

 $\Gamma$ 

 $\overline{\bf l}$  ,  $\overline{\bf l}$ .~

IJ

IJ

I  $\mathbf{r}$ 

~J

I:

r:

~ .<br>أ**ا عام** 

 $\blacksquare$ 

-nx

The -nx switch has three effects:

- If used while compiling, it defines the preprocessor symbol **NODE**. The program being compiled can use preprocessor statements such as **#ifdef** to control compilation based on whether or not this symbol is defined.
- If used while linking, it links in *libnx.a*, the library that contains all the calls in the *Paragon*<sup>TM</sup> *System* C *Calls Reference Manual.* It also links in *libmach.a* and *optionsiautoinit.o.*
- If used while linking, it links in a special start-up routine that automatically copies the program onto multiple nodes, as specified by standard command line switches and environment variables. See the *Paragon* ™ *System User's Guide* for information on these command line switches and environment variables.

For compatibility with the iPSC $^{\circ}$  system, the icc driver currently accepts the following command line switch, which is synonymous with  $\text{-}nx$ :

-node

However, support for this switch may be dropped in a future release.

# **Name of Executable File**

By default, the executable file is named *a.out (orfile.o* if you use the -c switch). However, the following command line switch lets you name the file anything you like:

-ofile

where *file* is the desired name.

## **Verbose Mode**

By default, the driver does its work silently. However, the following command line switch causes the driver to display the version banner of each tool (assembler, linker, etc.) as it is invoked:

-v

The following command line switch causes the driver to identify itself in more detail than the -V switch and display the location of the online compiler release notes. No compilation is performed:

-vv

I:

(:

l:

The following command line switch causes the driver to display the entire command line that invokes each tool, and to turn on verbose mode (if available) for each tool:

#### -v

# **Overriding Compiler Defaults**

You can override the default switch settings for the Paragon Fortran compiler by creating a compiler default file in your home directory, your current working directory, or the directory where the compiler driver resides. This file must be named *.icfrc.* The default file contains compiler switches as they would appear on the command line, delimited by spaces, tabs, or new lines. The file can contain any number of lines. The following is an example of the contents of a default file:

-03 -Mvect -Knoieee -Mframe -Mnoperfmon

The compiler searches the following directories in the order listed for the *.icfrc* file.

- 1. Your current working directory.
- 2. Your home directory.
- 3. The directory where the compiler driver resides. If you place a *.icfrc* file in *usr/ccs/bin* on a Paragon system, you should also have the system administrator create a link to that directory in *usr/bin.*

If you have default files in more than one of these directories, the compiler uses the first one found.

### **NOTE**

The .icfrc file is used by both the Paragon C compiler and the Paragon Fortran compiler. It is suggested that *.icfrc* files that reside in your home directory or the directory where the compiler driver resides contain only switches that are common to both compilers.

When you invoke the compiler, the compiler driver reads the default file, if it exists, and constructs a new command line. The command line consists of the switches in the *.icfrc* file first, then the switches in the command line you used to invoke the compiler. Because of this order, you should not put arguments in the default file if they must go at the end of the command line. An example would be directives to link to libraries.

The following is the order of precedence for compiler switches:

**[:** 

 $\mathbf{I}^*$ ~

I· ....  $\cdot$ 

r:

r:

r:

I:

r:

r:

الغان

 $\mathbf{r}$ .<br>ست

 $\Gamma$  .

**l** 

1. specific entries on the command line

2. entries in the *.icfrc* file

3. default switch settings

For example, suppose you have the following entries in your *.icfrc* file:

-03 -Mvect

If you use the following command line to invoke the compiler:

icc -04 example.c

The compiler will generate the following command line:

icc -03 -Mvect -04 example.c

Because the -04 switch from the compiler invocation comes after the -03 switch from the default file, the explicit command line switch overrides the default file switch, and the optimization level is set to 4.

## **NOTE**

Although you can include file names and switches such as -c in the default file, this is not advisable because all arguments in the default file will appear on all compiler command lines. Arguments other than those needed to override default settings of switches should go in a make file.

# **C Pragmas**

Pragmas alter the effects of certain command line switches or the default behavior of the compiler. While a command line switch effects the entire source file being compiled, pragmas affect only selected functions or loops in the source file. Pragmas allow you to fine tune selected functions or loops.

The general syntax of a pragma is as follows:

*#pragDla[scope]pragma\_body* 

*scope* can be loop, routine, or global.

For pragmas that allow loop, routine, and global scope, the following rules apply:

~ :<br>أ<del>نقاذ</del>

**I:** 

T

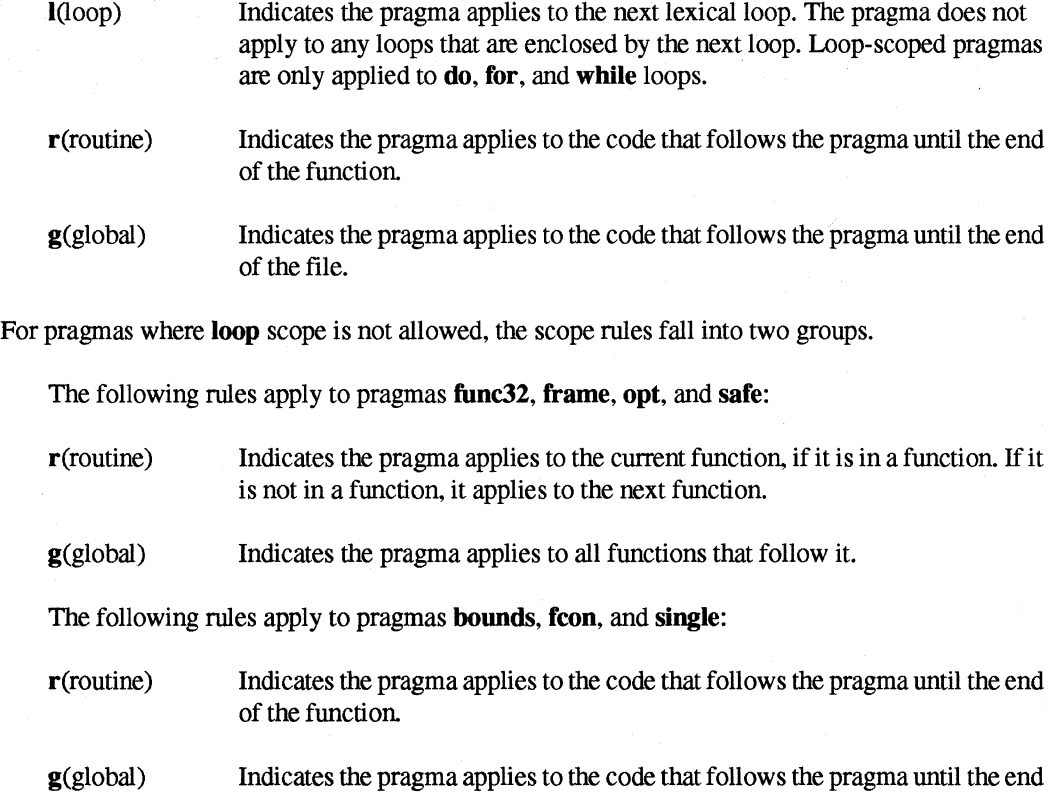

If *scope* is not specified, the default scope for each individual pragma is applied. Table 2-1 lists these defaults.

*pragma* \_body can include any of the pragmas listed in Table 2-1.

of the file.

Table 2-1 provides a summary of the supported pragmas. The default column specifies the default condition for each pragma. The scope column lists the pennitted scopes for each pragma, with the default scope in parentheses. L indicates loop, R indicates routine, and G indicates global scope. The name of a pragma can be preceded by a -M. For example, -Mnoassoc is equivalent to noassoc.

.-41

 $\mathbf{I}^-$ 

r"'1l!' ..

 $\begin{array}{c} \rule{0pt}{2.5ex} \rule{0pt}{2.5ex} \rule{0$ 

 $\begin{array}{c} \rule{0pt}{2.5ex} \rule{0pt}{2.5ex} \rule{0$ 

r:

 $\overline{\phantom{a}}$  .

I:

I:

I:

 $\overline{\mathbf{I}}$ 

I:

---~ cO

(J

 $\Gamma$ 

 $\prod_{i=1}^{n}$ 

---~~-------~------- \_.

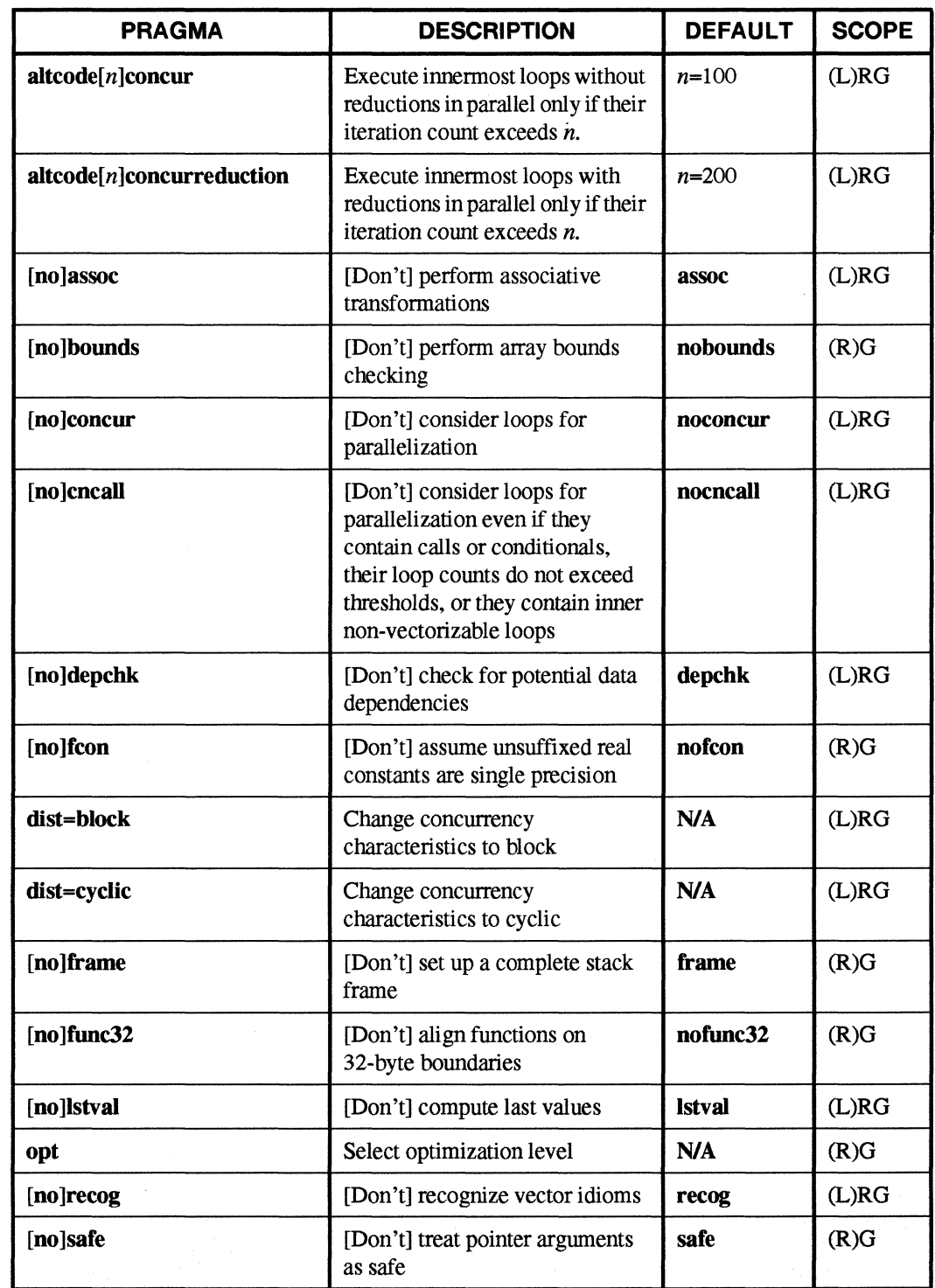

### Table 2-2. Pragma Summary (1 of 2)

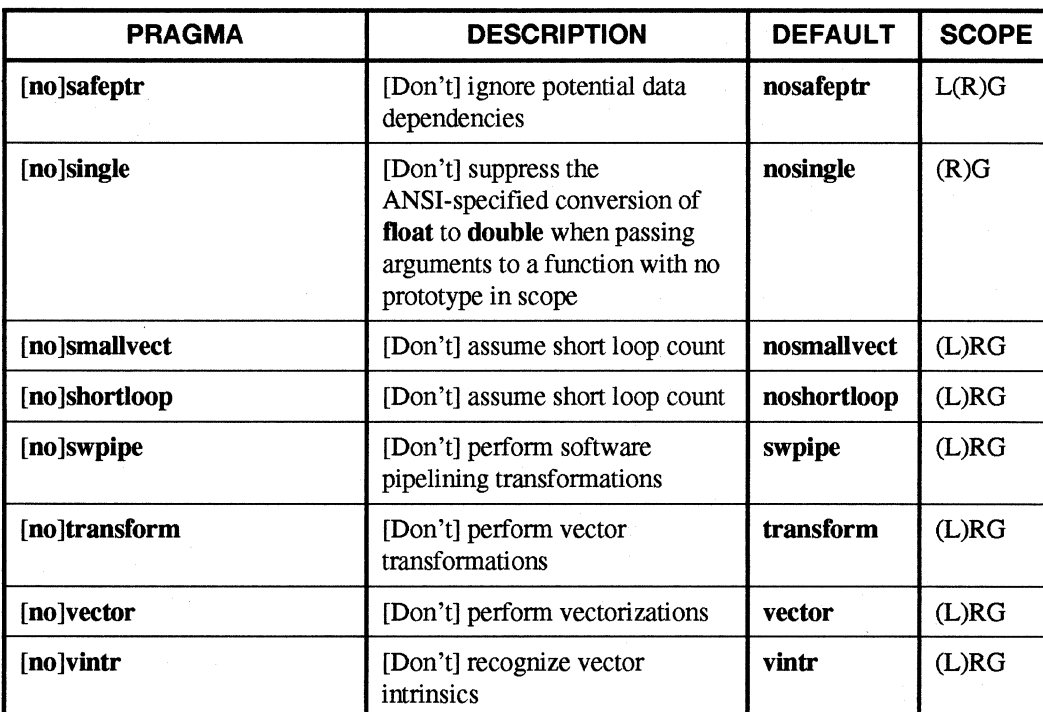

### Table 2-2. Pragma Summary (2 of 2)

----------\_.\_--------------- ----- -----------------~".--'"

# **Pragma Descriptions**

The following sections provide descriptions of each pragma.

# **altcode(n)concur**

This pragma alters the effect of the -**Mconcur=altcode:n** command line switch. The pragma makes innennost loops without reduction parallel only if their iteration count exceeds *n.* Without this pragma, the compiler assumes a default of 100.

# **altcode(n)concurreduction**

This pragma alters the effect of the **-Mconcur=altcode reduction:n** command line switch. The pragma makes innennost loops with reduction parallel only if their iteration count exceeds *n.*  Without this pragma, the compiler assumes a default of 200.

---------'----

[: *. .JiII* 

[J

I'f~ I.J

 $~\Psi$   $~$ Ii ....

> "~' ~~

~ . ...!

**I** 

**r:** 

 $\mathbf{I}^*$ . ..,

I~

 $\mathbf{r}$ ..

[:

**I** 

I-'~

 $\mathbf{I}^+$ لنتمد

 $\blacksquare$ 

 $\mathbf{r}$ ... ~

[:

**I**J

# **(no)assoc**

This pragma alters the effects of the -Mvect=noassoc or -Meoneur=noassoc command line switches. By default, when scalar reductions are present the vectorizer may change the order of operations to generate better code and allow parallelization of loops. Such transformations change the result of the computation due to roundoff error. The noassoc pragma disables these transformations.

# **(no)bounds**

This pragma alters the effects of the -**Mbounds** command line switch. The **bounds** pragma enables the checking of array bounds when subscripted array references are performed. By default, array bounds checking is not performed. If you use the bounds pragma, you must specify -Mbounds on the compiler command line.

# **(no)cncall**

This pragma alters the effects of the **-Meneall** command line switch. The **eneall** pragma causes the compiler to consider loops within the specified scope for parallelization, even if they contain calls to user-defined routines, they contain conditional statements, their loop counts do not exceed the usual thresholds, or they contain inner non-vectorizable loops. If you use the encall pragma, you must specify -Mconcur on the compiler command line.

# **(no)concur**

This pragma alters the effects of the -**Mconcur** command line switch. The **concur** pragma causes the compiler to consider loops within the specified scope for parallelization. If you use the **concur** pragma, you must specify -Meoncur on the compiler command line.

# **(no)depchk**

This pragma alters the effects of the -**Mdepchk** command line switch. When potential data dependencies exist, the compiler, by default, assumes that a data dependency exists which may inhibit certain optimizations or vectorizations. The **nodepchk** pragma directs the compiler to ignore these potential data dependencies.

# **dist=block**

Changes the concurrency characteristics to block within the scope of the pragma.

I)

I.

[J

# **dist=cyclic**

Changes the concurrency characteristics to cyclic within the scope of the pragma.

# **{no)fcon**

This pragma alters the effects of the -Mfcon command line switch. The fcon pragma causes the compiler to treat non-suffixed floating-point constants as float rather than double. By default, all non-suffixed floating-point constants are treated as double.

# **{no)frame**

This pragma alters the effect of the -Mframe command line switch. The frame pragma causes the compiler to set up a stack frame. By default, the compiler does not set up a stack frame.

# **{no)func32**

This pragma alters the effects of the -Mfunc32 command line switch. The func32 pragma causes the compiler to align functions on a 32-byte boundary. By default, functions are aligned on an 8-byte boundary.

# **{no)lstval**

The compiler determines whether or not the last values for loop iteration control variables and promoted scalars must be computed. When the compiler detennines it is necessary, it computes the last values. The nolstval pragma causes the compiler to not compute last values.

There is no command line switch that corresponds to this pragma.

## **opt**

This pragma overrides the value specified by the -0 command line switch. The syntax for the opt pragma is as follows:

#pragma [<scope>] opt=<level>

scope can be either routine or global, and level is an integer constant representing the optimization level desired for the function (routine scope) or all functions in a file (global scope).

I.

 $\blacksquare$  $\cdot$   $\cdot$   $\cdot$ 

IJ

"'~ ....

r:

r:

 $\blacksquare$ 

I:

r:

IJ

 $\mathbf{I}^{\top}$ ""  $\mathbf{I}^{\dagger}$ '.'

• J

I:

IJ

[J

# (n0) recog

This pragma alters the effects of the -**Mvect** command line switch. If the **-Mvect=transform** switch is included on the command line, vector recognition is disabled for the entire compilation. The norecog pragma allows selective disabling of vector recognition when the -**Mvect** switch is selected. The **recog** pragma toggles a previous **norecog**.

The recog pragma only affects the compiler when -Mvect is included on the command line.

# **(no)safe**

By default, the compiler assumes that all pointer arguments are unsafe and the storage located by the pointer can be accessed by other pointers. The **safe** pragma causes the compiler to consider pointers safe. The safe pragma has the following forms:

#pragma *[<scope>]* [no]safe

#pragma safe *(variable* [, *variable]* ... )

*scope* can be routine or global, and *variable* is the name of a pointer variable.

If no variable names are included, all pointer arguments in a routine (routine scope) or in all routines (global scope) will be treated as safe by the compiler. If a single *variable* is specified, the surrounding parentheses can be omitted.

There is no command line switch that corresponds to this pragma.

# **(no)safeptr**

This pragma alters the effects of the **-Msafeptr** command line switch. The **safeptr** pragma causes the compiler to treat pointer variables if a specified storage class as safe. The nosafeptr pragma causes the compiler to treat them as unsafe. The syntax is as follows:

#pragma *[<scope>]* [no ]safeptr=class, ...

*scope* can be global, local, or routine.

*class* specifies a variable storage class. The classes are arg, local, auto, global, static, or all. The storage classes local and auto are equivalent.

In a file containing multiple functions, the -Msafeptr command line switch might be helpful for one function, but not appropriate for another function because it would produce incorrect results. In such a file, using the safeptr pragma with routine scope could improve performance and produce correct results.

 $\blacksquare$ 

I:

I:

**l:** 

I·"" .AO

# **(no)single**

This pragma alters the effects of the **-Msingle** command line switch. The **single** pragma causes the compiler not to convert **float** parameters to **double** parameters in non-prototyped functions. The syntax is as follows:

**#pragma** [<scope>] **[no]single** 

This can result in faster code if your program uses only **float** parameters, but it results in non-ANSI conformant code.

# **(no)smallvect**

This pragma alters the effects of the **-Mvect=smallvect** command line switch. The **smaUvect**  pragma has the following syntax:

```
#pragma [scope] smallvect[=count]
```
scope can be **global, local**, or **routine.** *count* is an integer constant that specifies the maximum iteration count for a loop whose count is not a constant. If *count* is not specified, the default value is 100.

The **smallvect** pragma only affects compilation when the **-Mvect** switch is specified on the command line. The default condition is **nosmallvect,** where the vectorizer does not make assumptions about the maximum iteration count for loops whose counts are not constants.

# **(no)shortloop**

This pragma is identical to the **(no)smaUvect** pragma.

# **(no)swpipe**

The **noswpipe** pragma causes the compiler to suppress software pipelining transformations that normally occur at optimization levels greater than 2.

There is no command line switch that corresponds to this pragma.

r:

 $\mathbf{I}^*$ ...

r:

r:

r:

I:

r:

, .... ,j

('" **i** 

(: . ..,J

(J

 $\overline{\mathbf{r}}$  . ~J

 $\blacksquare$ ,;J

**व**…⊯

IJ

(]

 $\mathbf{J}$ 

# **(no)transform**

This pragma alters the effects of the **-Mvect=transform** command line switch. The **notransform** pragma can be used to inhibit vector transformations when the **-Mvect** switch is in effect. The **transform** pragma can be used to toggle a previous **notransform**. The **transform** pragma only affects compilation when the -Mvect switch is specified on the command line.

# **(no)vector**

The **novector** pragma disables vector transformations and vector recognitions. This pragma only affects compilation when the -Mvect switch is specified on the command line.

# **(no)vintr**

The novintr pragma disables recognition of vector intrinsics. This pragma only affects compilation when the -Mvect switch is specified on the command line. If both the norecog and vintr pragmas are present, the norecog pragma takes precedence.

# **Pragma Examples**

This section presents several examples that illustrate the effects of pragmas and the use of the scope specifiers. During compilation, a pragma either turns a switch on or off, and the pragma only applies to the section of code defined by the scope specified in the pragma. The scope can be the entire file (global), the following loop (loop), or the current or following routine (routine),

The following program is used for the first example:

```
#include "math.h" 
main(){ 
   float a[100], b[100]; 
   float x[100] [100], y[100] [100]; 
   int i, j; 
   for (i=0; i<100; i++){ 
       a[i]=sin(b[i]);for (j=0; j<100; j++)x[j][i] = cos(y[j][i]);
   } 
\mathbf{I}
```
When this program is compiled using the -Mvect command line switch as follows, the sine and cosine functions are both recognized as operations on vectors, and the compiler produces code using the vector versions of the sine and cosine routines:

**[)** 

[.i AI

[j

 $\mathbf{I}$ 

(J

f"'l .~.AJ

 $\P^\neg$ Il ..... i

 $r^{-1}$ ~.'\*"  $\blacksquare$ .<br>تبنغد.

I:

 $~\rightarrow$ 

 $\overline{\mathbf{L}}$ .....

II.

 $\iota$ *cc* - Mvect vectl.c

You can use pragmas in the source code to alter this as follows:

```
#inelude "math.h" 
#pragma routine novintr 
main(){ 
   float a[lOO], b[lOO]; 
   float e[lOO], d[lOO]; 
   int i; 
#pragma loop vintr 
} 
   for (i=0; i<100; i++)a[i] =sin(b[i]);
   for (i=0; i<100; i++)c[i] = cos(d[i]);
```
In this version of the program, vector intrinsic recognition is disabled for the entire function, since the **novintr** pragma appears before **main**(). However, the loop-scoped pragma vintr appears before the loop containing the reference to  $sin( )$ , so vector recognition is enabled for only that loop. Since the loop containing the reference to  $cos()$  does not have the loop-scoped **vintr** pragma in effect, the vector version of cos( ) is not recognized.

In the following example, the global novintr pragma disables vector intrinsic recognition for the entire file, even if you use the following command line:

```
\iotacc -Mvect vectl.c
#inelude "math.h" 
#pragma global novintr 
main(){ 
} 
   float a[lOO], b[lOO]; 
   float x[lOO] [100], y[lOO] [100]; 
   int i, j; 
   for (i=0; i<100; i++){ 
       a[i] =sin(b[i]);
       for (j=0; j<100; j++)x[j][i] = cos(y[j][i]);}
```
2-32

IJ

 $\Gamma$ 

 $\blacksquare$ ..

 $\mathbf{I}^*$ '"  $-$ .. J

...

 $\mathbf{r}$ 

 $\blacksquare$ 

I:

 $\overline{1}$ 

I~

I:

 $\blacksquare$ 

IJ

IJ

П

 $\mathbf{I}$ 

# **Built-in Math Functions**

The compiler now supports the recognition of certain math functions as built-ins. These functions are defined in the file *math.h* with #define statements. The #define statements are of the form:

#define routine(args) \_\_builtin\_routine(args)

routine is the name of a math function, and *args* are the arguments to the function. The following is an example of a #define statement that defines the absolute value function as a built-in:

#define abs(x)\_builtin\_abs(x)

Having built-in functions provides two benefits:

- Built-in functions allow the vectorizer to recognize vector versions of the functions, if they  $\bullet$ exist. These vector intrinsics are optimized and provide significant performance improvements for vector operations.
- Built-in functions cause the code for a function to be generated inline, rather than incurring the overhead of a function call.

For functions to be defined as built-ins, the **PGI** macro must be defined. This macro is defined by default.

The following is a list of the built-in math functions.

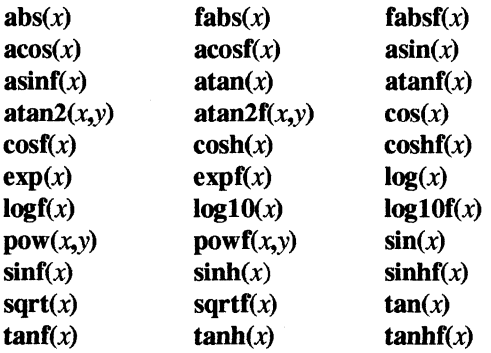

[J

iai. .<br>∰lar

 $\P$   $\cap$ Iil.Al

**T** -<br>4 - 1

 $\omega$ ا<br>اسر **بان** 

.<br>4. al

r:

I:

I:

 $\blacksquare$ 

 $\mathbf{I}$ 

 $\mathbf{L}$ 

# **Optimizing Programs**

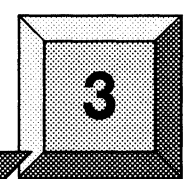

# **Introduction**

**()** 

r:

 $\blacksquare$ 

**r:** 

 $\mathbf{I}$  .

I:

.~"., -~~

 $\bullet$  .  $\bullet$ .J

 $\mathbf{I}^{\top}$ I \_ ..... "

> .~  $\leq$

I·...., i.;j

**l** 

 $\mathbf{I}$ 

**IJ** 

 $\blacksquare$ 

This chapter gives you a strategy for using the compiler's optimization features to help maximize the single-node performance of your programs. It also explains what the most commonly-used compiler optimization switches do and how they interact with each other. Finally, it gives you a few tips for changes you can make in your code to help the program run faster.

The techniques discussed in this chapter are *single-node optimizations only.* They make the program run faster on each node, but do not improve the program's internode communications. See the *Paragon*<sup>TM</sup> *System User's Guide* for information on improving the performance of a multi-node application.

# **Optimization Procedure**

This section presents the recommended procedure for optimizing a new or ported program. The fundamental characteristics of this procedure are *adding optimizations in a controlled manner* and *testing the program after each optimization.* 

- 1. Compile your program with the -02 switch for scalar optimizations. The optimizations performed at level 2 are considered "safe"-if your program works at all, it should continue to work (and work faster) with -02.
- 2. Test the program to be sure it works as you expect.
- 3. When the program is working, use the Paragon OSF/1 performance analysis tools to determine which parts of the code are taking the most time. (See the *Paragon* ™ *System Application Tools User's Guide* for information on performance analysis.)
- 4. Inspect the time-consuming code to see if will benefit from vectorization. In general, vectorization helps floating-point math on large vectors or in loops. It does not help integer math, string operations, or file operations.

 $3-1$ 

- $\blacksquare$  $\blacksquare$ .<br>أعط (1)  $, \cdot$ ...I **r:**   $\blacksquare$ .-.1
- 5. Recompile *only those files that will benefit from vectorization* with the **-04 and -Mvect**  switches.
- 6. Test the vectorized program to be sure it is still working and has not slowed down. (If the program gives unexpected results or runs more slowly than it did before, try recompiling the vectorized files with **-03 -Mvect** instead; if loop counts are small, try **-04** without **-Mvect**  instead.)
- 7. Examine your program to see ifitis "numerically stable." A program is said to be numerically stable if it does not depend on the behavior specified by the IEEE standard for floating-point mathematics, such as proper behavior in case a denonnal, infinity, or "not-a-number" occurs during a calculation.
- 8. Recompile and/or link *only those files that are numerically stable* with the **-Knoieee** switch. (The differences between using **-Knoieee** when compiling and using **-Knoieee** when linking are described later in this chapter.) You may get different results with **-Knoieee** on compile and link, and on different source files; try a variety of combinations.
- 9. Test the program after each attempt to be sure it is still working and has not slowed down.

Further optimizations may be possible at this point. Depending on the program, you may be able to use additional compiler optimization switches (as described under "Compiler Switches for Optimization" on page 3-3) and/or modify your code for greater perfonnance (as described under "Code Changes for Optimization" on page 3-16). Be sure to test the program after each change.

# **Shortening Turnaround Time**

As you can see, optimizing a program can involve many "compile, link, run" cycles. You may be able to reduce the time consumed by each run by using one or more of the following techniques:

- Use a smaller input file.
- Temporarily reduce the count in the outennost loop of the program.
- Add a call to **exit**() after a key subroutine.
- Extract key subroutines into a separate program for testing.

These techniques can help you to optimize your program more quickly by performing more tests per unit time. However, when you use these techniques, be sure that the reduced data or program fragment is representative of the whole program.

**I]** 

I,,' .iIi!

**IJ** 

**r:** 

**I:** 

 $\mathbf{l}$  ,

19

 $\mathbf{I}$ 

Ij ,i  $\mathbb{R}$ ا لينب

I:

IJ

 $\blacksquare$ 

 $\blacksquare$ 

**IJ** 

I)

# **Compiler Switches for Optimization**

The **icc** command has a number of switches you can use to request compiler optimizations:

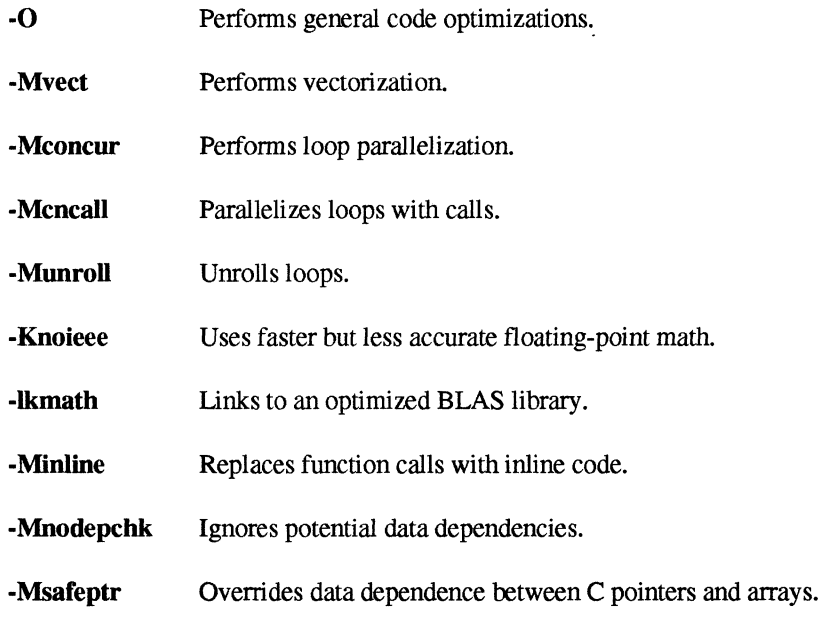

These switches are discussed in the remainder of this section.

# **General Optimizations (-0)**

The **-0** switch performs general code optimization. The **-0** can be followed by a number that specifies the optimization level, from 0 (no optimization) to 4 (all optimizations). Each optimization level performs all the optimizations that the levels below it perform.

If you don't use the **-O** switch, you get optimization level 1. If you use **-O** with no number following it, you get optimization level 2.

Programs optimized at levels above 0 cannot be debugged easily with a symbolic debugger. If you are compiling an application for debugging, you should use the **-00** switch.

# **Scalar Optimizations (-01, -02)**

Optimization levels 1 and 2 perform scalar optimizations. These optimizations do not use the special features of the i860 microprocessor, but they can improve the performance of most code and are unlikely to break working code.

(J [J ~...J

 $\blacktriangledown$  $\blacksquare$ 

I:

r:

I:

 $\mathbf{I}^{\star}$ . .lioI

 $\mathbf{L}$ 

- Level 1 performs only *local optimizations*: those that affect only a single C statement. These optimizations include algebraic identity removal (removal of subexpressions that do nothing, such as  $a=a$ ), and redundant load and store elimination (elimination of unnecessary memory accesses).
- Level 2 performs *global optimizations*: those that can affect multiple C statements. These optimizations include invariant code motion (moving code that is the same on each iteration of **L.**  a loop out of the loop) and global register allocation (assigning variables to registers based on how and when they are used).

# **Software Pipelining (-03, -04)**

Optimization levels 3 and 4 make the compiled program use the i860 microprocessor's pipelining and dual-instruction mode features. These optimizations are beneficial only for code that perfonns intensive floating-point mathematics, particularly in loops. Since this type of code is also usually vectorizable, the -03 and -04 switches are usually used together with -Mvect.

Pipelining and dual-instruction mode allow the i860 microprocessor to work on more than one operation at a time.

*Pipelining* means that the i860 microprocessor's floating-point unit can accept new input while previous inputs continue to move toward the result For example, a floating-point addition takes three clock cycles, but the adder can accept new input every clock cycle. (The results of each input emerge from the adder three clock cycles after the operands entered.)

Pipelining means that a sequence of similar operations can be perfonned in less time. However, it takes a few cycles to prime the pipeline and a few cycles to drain it; this means that a pipeline must have a certain minimum number of operations to be efficient.

The exposed pipeline of the i860 microprocessor allows floating-point adds and multiplies to occur simultaneously (this is called *dual-operation mode).* 

*• Dual-instruction mode* means that the i860 microprocessor's floating-point unit and integer unit can be active at the same time. For example, the floating-point adder can perfonn an addition at the same time the integer unit is loading the operands for the next addition.

Optimization levels 3 and 4 both attempt to schedule the program's operations to make the most use of pipelining and dual-instruction mode. This procedure is called *software pipelining.* For example, if the program contains an addition and a multiplication that are near each other but do not depend on the other's results, the compiler can schedule the two operations to occur at the same time.

- Level 3 uses a single scheduling algorithm on all candidates for software pipelining.
- Level 4 considers several scheduling algorithms for each candidate, and chooses the one that gives the best perfonnance (or none of them, if the non-pipelined code is faster).

Paragon<sup>™</sup> System C Compiler User's Guide Optimizing Programs of Compiler User's Guide Optimizing Programs of Compiler User's Guide Optimizing Programs of Compiler User's Guide Optimizing Programs of Compiler User's Guide

1-.1!li .....

 $\blacksquare$ Ai

r:

 $\prod_{i=1}^{n}$ 

r:

 $\blacksquare$ 

I:

-~ ,:;.;

 $\blacksquare$ 

 $\blacksquare$ 

 $\blacksquare$ 

n

In theory, the code produced by level 4 should always be faster than the code produced by level 3, at the cost of a very small increase in compilation time. You should try -04 first, then try -03 if the results are not satisfactory.

.... --.-~.-.-------.-------------

Keep in mind that optimization levels 3 and 4 benefit code that is floating-point intensive. Code that spends most of its time in string handling, disk operations, or other non-floating-point operations will generally not benefit from optimization levels greater than 2.

# **Vectorization (-Mvect)**

The -Mvect switch performs vectorization. Vectorization consists of three processes, which are described in the next section. Vectorization is beneficial only for code that performs floating-point calculations on long vectors, typically in loops of 10 or more iterations.

The difference between -03/-04 and -Mvect is that optimization levels 3 and 4 (by themselves) perform pipelining on your code *as written,* while -Mvect attempts to rearrange your code to make more effective pipelining possible. This is why -03/-04 and -Mvect are usually used together. -Mvect with an optimization level less than 3 will rearrange the code, but no pipelining will be performed; -03 or -04 without -Mvect will perform software pipelining, but will not find as many candidates for pipelining as they would with -Mvect. (However, if vector lengths are short, -04 alone may work better than -04 -Mvect.)

The vectorization performed by -Mvect affects only single nodes. The compiler cannot parallelize vectors by splitting them up among several processors; you must do that yourself.

-Mvect will force an optimization level greater than or equal to 2. -Mvect -01 results in the -01 being ignored.

### **How Vectorization Works**

Vectorization consists of three processes:

*Nested loop transformation*—the compiler attempts to rearrange nested loops to increase possibilities for pipelining. For example:

```
for(j=O; j<1000; j++) { 
    for(i=0; i<3; i++) {
         x[i][j] = x[i][j] * a[i][j];\mathbf{1}\mathbf{1}
```
Given this code, the compiler may rearrange the loops so that the loop over  $j$  becomes the inner loop, resulting in 3 vectors of length 1000 instead of 1000 vectors of length 3.

 $3-5$ 

**(]**   $\blacksquare$ lJ

 $\blacksquare$  $\blacksquare$ 

 $\blacksquare$ 

I:

 $\overline{\phantom{a}}$  $\blacksquare$  . .-

 $\mathbf{I}^*$ .M

r:

T

- *Cache management-the* compiler attempts to perfonn *streaming* (loading all the operands for a loop into the microprocessor's data cache before beginning the loop) and *stripmining*  (breaking a loop into smaller chunks so that the operands for each chunk will fit into the cache).
- *Vector idiom recognition-the* compiler scans the code for certain common vector operations and replaces them with calls to hand-written assembly routines that do the same thing faster. For example, the following source code perfonns a dot product:

```
for(i=0; i<100; i++) {
    s = s + a[i] * b[i];}
```
The vector idiom recognizer will replace the code produced by these statements with a single call to a hand-coded dot-product routine.

# **Controlling Vectorization (-Mvect)**

You can control the vectorizer by specifying options to -**Mvect**. The available options are as follows:

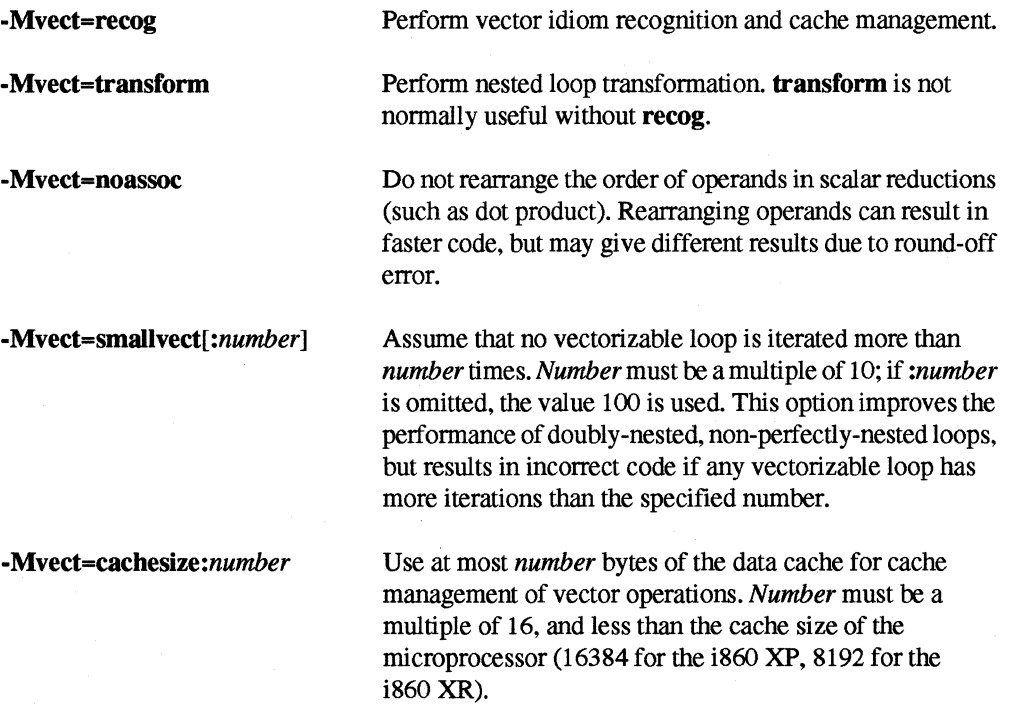

r:

 $\blacksquare$ .,61

.<br>اطل

 $\overline{\phantom{a}}$ 

 $\Gamma$ 

··~ ~

 $\mathbf{I}^{\ast}$ 

I:

 $\mathbf{I}$ 

 $\mathbf{I}$ . ..J

 $\cdot$ 

['

 $\mathbf{I}^*$ 

 $\blacksquare$ 

IJ

 $\mathbf{r}$ 

IJ

I)

-----... ~~.-.--.-..

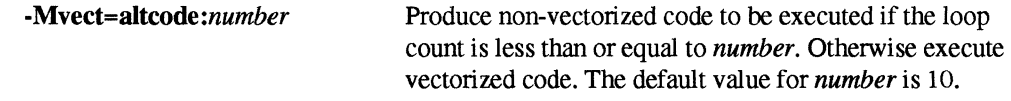

-Mvect with no options means -Mvect=recog,transform,cachesize:4096, altcode:l0.

You can also control vectorization by using the following switches:

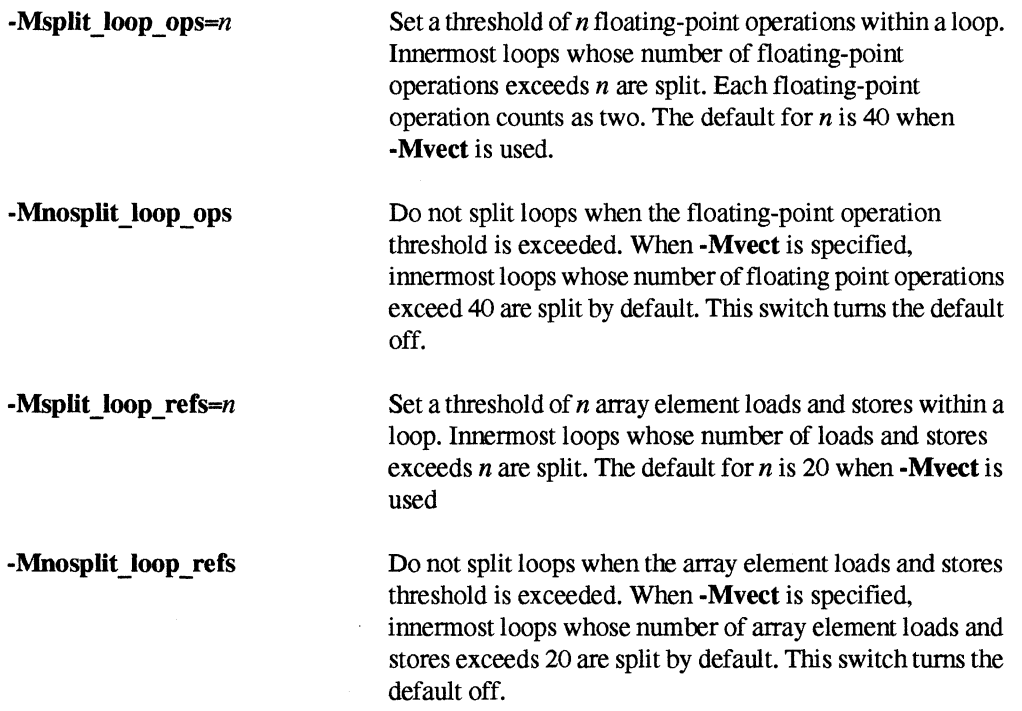

# **Preventing Associativity Changes (-Mvect=noassoc)**

The switch -Mvect=noassoc requires a bit more explanation than the others.

In most cases, the rearrangements performed by -Mvect do not affect the results of the calculations performed by your program. One exception is that the compiler takes advantage of the associativity of floating-point operations to produce faster code. For example, consider the following dot product:

```
for(i=0; i<100; i++) {
    s = s + a[i] * b[i];}
```
The order of evaluation of this dot product is as follows:

 $s = ((( (s + (a[0]*b[0])) + (a[1]*b[1])) + (a[2]*b[2])) + ... )$ 

(J

~~~ **\*** 

 $\blacksquare$ 

However, the vector idiom recognizer takes advantage of the associativity of floating-point addition to rearrange it as follows:

 $s = s + (((((a[0]*b[0]) + (a[1]*b[1])) + (a[2]*b[2])) + ...)$ 

The rearranged equation is the same algebraically as the original, and runs faster than the original (because it presents a more unifonn series of operations for pipelining), but may give slightly different results. You can prevent this type of rearrangement by using the switch -**Mvect=noassoc**.

## **Getting Information About Vectorization (-Minfo=loop)**

You can find out what the vectorizer is doing by using the switch -**Minfo=loop** while compiling with -Mvect. This switch sends infonnation about what vectorizations the compiler is perfonning to the standard error output.

For example:

• • •

```
% icc -04 -Mvect -Knoieee -Minfo=loop -c nas.c 
II sw pipelined loop wi 21 cycles and 2 columns wi cnt 7 gend for line 27 
Vect: streaming data and stripmining loop at line 64. strip size = 1008.
Interchanging loop lines 125, 126 
Vect: streaming data and stripmining loop at line 127. strip size = 200. 
Vect: loop at line 122 replaced by call to __ fill4.
II Software pipelined loop wi 8 cycles and 3 columns for line 127 
II Pipe/Dual-inst 1 column 21 cycle loop gend for line 127 
Vect: streaming data for loop at line 164. No stripmine loop required. 
II SW pipelined loop wi 5 cycles and 2 columns wi cnt 128 gend for line 164 
Vect: streaming data and stripmining loop at line 392. strip size = 336. 
Vect: loop at line 392 replaced by call to __ zxmy4s.
Distributing loop at line 751, 2 new loops
```
Note that optimizations may not be perfonned in order by line number (for example, the fifth message refers to line 122, while the fourth, sixth, and seventh messages refer to line 127). The meanings of the messages in this example are as follows:

*II* SW pipelined loop *wi* 21 cycles and 2 columns *wi* cnt 7 gend for line 27

This means that the optimizer has perfonned software pipelining for a loop beginning at line 27 of the source file. Each iteration of this loop takes 21 machine cycles (best-case) to execute. Two "columns" of operations are logically scheduled into the pipelines; that is, there are two sequences of instructions "in the pipeline" at once. The phrase "cnt 7" indicates that the loop has seven iterations, and the word "gend" is an abbreviation for "generated."

Paragon<sup>™</sup> System C Compiler User's Guide **Optimizing Programs** Optimizing Programs

Vect: streaming data and stripmining loop at line 64. strip size = 1008.

This means that the vectorizer has perfonned cache management by inserting a call to a built-in routine that fills the i860 microprocessor's data cache before the beginning of the loop. Each "strip" (that is, each chunk of data) contains 1008 data values.

The size of the strip is chosen to fill the portion of the cache used by the vectorizer. The larger the amount of data required by each iteration of the loop, the smaller the maximum strip size for that loop. The default for the vectorizer's portion of the cache is 4096 bytes, so in this case each iteration of the loop probably requires four bytes of data. You can change the vectorizer's portion of the cache, and thus the strip size, with the switch -Mvect=cachesize:*number*.

Interchanging loop lines 125, 126

 $\mathbf{I}$  " J

L

IJ

I:

r:

r:

**I]** 

**[)** 

This means that the vectorizer has performed nested loop transformation by exchanging two lines of code. This transformation typically gives either more iterations or unit stride in the innermost loop.

Vect: streaming data and stripmining loop at line 127. strip size = 200.

This message is similar to the previous "streaming data and stripmining loop" message, discussed earlier. This loop has a smaller strip size because it has more data (in this case, about 20 bytes of data are probably required in each loop iteration).

Vect: loop at line 122 replaced by call to \_\_ fill4.

This means that the vectorizer has performed vector idiom recognition by replacing an initialization of an array in a loop with a call to an optimized routine that performs the same function more quickly.

II Software pipelined loop *wi* 8 cycles and 3 columns for line 127

This message is similar to the "sw pipelined loop" message, discussed earlier, except that the number of iterations in the loop could not be determined at compile time (as shown by the lack of a "cnt" phrase in the message). This loop has three columns, so it will be more efficient than the two-column loop shown earlier.

// Pipe/Dual-inst 1 column 21 cycle loop gend for line 127

This means that the optimizer has made use of the i860 microprocessor's pipelining and dual-instruction mode to optimize a loop.

This message is similar to the previous message, except that a "Software pipelined loop" message means that the vectorizer has inserted loop start-up and shut-down code, while a "Pipe/Dual-inst" message means that the vectorizer is using pipelining and dual-instruction mode within the loop but has not generated any start-up or shut-down code.

**(J** 

U

Vect: streaming data for loop at line 164. No stripmine loop required.

This message is similar to the previous "streaming data and stripmining loop" messages, discussed earlier, except that in this case it was not necessary to "stripmine" the loop by gathering data together. For example, this might be an operation on a single array that fits in the cache.

II sw pipelined loop *wi* 5 cycles and 2 columns *wi* cnt 128 gend for line 164 Vect: streaming data and stripmining loop at line 392. strip size =  $336$ .

These messages are similar to messages discussed earlier.

Vect: loop at line 392 replaced by call to \_\_ zxmy4s.

This means that the vectorizer has performed vector idiom recognition by replacing user code with a call to an optimized built-in routine (in this case  $\mathbf{z} \times \mathbf{z} \times \mathbf{z}$ ), a single-precision complex multiply). The list of these routines is not documented because it is subject to change.

Distributing loop at line 751, 2 new loops

This means that the vectorizer has split a loop with two or more sequences of operations in it into two separate loops, one or both of which may be vectorizable.

### **Loop Unrolling (-Munroll)**

The loop unroller expands the contents of a loop and reduces the number of times a loop is executed. With the **-Munroll** option, you can unroll loops either partially or completely. There are several possible benefits from loop unrolling, including the following:

- Reducing the loop's branching overhead.
- Providing better opportunities for instruction scheduling.

Branching overhead is reduced when a loop is unrolled two or more times, since each iteration of the unrolled loop corresponds to two or more iterations of the original loop. The number of branch instructions executed is proportionately reduced. When a loop is unrolled completely, the loop's branch overhead is eliminated altogether.

Loop unrolling can also be beneficial for the instruction scheduler. When a loop is completely unrolled or unrolled two or more times, opportunities for improved scheduling may be presented. The code generator can take advantage of more possibilities for instruction grouping or fllling instruction delays found within the loop.

You can use the **-Minfo or -Minfo=loop** option to have the compiler inform you when code is being unrolled. The compiler displays a message indicating the line number and the number of times the code is unrolled.

**r:** 

···~ .lIIi

1  $-$ ..

> ·~· ."'"

r:

I-

I:

 $\mathbf{I}^+$ ~  $\mathbf{I}^-$ 

> ·~ ~

IJ

 $\blacksquare$ 

I ···",,: ~~~

# **Making Loops Parallel**

The compiler is able to use up to three separate processors of an MP node by making some loops parallel by splitting execution of the loop among two or three processors. Each processor is allocated certain iterations of the loop to perform. This can result in greater performance. Both inner and outer loops can be parallelized. For nested loops, the compiler selects the outermost parallelizable loop and makes it parallel.

A loop can be parallelized if its iterations can be performed in any order without affecting the results computed by the loop. For example, one type of loop that cannot be parallelized is one in which the results of some iteration are used in a later iteration. Loops with reductions, such as vector sum or dot product, fit this description. The compiler will try to parallelize this type of loop, but can only do so by performing the sums in a different order than defined by the original loop. As a result, the final sum computed may be slightly off due to roundoff error. If exact results are important, you can use the -Mconcur=noassoc switch to prevent parallelization of loops with reductions.

The following sections describe the compiler switches associated with parallelizing loops.

# **General Loop Parallelization (-Mconcur)**

The -Mconcur switch causes the compiler to parallelize certain loops. The following options are available:

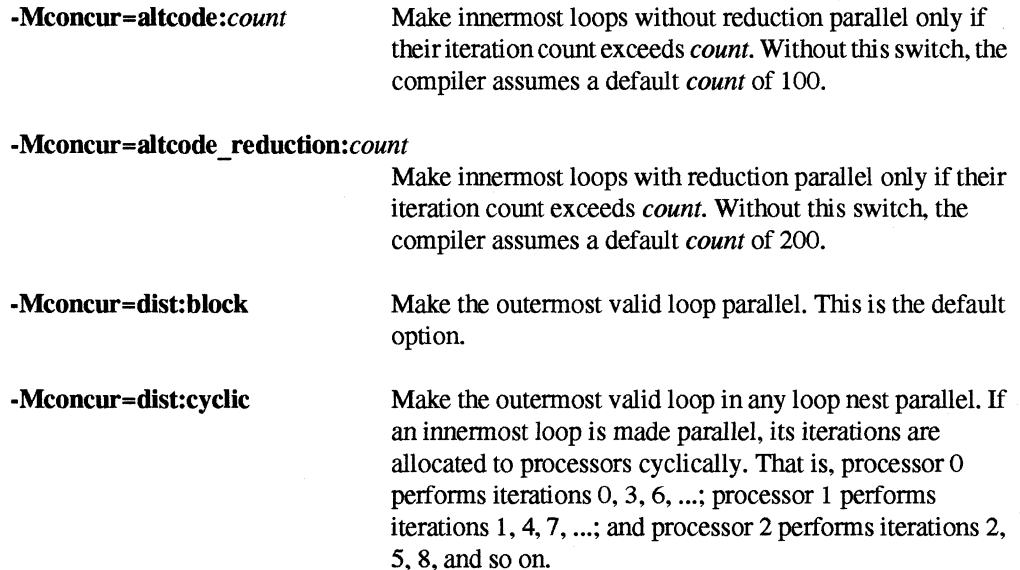

(J

[:

I:

 $\mathbf{r}$ I.

I:

 $\blacksquare$ 

IJ

[!l

-Mconcur=global\_veache

Directs the vectorizer to locate the cache within the area of an external array when generating codes for parallel loops. By default, the cache is located on the stack for parallel loops.

-Mconeur=noassoc

Do not make loops with reductions parallel.

# **Parallelizing Loops with Calls (-Mcncall)**

By default, the compiler does not parallelize loops with calls, since there is no way for the compiler to verify that the called routines are safe to execute in parallel. The -Mcneall switch forces the compiler to parallelize loops with calls. When you specify -Mcneall on the command line, the compiler also automatically specifies -Mreentrant.

-Mcneall also allows several other types of loops to be made parallel:

- loops with I/O statements
- loops with conditional statements
- loops with low loop counts
- non-vectorizable loops

If the compiler can detect a cross-iteration dependency in a loop, it will not make the loop parallel, even if -Mcneall is specified.

# **Getting Information About Parallelization**

In addition to providing information about vectorization, the **-Minfo=loop** switch also provides information about any loop parallelization that has occurred.

The -**Mneginfo=concur** switch prints information for each countable loop that is not made parallel stating why the loop was not made parallel.

# **Non-IEEE Math (-Knoieee)**

The -Knoieee switch makes the compiled program use faster but less accurate floating-point math. This can result in a substantial improvement in performance, but may give unacceptable numeric results. If your program relies on the accuracy and exception handling provided by the IEEE 754 standard for floating-point mathematics, do not use this switch. If you do use it. be certain to check your program's results against the expected values.

The effect of the -Knoieee switch depends on whether you use it while compiling, while linking, or both.
Paragon<sup>™</sup> System C Compiler User's Guide Optimizing Programs of Compiler User's Guide Optimizing Programs of Compiler User's Guide Optimizing Programs of Compiler User's Guide Optimizing Programs of Compiler User's Guide

[:

[:

1 "'''1 .iii

I:

 $\blacksquare$ 

 $, '$ -'

 $\mathbf{I}^{\mathcal{I}^{\mathcal$ ,.J

I:

 $\bf{l}$ 

 $\blacksquare$ 

I~

, )

**d** 

 $\blacksquare$ .J

I '·., To use -**Knoieee** for compilation but not linking, use -**Knoieee** in conjunction with the -c switch to compile a source file to a *.0* file, then link the *.0* file into a compiled program *without*  -Knoieee. For example:

*% icc* -c *-Knoieee myprog.c % icc myprog.o* 

To use -Knoieee for linking but not compilation, compile the source file *without* -Knoieee, using the -c switch to produce a *.0* file, then use the -Knoieee switch while linking the *.0* file into a compiled program. For example:

*% icc* -c *myprog.c % icc -Knoieee myprog.o* 

To use -Knoieee for both compilation and linking, compile the source file to an executable program *with* -Knoieee. For example:

*% icc -Knoieee myprog.c* 

### Non-IEEE Divides (Compiling with -Knoieee)

The i860 microprocessor does not include a hardware divide unit. By default, the compiler performs floating-point division by calling a routine that conforms to the IEEE standard. This routine correctly handles overflow, underflow, and other exceptional conditions.

If you use the -Knoieee switch while compiling a program, the compiler uses a faster but less accurate division routine. This routine is substantially faster than the IEEE routine, but gives results that may differ from the correctly rounded result by as much as three units in the last place.

The non-IEEE division routine is also implemented as inline code rather than a subroutine call, resulting in even greater performance improvements at some increase in code size.

## Non-IEEE Math Library (Linking with -Knoieee)

By default, the standard -1m math library conforms to the IEEE standard. The routines in this library handle out-of-range inputs in a well-defined manner and call an exception handler when a denormal is generated in a calculation.

If you use the -Knoieee switch while linking a program, the linker uses a different set of math and runtime libraries:

Using the -**Knoieee** switch when linking with -lm replaces the standard -lm math library with a compatible non-IEEE version. Many of the routines in this library are faster but less accurate than their IEEE counterparts. (The rest are identical to their IEEE counterparts.) The square root

1·"1 .<br>ي**ف**ي

function in particular has been very carefully optimized. However, the non-IEEE libraries may give unexpected results in response to arguments that are out of the defined domain for the given operation (such as the tangent of 90 degrees).

Using the -**Knoieee** switch when linking also causes the compiler to link in a different initialization routine. The non-IEEE initialization routine sets a flag that causes the microprocessor to immediately flush all denormals to zero on creation. This can make the program run faster, but may give erroneous results if the denormal range is necessary to the result.

## **BLAS Library (-Ikmath)**

The -Ikmath switch links to a highly-optimized math library. This library includes the BLAS (Basic Unear Algebra Subroutines) levels 1,2, and 3 and some FFf (fast Fourier transform) routines. See the *CLASSPACK Basic Math Library/C User's Guide* for complete information on this library. You may have to re-code part of your program to use the routines in this library.

## **Inlining (-Minline)**

The -Minline switch replaces function calls with inline code. See Chapter 4 for information on using the inliner.

In general, inlining must be used judiciously. Inlining trades the overhead of a function call for larger code, which can overrun the instruction cache and actually decrease performance. You should inline only those routines that meet the following criteria:

- The routine is very small (10 lines of source code or less).
- The routine is called in only one place in the source code, or a few widely-separated places.
- The call (or calls) to the routine occurs in a section of code that is called very often or is otherwise time-critical.

Inlining routines that do not meet these criteria generally results in little or no improvement.

## **Ignoring Potential Data Dependencies (-Mnodepchk and -Msafeptr)**

The -Mnodepchk switch ignores potential data dependencies.

#### **CAUTION**

The **-Mnodepchk** switch can give incorrect or erroneous results, and gives no improvement for many programs, but is provided for those programmers who can make use of it.

Paragon™ System C Compiler User's Guide Optimizing Programs of Compiler User's Guide Optimizing Programs

**I:** 

1-:

**r:** 

1-...

ا بِنَ**اد**ِ.<br>.

r::

r:

1 -""1 J

r~' ,.\_.""

~,

I:

r:

·-~ المثقلين

r:

Nonnally, the compiler emits code that will work properly even where data dependencies exist. For example, consider the following code:

a[i] = *value; variable* = a[j];

If the compiler does not know the values of the variables *i* and j at compile time, it nonnally assumes that they may have the same value. This is a *data dependency:* if *i* has the same value as j, the second statement depends on the first. This is only one example of data dependency; many other types of data dependency exist. One of the most common is pointer dereferencing.

If you use the -Mnodepchk switch, the compiler assumes that no data dependencies exist. This can allow the compiler to generate faster code in some cases. In this example, -**Mnodepchk** would allow the compiler to execute the second statement before the first if it results in a more efficient program. However, if any data dependencies do exist, the results will be unpredictable.

Use the -**Mnodepchk** switch only if you understand the program very well and are sure that no data dependencies exist.

The -Msafeptr=option switch causes the compiler to ignore data dependence between C pointers and arrays. This is a potentially very dangerous option since the potential exists for code to be generated that will result in unexpected or incorrect results as is defined by ANSI C. However, when used properly, this option has the potential to greatly enhance the perfonnance of the resulting code, especially floating point oriented loops. Combinations of the *options* can be used. The following are available:

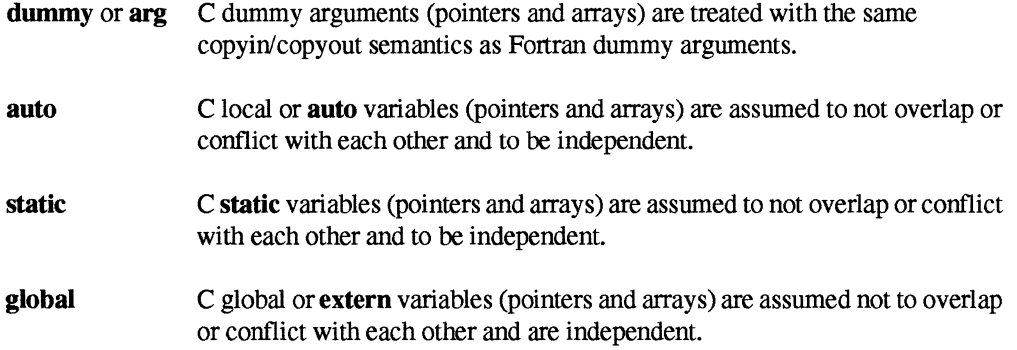

The following example shows the use of -Msafeptr=global on the command line and the code segment affected

*% icc -Minfo=loop -04 -Msafeptr=global* -c safeptrext.c

//Sofware pipelined loop with 5 cycles and 2 columns for line 7. //Pipe/Dual-instruction 1 column lO-cycle loop gend for line 7.

extern int i, max; extern float \*c, \*a, \*b; extern void

**[J** 

**[J** 

r:

**IJ** 

**IJ** 

 $\blacksquare$ 

```
func( ) 
{ 
} 
   for (i = 0; i < max; i += 1) {
      c[i] = a[i] * b[i];}
```
## **Code Changes for Optimization**

This section lists some changes you may be able to make in your code that will make the code more efficient or make the jobs of the optimizer and vectorizer easier.

#### General Improvements

These changes can improve almost all types of code:

- Split larger programs into smaller pieces and use appropriate optimization levels on each piece. For example, **-Mvect** makes vector codes faster, but can make non-vector codes slower. If a single source file contains both vector and non-vector code, you should split it into vector and non-vector pieces and compile the two pieces separately, with and without **-Mvect.**
- Keep basic blocks under 30 lines of code. A *basic block* is a group of program statements in which the flow of control enters at the beginning and leaves at the end without the possibility of branching (except at the end). Small basic blocks give the compiler more opportunities to rearrange code for optimizations.
- Avoid type conversions (for example, the assignment of a **double** value to a **Boat** variable). Type conversions are time-consuming operations that are often unnecessary. Conversions between floating-point and integer types are particularly difficult. Examine your code and be sure that variables that are used together are of the same type, except where different types are needed.

#### **Loop Improvements**

These changes make it easier for the vectorizer to assemble long sequences of similar operations, which allow the i860 microprocessor to work the most efficiently. These changes can be very effective in improving the performance of code that uses floating-point vectors.

• Use unit stride (each iteration of a loop works on the next vector element, rather than skipping elements). This results in efficient pipelines. This is one of the most important changes you can make.

Paragon<sup>™</sup> System C Compiler User's Guide Optimizing Programs of Compiler User's Guide Optimizing Programs of Compiler User's Guide Optimizing Programs of Compiler User's Guide Optimizing Programs of Compiler User's Guide

 $\Gamma$ 

**r:** 

**r:** 

1-:

**(:** 

 $\mathbf{I}$  $\mathbf{r}$ -..l

 $\Gamma$ 

I:

-~ .<br>إرداء:

 $\overline{\mathbf{l}}$ 

1-:

**1** \_-.., ~I

 $\mu$ 

1-:

- Use countable loops (loops which are iterated a loop-invariant number of times). The compiler can create more efficient code for a loop whose iteration count is known at compile time than it can for a loop whose iteration count is not known until the program executes (such as a loop from 1 to *n* or a loop that terminates when a certain condition is true).
- Use perfectly-nested loops (loops that have no code outside the innermost loop). Here is an example of a perfectly-nested loop:

```
for(k=O; i<10; k++) { 
     for(j=0; j<10; j++) {
          for(i=O; i<2000; i++) 
                     aU loop operations here 
          \mathbf{1}} 
\mathbf{1}
```
Perfectly-nested loops also terminate only at a loop-control statement:; they do not have any "early outs."

- In nested loops, make the loop with the highest iteration count in the innermost loop. This gives the vectorizer the longest uninterrupted string of operations to work with.
- Keep data dependence distances short. The data dependence distance of a loop is determined by the proximity in memory of the different data objects that are accessed in the body of a loop. For example, a loop that accesses vector elements  $a[n]$  and  $a[n+5]$  has a data dependence distance of 5. For best results, inner loops should have a data dependence distance of less than 8 for **double** vectors and less than 16 for **float** vectors.
- Avoid **if** statements within loops. If the compiler can't be sure that the code that is executed on each iteration of a loop is the same as the code in the previous iteration, it cannot set up a pipeline. Instead of writing an **if** statement within a loop, write the loop within the **if** statement. For example, if your code looks like this:

```
for(i=O; i<1000; i++) { 
    /* code for all conditions */ 
    if(a > b) {
         /* code for a > b * /\mathbf{1}}
```
Rewrite it as follows:

```
if (a > b) {
    for(i=O; i<1000; i++) { 
    } 
        /* code for all conditions */ 
        /* code for a > b * /
```
**()** 

**()** 

 $"$ j.

I  $\mathbb{F}$  . "~

IJ

I:

IJ

**(J** 

U

```
} else { 
    for(i=O; i<1000; i++) { 
        /* code for all conditions */ 
    } 
}
```
Note that this example assumes that the variables *a* and *b* are not changed in the loop body. If the condition in the **if** statement depends on code within the loop, you cannot rearrange the loops in this way.

• Avoid divides and type conversions within loops. Division and type conversion are operations that cannot be performed in hardware by the i860 microprocessor, so loops containing these operations cannot be pipelined as effectively.

## **File 110 Improvements**

If your program reads and writes sizeable data files, you can obtain substantial improvements in performance with these changes:

- Move the data files to PFS<sup>TM</sup> (Parallel File System<sup>TM</sup>) file systems. Access to PFS file systems is substantially faster than access to ordinary non-parallel file systems for large fIles.
- Use asynchronous I/O (iread(), iwrite()). The asynchronous calls let your program work while reads or writes are in progress. You can also use asynchronous I/O to perform *double buffering:*  reading data into a buffer, then reading into a second buffer while simultaneously processing the data in the first buffer.

See the *Paragon™ System User's Guide* for more information on the techniques discussed in this section.

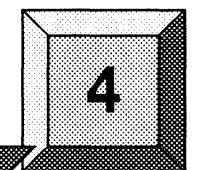

This chapter describes the compiler's function inlining capability.

\_ .. \_--..... - .. ----~---.---.~-----.-.---.- .. -------------.~~-.------

Function inlining is a compiler optimization under which the body of a function is expanded in place of a call to the function. This can speed up execution by eliminating the parameter passing and function call and return overhead. Inlining a function body also creates opportunities for other compiler optimizations. Inlining will usually result in larger code size (although in the case of very small functions, code size can actually decrease). Using inlining indiscriminately can result in much larger code size and no increase in execution speed; there may even be a decrease in execution speed.

**Using the Inliner** 

There are basically two ways to accomplish inlining:

- Automatic inlining as part of the compilation process. When you use the -Minline switch during compilation, the compiler first looks in the source files for functions that can be inlined, then replaces calls to those functions with the equivalent code automatically.
- Use of **inliner libraries**. When you use the -Mextract switch during compilation, the compiler looks for functions that can be inlined and extracts them into an *inliner library.* Later, when compiling a program that calls functions in the inliner library, you use the -Minline switch and specify the library; the compiler replaces calls to the functions in the library with the equivalent code.

## **Compiler Inline Switch**

**I:** 

"~ AI

-  $\mathbf{I}^*$ . .,

 $\mathbf{I}^*$ 

 $\mathbf{I}$ 

r:

 $\blacksquare$ -~

I  $\mathbf{r}$ . ...J

 $\mathbf{I}^*$ ~J

 $\mathbf{I}^{\top}$  $\blacksquare$  .

 $\mathbf{I}$  .

 $\begin{bmatrix} 1 \\ 1 \end{bmatrix}$ 

1-:

I:

 $\mathbf{I}$ 

(  $^{\prime\prime}$ ..

I  $\cdot$ .,

To request function inlining, use the -Minline switch:

*-Minline=option[,option ..* . <sup>J</sup>

where *option* is one of the following:

[name:]fimction Specifies a particular function to inline. If name: is not used, the function name must not contain a period. Any number of names can be specified.

l~

(:

I:

I:

 $\blacksquare$ 

I

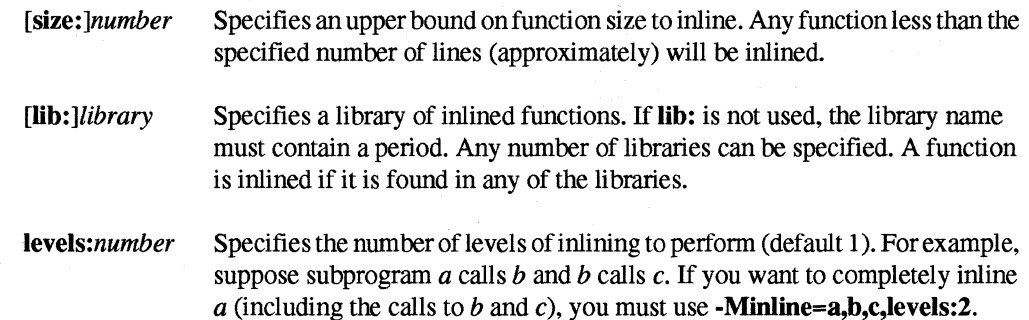

You must specify at least one name, size, or library. If both function name(s) and a size limit are specified, a function is inlined if it is named or if it satisfies the limit.

Inlining can be either automatic or manual. If you do not specify any inliner libraries, the compiler performs a special pass for all source files named on the command line before any of them are compiled. This pass extracts functions that meet the requirements for inlining and puts them in a temporary library for use by the compilation pass.

If you specify one or more inliner libraries, the compiler does not perform an initial extract pass. Instead, functions to be inlined are selected from the specified libraries. If neither function names nor a size limit are specified, any function in the library meets the conditions for inlining.

## **Creating an Inliner Library**

To create or update an inliner library, use the -Mextract switch:

-Mextract[=option[,option...]]

where *option* is one of the following:

[name:]*function* Extracts the specified function. name: must be used if the function name contains a period.

[size:]number Extracts functions containing less than approximately number statements.

If you don't specify any options with ·Mextract, the compiler attempts to extract all subprograms of a reasonable size.

When you use -**Mextract**, only extraction is performed; compilation and linking are not performed.

If the ·Mextract switch is present, you must also specify a single inliner library name on the compiler command line. For example:

-o inliner\_library\_name

Paragon<sup>™</sup> System C Compiler User's Guide User's Guide User's Current Compiler User's Guide User's Guide User's Current Compiler User's Guide User's Current Compiler User's Guide User's Current Compiler User's Guide User'

r:

-~ .II!

 $\begin{bmatrix} n \\ n \end{bmatrix}$ 

-~ .

 $\mathbf{I}^*$ ,..I

 $\blacksquare$ 

I:

--'~ ..0

 $\mathbf{I}$   $\mathbf{I}$ 

 $\mathbf{I}^+$ ,.J

 $\mathbf{I}^{\top}$ ..oJ

I.J

**I** 

I.

**I**  $\mathbf{r}$ ,-J

This specifies the inliner library in which the extracted fonns of functions are placed. The library mayor may not already exist; it is created if it does not.

You can use the -Minline switch at the same time as the -Mextract switch. In this case, the extracted fonn of the function can have other functions inlined into it. This makes it possible to obtain more than one level of inlining. In this situation, if no library is specified with -Minline, processing will consist of two extract passes. The first pass is the hidden pass implied by -Minline during which functions are extracted into a temporary library. The second pass uses the results of the first pass but puts its results into the library specified with the -0 switch. See examples below.

# **Using Inliner Libraries**

An inliner library is implemented as a directory. For each element of the library, the directory contains a file containing the encoded fonn of the inlinable function.

A special file named TOC serves as a directory for the library. This is a printable, ASCII file that can be examined to find out infonnation about the library contents, such as names and sizes of functions, the source file from which they were extracted, the version number of the extractor that created the entry, etc.

Libraries and their elements can be manipulated using ordinary system commands, for example:

- You can rename a library with **mv**.
- You can remove an element from a library with  $rm$ , or remove an entire library with  $rm$ - $r$ .
- You can copy an element from one library to another with cp, or copy an entire library with cp-r.
- You can examine the contents of a library with Is, or determine the modification date of an element with Is -I.

Since deleting or adding an element can cause the TOC file to become out of date, a utility program **ifixlib** is provided to recreate a correct  $TOC$  file. Use it as follows:

*% ifixlib library\_name* 

When use of the icc command causes an entry to be created or updated, the date of the most recent change of the library directory itself is updated also. This allows a library to be listed as a dependency in a makefile, in order to ensure that the necessary compilations are perfonned again when a library is changed.

**(]** 

I,

 $\overline{\phantom{a}}$ 

 $\mathbf{I}$ .

~I لس ک

I:

IJ

**I**J

(:

IJ

**IJ** 

## **Restrictions on Inlining**

The following C functions cannot be inlined:

- Functions whose return type is a struct data type, or have a struct argument
- Functions containing switch statements
- Functions that reference a static variable whose definition is nested within the function
- Functions that accept a variable number of arguments

Certain functions can only be inlined into the file that contains their definition:

- Static functions
- Functions that call a static function
- Functions that reference a static variable

# **Error Detection During Inlining**

When invoking the inliner, you should always set the diagnostics reporting switch (-**Minfo=inline**).

An additional feature associated with inlining is enhanced compiler error detection. For example:

- If an inlinable function is called with the wrong number of arguments, a warning message is issued and the function is not inlined
- If an inlinable function is called in a context which assumes that a value is returned, but the body of the function does not contain any statements that set the return value, a severe error is issued.
- If the declaration of an external variable referenced by an inlinable function does not match the declaration in the source file being compiled, a severe error is issued.

## **Examples**

This section contains examples of using the inliner.

## **Dhry**

 $\mathbf{I}^{\star}$ 

(:

I:

 $\mathbf{I}^+$  $\blacksquare$  .

 $\blacksquare$ 

r:

Assume the program dhry consists of a single source file *dhry.c.* Then, the following command line builds an executable for dhry in which *Proc7* has been inlined wherever it is called:

% icc dhry.c -Minline=Proc7

The following command line builds an executable for dhry in which *Proc7* plus any functions of roughly three or fewer statements have been inlined (1 level only).

```
% icc dhry.c -Minline=Proc7,3
```
The following command line builds an executable for **dhry** in which all functions of roughly ten or fewer statements are inlined. Two levels of inlining will have been performed. This means that if function A calls function B, and B calls C, and both B and C are inlinable, then the version of B that is inlined into A will have had C inlined into it.

```
% icc dhry.c -Mextract=10 -Minline=10 -o temp.ilib
% icc dhry.c -Minline=temp.ilib
% r = r + \epsilon r = 1 \leq r
```
#### **Fibo**

*Assumingfibo.c* contains a single function fibo that calls itself recursively. Then, the following command line creates file *fibo.o* in which **fibo** has been inlined into itself:

 $% icc fibo.c -c -Minline=fibo -0$ 

Because this version of *fibo* recurses only half as deeply, it should execute noticeably faster.

-----------------------

 $\mathbb{T}$ ~~

[J

**.** 

**(J** 

 $\mathbf{T}$ 

## **Makefiles**

The following fragment of a makefile assumes that file *utils.c* contains a number of small functions that are used in the files *parser.c* and *alloc.c.* An inliner library *utils.ilib* is maintained. Note that the library must be updated whenever *utils.c* or one of the include files it uses is changed. In turn, *parser.c* and *alloc.c* must be compiled again whenever the library is updated.

•

• • main.o: \$(SRC)/main.c \$(SRC)/global.h \$(CC) \$ (CFLAGS) -c \$(SRC)/main.c utils.o: \$(SRC)/utils.c \$(SRC)/global.h \$(SRC)/utils.h \$(CC) \$ (CFLAGS) -c \$(SRC)/utils.c utils.ilib: \$(SRC)/utils.c \$(SRC)global.h \$(SRC)/utils.h \$(CC) \$ (CFLAGS) -Mextract=lS -0 utils.ilib parser.o: \$(SRC)/parser.c \$(SRC)/global.h utils.ilib \$(CC) \$(CFLAGS) -Minline=utils.ilib -c \$(SRC)/parser.c alloc.o: \$(SRC)/alloc.c \$(SRC)/global.h utils.ilib \$(CC) \$ (CFLAGS) -Minline=utils.ilib -c \$(SRC)/alloc.c

myprog: main.o utils.o parser.o alloc.o \$(CC) -0 myprog main.o utils.o parser.o alloc.o

# **Interfacing Fortran and C**

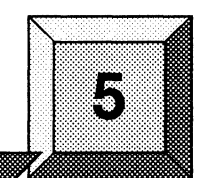

This chapter describes how to use C and Fortran routines together in the same program.

# **Calling a C Function from Fortran**

 $\blacksquare$  $\ddot{\bullet}$ 

r:

 $\overline{\phantom{a}}$ 

**r:** 

 $\overline{\mathbf{l}}$  ,

 $\mathbf{I}^*$ .<br>ان**ت**عد

 $\Gamma$ 

 $\mathbf{I}$ 

 $\mathbf{I}$ 

I~'

 $\blacksquare$ 

(~1

~ .. 0

IJ

IJ

**IJ** 

 $\mathbf{I}$  .

I)

The Fortran compiler adds an underscore  $\bigcup$  at the beginning and end of every external name (function. subroutine and common), and expects all external names to begin and end with an underscore. However, the C compiler only adds an underscore at the beginning of each external name. This means that to make a C function callable from Fortran. the name that you give it (in the C source) must end with an underscore. If you want to call an existing function whose name does not end with an underscore, you must write a "wrapper" function, whose name does end with an underscore, which just calls the existing function.

Also, any dollar signs in a C external name are replaced with underscores (or you can choose another replacement character by using the **-MdoUar** switch when you compile the program). For example, to call the C function **my\$func** () from Fortran, you would call it as **my func**().

~~

 $\overline{a}$ ,  $\sim$ --J

I  $\mathbf{I}^{\top}$ .<br>**....** 

I:

I:

I:

All Fortran arguments are passed by reference. (femporary storage for non-addressable objects such as literals is provided by the compiler.) Therefore, each parameter in the called C routine must be a pointer of the appropriate type, as shown in Table 5-1.

| <b>Fortran Passes</b> | <b>C</b> Receives                              |  |
|-----------------------|------------------------------------------------|--|
| REAL*4                | float *                                        |  |
| REAL*8                | double *                                       |  |
| <b>INTEGER*4</b>      | $long *$                                       |  |
| <b>INTEGER*2</b>      | short*                                         |  |
| <b>INTEGER*1</b>      | $char *$                                       |  |
| LOGICAL*4             | $long *$                                       |  |
| LOGICAL <sup>*2</sup> | short *                                        |  |
| <b>LOGICAL*1</b>      | $char *$                                       |  |
| <b>COMPLEX</b>        | struct complex {float realpart, imagpart;} *   |  |
| COMPLEX*16            | struct dcomplex {double realpart, imagpart;} * |  |
| <b>CHARACTER</b>      | $char *$                                       |  |

Table 5·1. Fortran Data Types for Called C Functions

In the case of a passing a **CHARACTER** argument, Fortran not only passes a pointer to the **char** variable, but also passes the length of the **CHARACTER** variable, as an **int** (*not* as an **int** \*) at the end of the argument list. Fortran CHARACTER string constants are null terminated.

If the C function being called from Fortran returns a value, then the return types correspond as follows:

- An int C function must be declared either as **INTEGER** or **LOGICAL** in the calling Fortran routine.
- A float or double C function must be declared as **DOUBLE PRECISION** in the calling Fortran routine. Since C usually promotes float return values to double, REAL return values usually cannot be returned from C.
- COMPLEX, DOUBLE COMPLEX, and CHARACTER are returned by passing the address where the return value is to be stored as an extra first parameter to the C function. The length of a CHARACTER return value is passed as an extra second int parameter to the C function.

If a Fortran caller calls a C function as a subroutine with alternate return parameters, the value returned by the C function (using  $return(e)$ ) is interpreted as the expression in the Fortran alternate return statement RETURN *e.* The Fortran caller does a computed GOTO on the returned value to implement the alternate return

.. ~

 $\mathbf{I}^*$ 

I··"'." G

I~

··~I . ....l

-~ .W

IJ

I)

# **Calling a Fortran Routine from C**

The Fortran compiler adds an underscore  $\bigcup$  at the beginning and end of every external name (function, subroutine and common), while the C compiler only adds an underscore at the beginning of each external name. This means that to call a Fortran routine or refer to a Fortran COMMON block from C, you must append an underscore to its name. For example, to call the Fortran routine  $myfunc()$  from C, you would call it as  $myfunc()$ .

All Fortran parameters are passed by reference. Therefore, the corresponding argument in the C call must be a pointer of the appropriate type, as shown in Table 5-2. For example, to pass the scalar variable  $x$  from C to Fortran, use the argument value  $\&x$ .

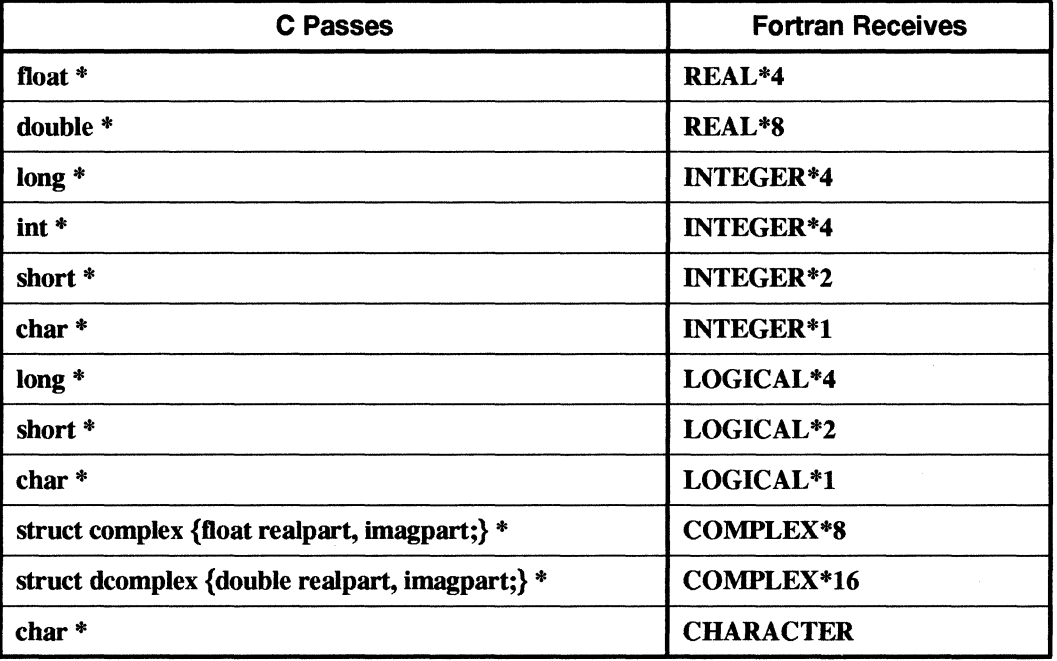

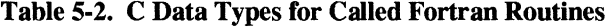

In the case of a passing a **CHARACTER** argument, C must not only pass a pointer to the **char** variable, but must also pass the length of the **char** variable, as an **int** (*not* as an **int** \*) at the end of the argument list

If the Fortran routine being called from C is a FUNCTION, then the return types correspond as follows:

An INTEGER or LOGICAL Fortran FUNCTION must be declared as int in the calling C routine.

 $\overline{\mathbf{I}}$ ...

I:

I:

 $\blacksquare$ 

 $\mathbf{I}$ 

- A DOUBLE PRECISION Fortran function must be declared as **double** in the calling C routine. Since C usually promotes float return values to double, a REAL return value may not be accessible in C. (You can use the -Msingle switch when compiling the calling C program to suppress the promotion of float to double.)
- COMPLEX, DOUBLE COMPLEX, and CHARACTER are returned from the called Fortran routine by passing the address where the return value is to be stored as an extra first parameter to the C function. The length of a CHARACTER return value is passed as an extra second int parameter to the C function.

The alternate return statement of Fortran, RETURN *e,* has no equivalent in C.

# **Extensions to Standard C**

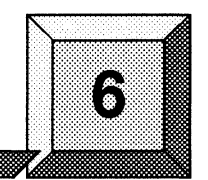

This chapter describes the language that the Paragon<sup> $TM$ </sup> OSF/1 C compiler accepts (ANSI C), extensions to the standard language, and considerations for porting programs written in original C (the language described by Kernighan and Ritchie in *The* C *Programming Language).* 

# **Standard Language**

(' --  $\begin{bmatrix} \bullet \\ \bullet \end{bmatrix}$ .... --.. -.----.. ---~--. ~~~-

**r:** 

 $\blacksquare$ 

 $\blacksquare$ 

 $\blacksquare$ 

 $\blacksquare$ 

 $\blacksquare$ 

n LJ

IJ

The standard language is defined in the *American National Standard for Programming Language* C (ANS X3.J59-J989).

For additional infonnation on programming in the C language, refer to the following:

- Kernighan, Brian W., and Ritchie, Dennis M., *The* C *Programming Language,* Prentice Hall, 1978.
- Harbison, Samuel P., and Steele, Guy L., C: *A Reference Manual, Second Edition,* Prentice Hall,1987.

Instead of fully specifying the language accepted by the compiler, this chapter describes only those features that differ from the C language specified in *The* C *Programming Language.* Most of the differences (incompatibilities and extensions) are ANSI features.

## **Extensions**

This section lists the extensions to the original C language and, in certain cases, to the ANSI standard, supported by the Paragon OSF/1 C compiler.

- 1. The #module *identifier* directive is supported. The *identifier* is used as the name of the module. If no #module directive is present, the name of the input file, without the ".c" suffix, is used.
- 2. The #list and #nolist directives are supported. They enable and disable the listing of source code in the listing file.

 $\begin{bmatrix} 2 \\ 2 \end{bmatrix}$ **(J**  Ifl IJ

~~

 $\mathcal{L}$ 

**I:** 

**lJ** 

 $\begin{bmatrix} 7 \ 1 \end{bmatrix}$ 

- 3. The **#pragma** [tokens] ANSI directive is supported. Any pragma that is not recognized is ignored.
- 4. The **#elif** *expression* ANSI directive is supported. This directive is like a combination of the **#else and #if** directives.
- 5. The **dermed** ANSI operator is supported. Both of the following expressions evaluate to 1 if *name* is the name of a macro, or to 0 otherwise:

defined(name) defined *name* 

- 6. The following preprocessor macros are predefined (in addition to the ANSI-standard predefined  $macros \_\_LINE \_\_$  ,  $\_\_FILE \_\_$  ,  $\_\_DATE \_\_$  ,  $\_\_TIME \_\_$  and  $\_\_STDC \_\_$ ):
	- $-1860$  $\bullet$
	- $1860$  $\bullet$
	- $-1860$
	- $-1860$
	- $_{-1860}$
	- $_{-1860}$
	- \_PARAGON\_\_
	- $\sim$  OSF1
	- OSF1\_ADFS
	- OSFIAD
	- $_{-}$ PGC $_{-}$
	- $\_PGC$
	- $_C$ COFF
	- \_\_ NODE (only defined when compiling with **-ox or -node)**
	- unix
	- MACH
	- CMU

Note that some of these macro names begin and/or end with *two* underscores.

 $\begin{bmatrix} 1 \\ 2 \end{bmatrix}$ 

r:

 $\mathbf{I}^*$ ,,,"

I:

(J

IJ

 $\blacksquare$  $\omega$ 

r:

 $\|~\|_{\infty}$ 

7. The #ident directive is supported. The syntax is:

#ident *"string"* 

For certain assemblers, this results in a .ident directive being added to the output file.

- 8. The #predicate(value) extension is supported inside preprocessor #if and #elif directives. This exists for compatibility with AT&T include files. The compiler driver passes the following predicates to the compiler:
	- #machine(paragon)
	- #Iint(oft)
	- #system(osf1)
	- #Cpu(i860)

Only these predefined predicates exist; you cannot create new predicates.

- 9. Identifiers may contain the dollar sign character, (\$).
- 10. The ANSI reserved word void may be used to indicate the void data type (data type with no values). This type is used to indicate that the value of an expression is not used, and to declare functions that return no value. The type void  $*$  is used to indicate a universal pointer (similar to the old use of **char \*.** A void \* pointer may be quietly converted to and from pointers of other types.
- 11. Enumeration types are supported. Enumeration constants are implemented as integers. All integer operations are allowed on enumeration types, as per the ANSI standard; thus an enumeration constant has type int and enumeration variables are of integral type.
- 12. Two different structures may contain members with the same name, even when the members have different offsets within each structure. (ANSI)
- 13. Structures may be assigned, passed as arguments to functions, and returned by functions . (ANSI)
- 14. The ANSI types unsigned short int and unsigned char are supported. The keyword signed is added as per the ANSI standard. A signed integer type is equivalent to the normal integer type; characters may be specified to be signed by using this keyword. Characters are unsigned by default. The ANSI type long double is supported; it is currently implemented the same as double.
- 15. The keywords const and volatile are supported as per the ANSI standard. Objects of type const may not be assigned values. Objects of type **volatile** (objects used for device registers and variables that may change as the result of signals) are immune to optimizations that might change the meaning of the program.

**[)** 

I]

[J

 $\blacksquare$ 

**T** 

IJ

lJ

(J

u

- 16. ANSI function prototypes are supported. A function declaration may include specification of the types of its parameters. Type conversions are performed as necessary to ensure that the types of actual parameters to such a function match the types of its formal parameters, with error messages issued when appropriate.
- 17. The new ANSI lexical conventions are supported:
	- $\ddot{\phantom{a}}$ Any token may be continued using the "backslash-newline" ( $\ln$ ) conventions.
	- Trigraph sequences are recognized.
	- The letters "u" or "U" may be appended to an integer constant to make it unsigned.  $\bullet$
	- The letters "f" or "F" and "l" or "L" may be appended to a floating constant to make it of type float or long double, respectively.
	- Two or more consecutive string literals are concatenated into one.
	- The " $xZZZ$ " (hexadecimal) and " $a$ " (alert) character escape sequences have been added.
- 18. Initialization of automatic aggregates is allowed as per the ANSI standard. An automatic struct may be initialized with an arbitrary structure expression or with a brace-enclosed list of constant expressions. Automatic arrays can only be initialized using a brace-enclosed list of constant expressions. Initialization of a union is allowed by initializing the first element of the union. As in original C, all static variables can be initialized.
- 19. Both signed and unsigned bit fields are supported as per the ANSI standard
- 20. The unary + operator has been added as per the ANSI standard.
- 21, Data types signed long and unsigned long are separate data types instead of synonyms for signed int and unsigned int respectively.

I:

...

I:

 $\blacksquare$ 

r:

I:

1 ··>"1 . أغوث

I~"

 $\int_{-1}^{1}$ 

IJ

 $\mathbf{I}^*$ 

 $\blacksquare$ 

# **Implementation-Defined Behavior**

The sizes and alignments of the various C data types are shown in Table 6-1:

| <b>Type</b>   | <b>Size</b>        | <b>Alignment</b>                           |
|---------------|--------------------|--------------------------------------------|
| char          | 1 byte             | byte                                       |
| short         | 2 bytes            | 2-byte                                     |
| int           | 4 bytes            | 4-byte                                     |
| long int      | 4 bytes            | 4-byte                                     |
| float         | 4 bytes            | 4-byte                                     |
| double        | 8 bytes            | 8-byte                                     |
| long double   | 8 bytes            | 8-byte                                     |
| struct        | (varies)           | Alignment of field with largest alignment  |
| union         | (varies)           | Alignment of member with largest alignment |
| array of type | $n * size of type$ | Alignment of type                          |

Table 6·1. Sizes and Alignments of Data Types

The search rules for #include directives are:

- If the pathname is enclosed in angle brackets, the compiler first searches the directories specified with the·1 command line switch in the order specified, then the system include directory.
- If the pathname is enclosed in double quotes, the compiler first searches the current directory, then follows the search rules above.

# **Porting Considerations**

This section describes incompatibilities between original C and the version of ANSI C supported by the Paragon OSF/1 C compiler. These incompatibilities prevent programs that were legal under the original definition from being accepted by the compiler. In all but the last two cases, the compiler identifies the error and issues a message.

1. The compiler performs strict type-checking. In particular, the base type of a pointer expression used to access a struct member must be a structure type that contains a member with that name. (ANSI)

 $\frac{1}{2}$ [J IJ [J

 $\blacksquare$ 

IJ

 $\mathbf{I}$ 

- 2. Identifier names may be arbitrarily long, but only the first 31 characters are significant (31 is also the ANSI standard). The original definition of C allowed long names but only the first eight characters were signiflcant, implying that misspellings after the eighth character were not errors.
- 3. Storage class speciflers must come before type speciflers, if both are present (for example, static int, not int static). The ANSI standard considers placement of the storage class specifier an obsolete feature.
- 4. If a unary operator is applied to a variable of type float, or if a binary operator is applied to two variables of type float, the result is computed using single precision arithmetic. This is in accordance with the ANSI standard.
- 5. No white space (blanks, tabs, comments, or new lines) is allowed between the characters making up the following assignment operator tokens (ANSI):

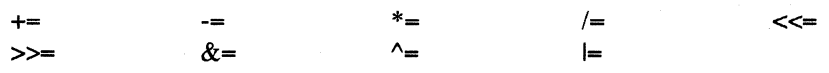

6. The default numeric conversion rules follow the ANSI convention of *value preserving.* This means that an unsigned char or unsigned short int is converted to an int, rather than an unsigned int. The compiler issues no messages for this conversion.

 $6-6$ 

# **Compiler Error Messages**

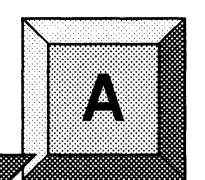

This appendix lists the error messages generated by the Paragon<sup> $<sup>TM</sup>$ </sup> OSF/1 C compiler, indicating</sup> each message's severity and, where appropriate, the error's probable cause and correction. In the error messages, the dollar sign (\$) represents information that is specific to each occurrence of the message.

Each error message is numbered and preceded by one of the following letters, indicating its severity:

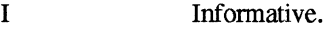

W Warning.

S Severe error.

F Fatal error.

v Variable.

VOOO Internal compiler error. \$ \$

I~

 $\begin{bmatrix} \bullet & \bullet \\ \bullet & \bullet \end{bmatrix}$ .~

**I:** 

 $\mathbf{I}$  . .. .....

**r:** 

r'~

r:

 $\mathbf{I}$  . .'-'

**IJ** 

 $\overline{\mathbf{L}}$ 

 $\mathbf{I}$ 

ſ

This message indicates an error in the compiler. The severity may vary; if it is informative or warning, the compiler probably generated correct object code, but there is no way to be sure. Regardless of the severity, please report any internal error to Intel Supercomputer Systems Division Customer Support.

FOOl Source input file name not specified

> On the command line, source file name should be specified either before all the switches, or after them.

 $\mathbf{A}$ 

(:

I:

F002 Unable to open source input file: \$

Source file name misspelled, file not in current working directory, or file is read protected. Also can be issued if include file is read protected.

F003 Unable to open listing file

Probably, user does not have write permission for the current working directory.

F004 Unable to open object file

Probably, user does not have write permission for the current working directory.

FOOS Unable to open temporary file

Compiler uses directory *lusrltmp* or *ltmp* in which to create temporary files. If neither of these directories is available on the node on which the compiler is being used, this error will occur.

I006 <reserved message number>

F007 Source file too large to compile at this optimization level

Symbol table overflowed, or compiler working storage space exhausted. If this error occurred at optimization level 2, reducing the optimization level to 1 may work around the problem, otherwise splitting the source file in two should be considered. There is no hard limit on how large a file the compiler can handle, but as a very rough estimate, if the file is less than 2000 lines long (not counting comments), and this error occurs, it may represent a compiler problem.

FOOS Error limit exceeded

The compiler gives up after 25 severe errors.

I009 <reserved message number>

IOI0 <reserved message number>

SOll Unrecognized command line switch: \$

Refer to the **icc** manual page for a list of the allowed switches.

S012 Value required for command line switch: \$

Certain switches require a value which immediately follows, such as **-0 2.** 

A-2

Paragon™ System C Compiler User's Guide Compiler Error Messages

r:

 $\mathbf{I}$  . .A

 $\mathbf{I}^*$ ,.

**I:** 

**r:** 

 $\mathbf{I}$   $\mathbf{I}$ 

1⊫<br>|<br>|  $\mathbf{I}^{\mathbb{R}}$ . ~

 $\mathbf{I}^{\dagger}$ . ...J.i

 $\mathbf{r}$ .""

**IJ** 

1··.1 Ai><

 $\Gamma$ 

8013 Unrecognized value specified for command line switch: \$

8014 Ambiguous command line switch: \$

Too short an abbreviation was used for one of the switches.

1015 <reserved message number>

I016 Identifier, \$, truncated to 31 chars

An identifier may be at most 31 characters in length; characters after the 31st are ignored.

I017 <reserved message number>

I018 <reserved message number>

I019 Underflow of real or double precision constant

I020 Overflow of real or double precision constant

8021 Input source line too long

After macro expansion, a source line must not be more than 3000 characters long. It may be possible to work around the problem by removing unneeded blank characters from certain macro definitions.

W022 Char escape does not fit in char

The value of a hex escape in a **char** or string constant exceeds the capacity of a char (8 bits). The value is truncated.

W023 Integer overflow on integer constant: \$

8024 Illegal character constant

A character constant was either unterminated or had no characters.

8025 Illegal character: \$

lllega! character encountered in source code. Octal representation of character is given.

it. ~. IIlJ

I:

(J

.~ Ai

- S026 Unmatched double quote
- S027 Illegal integer constant: \$

Integer (or hexadecimal constant) is too large for *32-bit* word.

S028 Illegal real or double precision constant: \$

Syntax of constant with exponent is bad.

S029 Syntax error: Recovery attempted by deleting from \$

The indicated input was deleted during syntax error recovery.

S030 Syntax error: Malformed \$ at \$

The indicated construct starting at the indicated token was found to be improperly formed during syntax error recovery.

W031 Multi-character character constant

This error can be caused by an attempt to specify more than one character within single quotes.

S032 Syntax error: Unexpected input at \$

The tokens including and following the indicated token caused a syntax error.

W033 Missing declarator for dummy argument

A declaration without a declared identifier appeared in the dummy argument declaration list.

F034 Unrecoverable syntax error reading \$

Note that processing of source code is terminated.

- S035 Syntax error: Recovery attempted by replacing \$ by \$
- S036 Syntax error: Recovery attempted by inserting \$ before \$
- S037 Syntax error: Recovery attempted by deleting \$

Paragon<sup>™</sup> System C Compiler User's Guide Compiler Error Messages

"~

1 \_-"

**IJ** 

s038 Illegal combination of standard data types

For example. **unsigned double.** 

**r:** 8039 Use of undeclared variable \$

An undeclared variable is treated as an automatic **int.** 

**I:** 8040 Illegal use of symbol, \$

8041 \$ is not an enumeration tag

Use of an identifier as an enumeration tag before declaring it.

8042 Use of undefined struct or union, \$

8043 Redefinition of symbol, \$

8044 Redefinition of structure or union tag \$

8045 Illegal field size

Bit field size must be in range 1 to 32 (0 allowed for unnamed fields).

W046 Non-integral array subscript is cast to int

8047 Array dimension less than or equal to zero

The number of elements declared for an array must be greater than zero.

8048 Illegal nonscalar constant

Don't know how user can cause this error.

8049 Illegal storage class specifier

S050 Semicolon missing after declaration

5051 Illegal attempt to compute sizeof a function

**[]** 

**I)** 

 $\mathbf{I}^{\dagger}$ .~

1"'1· i ...

~ , !Al..,,;

l:

I:

**(J)** 

l.:

I:

IJ

( i .;k,j

**()** 

'-----1------- --

I052 Array dimension not specified. Extern assumed

An array definition such as int a[]; is treated as the array declaration extern int a[];.

- S053 Illegal use of void type
- S054 Subscript operator ([]) applied to non-array
- S055 Illegal operand of indirection operator (\*)
- S056 Attempt to call non-function
- W057 Old-style declaration used; int assumed

A data declaration consisting of just an identifier is used (no type and storage class specified).

S058 Illegal lvalue

Expression on the left hand side of an assignment statement or operand of unary  $\&$  operator is not a legal lvalue.

S059 Struct or union required on left of . or ->

S060 \$ is not a member of this struct or union

S061 Sizeof dimensionless array required

An array whose dimensions were not specified is used in a context which requires a computation of its size.

S062 Operand of - must be numeric type

 $S063$  Operand of  $\sim$  must be an integer type

W064 Cast expression on LHS of assignment treated as cast type

An expression of the form (type  $\ast$ )p = *expr* was found; the left hand side has been treated as if it were \*(type \*\*)&p.

Paragon<sup>™</sup> System C Compiler User's Guide Compiler Error Messages

**(j** 

**1**.

**1** *-,iii* 

**I:** 

**I:** 

**I:** 

 $\mathbf{I}^*$ 

I:

I:

I:

1=.

 $\prod_{i=1}^{n}$ 

 $\begin{bmatrix} 1 & 1 \\ 1 & 1 \end{bmatrix}$ 

**I:** 

 $\prod_{i=1}^n$ 

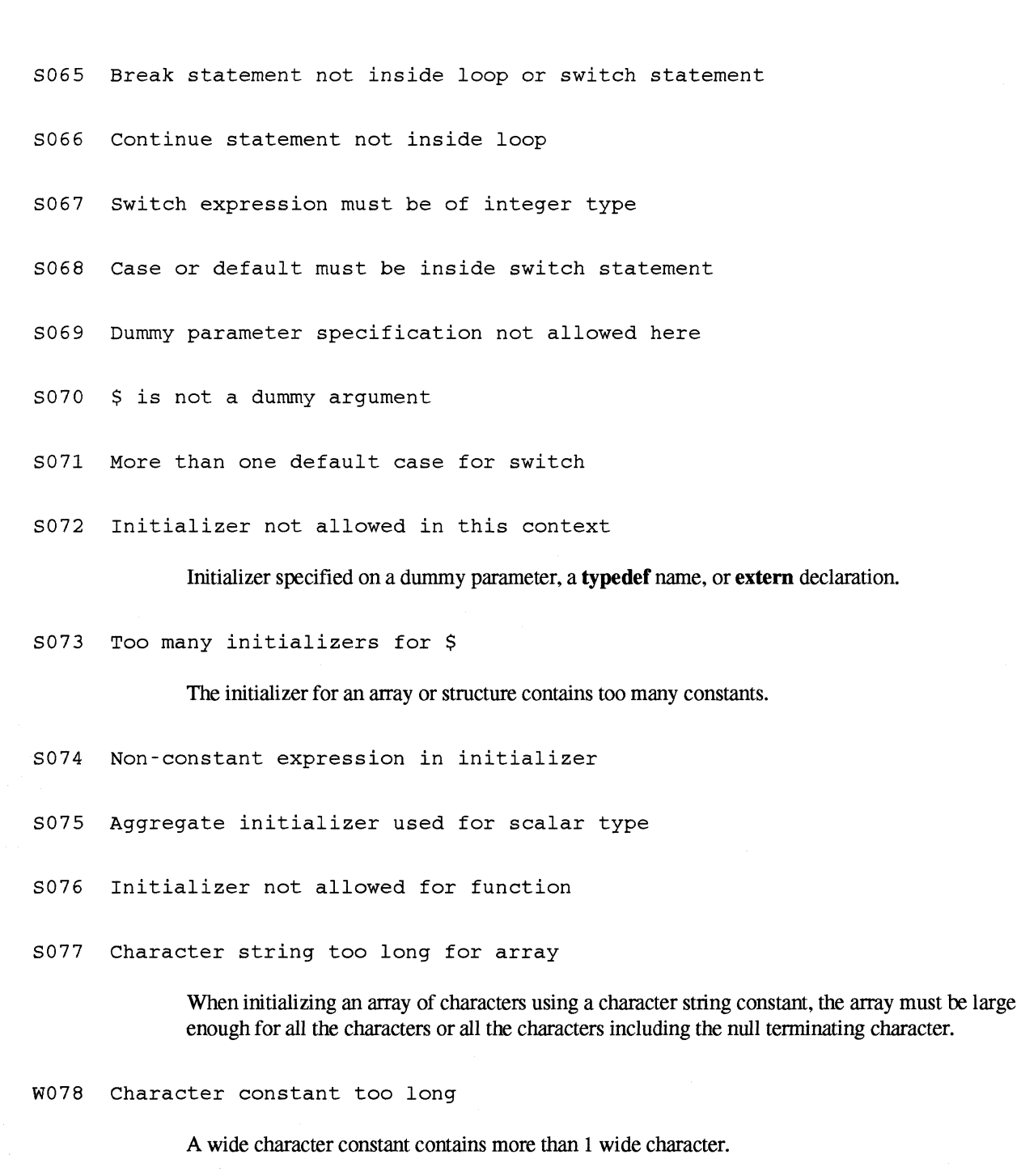

A-7

 $\mathbf{l}$  as

 $\mathbf{I}$ 

 $\mathbf{L}$ 

 $\mathbf{I}$ 

i<br>Laa

 $\frac{1}{2}$ 

أنفار

.<br>انتقا

 $\begin{bmatrix} 1 & 1 \\ 1 & 1 \\ 1 & 1 \\ 1 & 1 \end{bmatrix}$ 

 $\overline{\mathcal{R}}$ À ز<br>لنظب

r,  $\frac{1}{2}$ À

 $\left\langle \gamma\right\rangle$ j. ä.

I:

 $\Gamma$ 

I:

 $\overline{1}$ 

 $\blacksquare$ 

.~ A

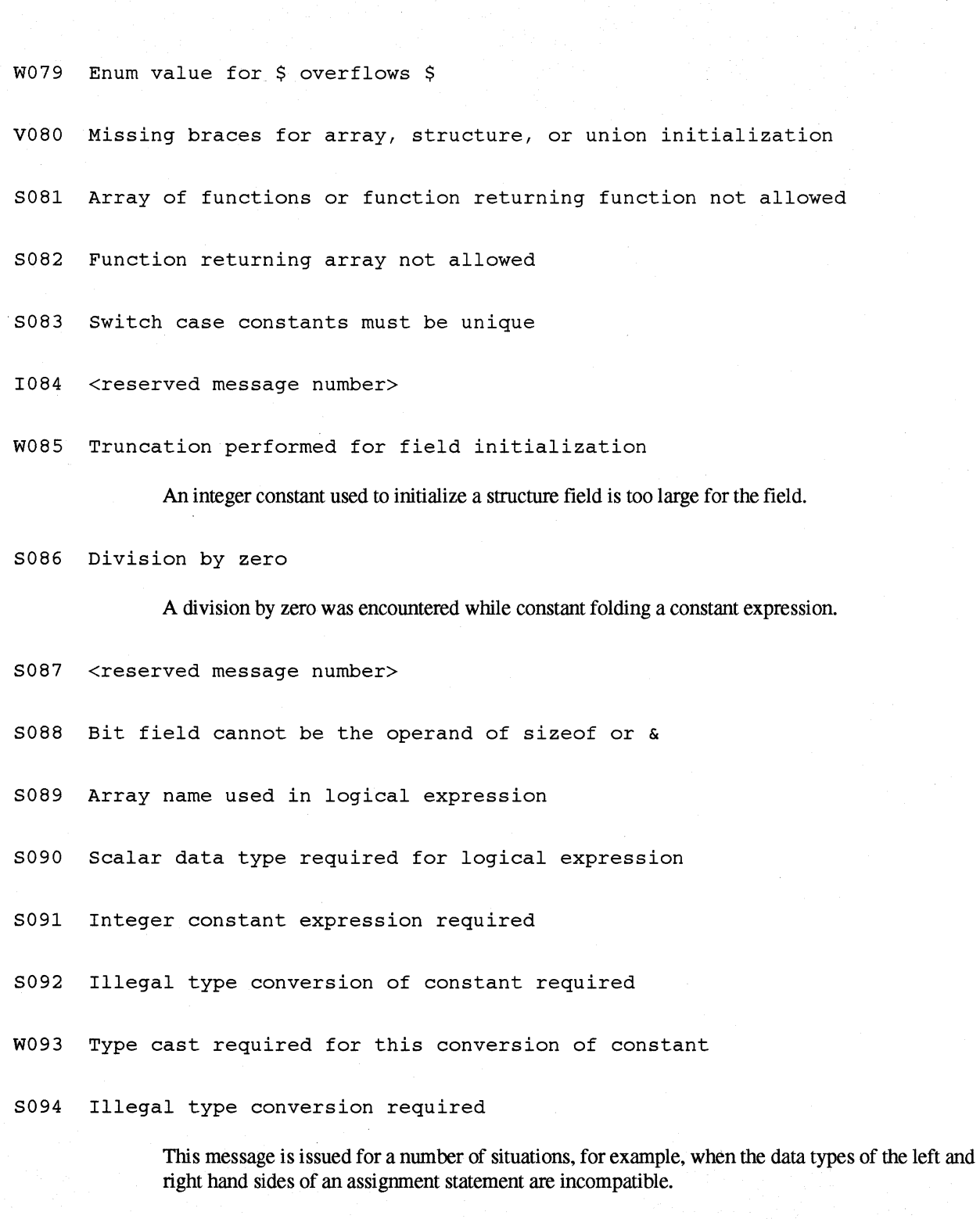

Paragon™ System C Compiler User's Guide Compiler Error Messages

~ .. liIi

··~

 $-+$ ·lIIl

 $\blacksquare$ 

r:

I:

I:

 $\overline{\mathbf{I}}$ انه.

 $\mathbf{I}^{\mathcal{A}}$ 

·~ .J

I:

I ····., ..

W09S Type cast required for this conversion

This message is issued for situations such as message 94, except that the compiler has gone ahead and performed the necessary type conversion as if the user had specified a type cast. A typical case is when the left and right hand sides of an assignment statement have different pointer types.

5096 Illegal function arg of type void or function

The actual argument of a function call has an illegal data type.

5097 statement label \$ has been defined more than once

The indicated name is used for more than one label within a function.

5098 Expression of type void \* cannot be dereferenced

An attempt was made to apply the unary \* operator to a pointer expression of type "pointer to void."

W099 Type cast required for this comparison

Comparison of pointers of different types should use a type cast. The compiler has performed the necessary type conversion.

5100 Non-integral operand for mod, shift, or bitwise operator

5101 Illegal operand types for + operator

5102 Illegal operand types for - operator

5103 Illegal operand types for comparison operator

5104 Non-numeric operand for mUltiplicative operator

W105 Operands of pointer subtraction have different types

Since both operands point to types of the same size, the compiler is able to translate this expression unambiguously.

W106 Shift count out of range

The bit count for a shift operation must be in the range 0 to 31. Note that a shift count of 32 will not produce a result of zero on some machines.

A-9

II. .AI

 $\bigoplus_{n\geq 1}$  . And  $\frac{1}{2}$ ...

I:

 $\mathbf{I}$ .

(]

8107 8truct or union \$ not yet defined

8108 Unnamed bit fields not allowed in unions

W109 Type specification of field \$ ignored

Bit fields must be int, char, or short. Bit field is given the type unsigned int.

8110 Bit field \$ too large for indicated data type

The size of a bit field exceeds the size of the data type used to declare the field; for example, char fld:9.

W111 More than one storage class specified

The additional storage class specifiers are ignored.

Wl12 Duplicate type modifier

A type modifier is repeated; for example, const const int x;.

8113 Label \$ is referenced but never defined

Wl14 More than one type specified

More than one type specifier occurs where at least one of the specifiers is a typedef, struct/union type, or enum type. All but the first type specifier are ignored.

Wl15 Duplicate standard type

A standard type is repeated; for example, float float int flt;.

Wl16 Constant value out of range for signed short or char

Note that a constant such as OxFFFF (Oxff), interpreted as a positive number, is 1 bit too large for the signed short (char) data type. Either the type unsigned short (unsigned char) should be used in place of signed short (char), or the equivalent negative number should be used in place of the positive constant.

Wl17 Value missing from return statement in function \$

No function value will be returned by this return statement.

Paragon<sup>™</sup> System C Compiler User's Guide Compiler Error Messages Compiler Error Messages

 $\blacksquare$ 

**r:** 

**r:** 

I:

I:

r:

I'., .AJ

 $\blacksquare$ 

'~ .. Ail

W118 Function \$ does not contain a return statement

Wl19 void function \$ cannot return value

The return expression is ignored.

I120 Label \$ is defined but never referenced

W121 Block with auto initialization jumped into at label \$

> The indicated label was referenced from outside its containing block, and the containing block initialized automatic storage. When such a transfer of control occurs, the automatic initialization does not occur.

I122 Value of expression not used

> This message can result from accidentally typing == where = was intended. As another example, the statement  $*_{p++}$ ; (which is actually equivalent to just  $p_{++}$ ;) will cause the message. Unfortunately, uses of the standard macros **getc** and **putc** will cause this message to be issued because these macros expand to conditional expressions whose values are typically not used by the programmer. In this case, the message can be eliminated by casting the getc/putc expression to void.

1123 Definition of function \$ is static

1124 possible misuse of dummy array \$

Address of dummy array taken, or assignment to array name.

1125 Integer value truncated to fit into unsigned short or char type

Using a negative number, or a positive number greater than 16 (8) bits as an **unsigned short** (unsigned char) value can cause this message to be issued. Note that such code is nonportable.

5126 Parameters cannot follow va\_alist

1127 <reserved message number>

1128 <reserved message number>

W129 Floating point overflow. Check constants and constant expressions

 $\bullet$   $\bullet$ 

(~

[:

IJ

**啊**! ~Aoi

aJ

.-",  $\blacksquare$  $\blacksquare$ 

I:

IJ

(!

W130 Floating point underflow. Check constants and constant expressions W131 Integer overflow. Check floating point expressions cast to integer

- 8132 Floating pt. invalid oprnd. Check constants and constant expressions
- 8133 Divide by 0.0. Check constants and constant expressions
- W134 Duplicate struct or union member \$

A struct or union member was found with the same name as another member of the same struct or union.

I135 Function \$ should use prototype form of definition

A function that was declared using the prototype form was defined using a non-prototype format. Note that if the function is used after the definition, the prototype does not have an effect.

W136 Function \$ has non-prototype declaration in scope

A function is declared using the prototype form, but a declaration or definition for the function that does not use the prototype form is in scope.

8137 Incompatible prototype declaration for function \$

A function prototype declaration is incompatible with a previous prototype declaration for that function.

8138 Missing identifier for declarator in function prototype definition

A function declarator in a function prototype was missing an identifier for the formal parameter.

8139 void parameter must be the only parameter

A function prototype of the form (void, ...), (int, void), or (void, int) was encountered.

8140 Declaration for formal \$ found in prototype function definition

An attempt was made to declare a formal parameter following the function header for a prototype form function definition.

Paragon™ System C Compiler User's Guide Compiler Error Messages

 $\prod_{i=1}^n$  $\ddot{\phantom{a}}$ 

 $\blacksquare$ JIi

 $\mathbf{I}^*$ JOi

I:

 $\mathbf{r}$ ,.

 $\mathbf{r}$ ,.,j

I:

I :

I'." ألام

 $\overline{\phantom{a}}$ 

I:

 $\blacksquare$ 

 $\blacksquare$ 

 $\blacksquare$ 

()

S141 Wrong number of parameters to function

W142 Assignment to const object not allowed

An assignment to an object with type modifier const was attempted.

W143 Useless typedef declaration (no declarators present)

typedef declares no declarators; e.g. typedef int x; typedef int x; the second typedef would give this message. Often occurs with non-ANSI include files (a common culprit is size t).

V144 Syntax requires semicolon, semicolon inserted

V145 Syntax requires no comma, comma deleted

S146 void parameter cannot have a name (\$)

W147 Inappropriate qualifiers with void

const void and volatile void are just treated as void.

S148 Struct/union member \$ cannot be a function

W149 Unnamed struct/union member ignored

A member of struct or union with no declarators was encountered.

W150 Useless declaration

A declaration does not specify an identifier; e.g., int; extern;

W158 Use of escape ignored

A use of a character escape which is not one of the recognized escapes has occurred; the backslash is ignored.

W159 No hex digits follow ignored

No hexadecimal digits follow the numeric escape \x; the backslash is ignored.

 $[$ اس کا

1 |

 $\blacksquare$ \_.:..J

W162 Not equal test of loop control variable \$ replaced with  $\langle$  or  $\rangle$  test.

W198 possible conflict ignored between \$ and \$

W199 Unaligned memory reference

A memory reference occurred whose address does not meet its data alignment requirement.

8201 #elif after #else

A preprocessor **#elif** directive was found after a **#else** directive; only **#endif** is allowed in this context.

8202 #else after #else

A preprocessor #else directive was found after a **#else** directive; only **#endifis** allowed in this context.

8203 #if-directives too deeply nested

Preprocessor **#if** directive nesting exceeded the maximum allowed (currently 10).

8204 Actual parameters too long for \$

The total length of the parameters in a macro call to the indicated macro exceeded the maximum allowed (currently 2048).

W205 Argument mismatch for \$

The number of arguments supplied in the call to the indicated macro did not agree with the number of parameters in the macro's definition.

F206 can't find include file \$

The indicated include file could not be opened.

-------\_ .. \_--\_.\_ .. \_--- ----------------------------

8207 Definition too long for \$

The length of the macro definition of the indicated macro exceeded the maximum allowed (currently 2048).
**(:**   $\blacksquare$ -"" I: I:

Г

Paragon<sup>™</sup> System C Compiler User's Guide Compiler Error Messages Compiler Error Messages

8208 EOF in comment

The end of a file was encountered while processing a comment.

8209 EOF in macro call to \$

The end of a file was encountered while processing a call to the indicated macro.

8210 EOF in string

The end of a file was encountered while processing a quoted string.

8211 Formal parameters too long for \$

The total length of the parameters in the definition of the indicated macro exceeded the maximum allowed (currently 2048).

8212 Identifier too long

The length of an identifier exceeded the maximum allowed (currently 2048).

8213 Unable to open dependency file \$

W214 Illegal directive name

The sequence of characters following a # sign was not an identifier.

W215 Illegal macro name

A macro name was not an identifier.

8216 Illegal number \$

The indicated number contained a syntax error.

F217 Line too long

**IE:** The input source line length exceeded the maximum allowed (currently 2048).

W218 Missing #endif

End of file was encountered before a required **#endif** directive was found.

**[)** 

**[]** 

[J

 $\blacksquare$ llJ

r."i . ..,

I:

l~

**(J** 

▌

W219 Missing argument list for \$

A call of the indicated macro had no argument list.

S220 Number too long

The length of a number exceeded the maximum allowed (currently 2048).

W221 Redefinition of symbol \$

The indicated macro name was redefined.

1222 Redundant definition for symbol \$

A definition for the indicated macro name was found that was the same as a previous definition.

F223 String too long

The length of a quoted string exceeded the maximum allowed (currently 2048).

S224 Syntax error in #define, formal \$ not identifier

A formal parameter that was not an identifier was used in a macro definition.

W225 Syntax error in #define, missing blank after name or arglist

There was no space or tab between a macro name or argument list and the macro's definition.

S226 Syntax error in #if

A syntax error was found while parsing the expression following a **#if** or **#elif** directive.

S227 Syntax error in #include

The **#include** directive was not correctly formed.

W228 Syntax error in #line

A **#line** directive was not correctly formed.

W229 Syntax error in #module

A **#module** directive was not correctly formed.

Paragon<sup>™</sup> System C Compiler User's Guide Compiler Error Messages

**r:** 

I:

**r:** 

 $\prod_{i=1}^n$ 

 $\begin{bmatrix} \frac{1}{2} \end{bmatrix}$ 

I:

I  $\mathbf{I}^{\top}$ 

Ţ

I  $"$   $"$ .<br>اعتد

**I** 

 $\prod_{i=1}^{\infty}$ J

IJ

 $\mathbf{I}$ 

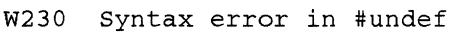

A #Undef directive was not correctly fonned.

W231 Token after #ifdef must be identifier

The **#ifdef** directive was not followed by an identifier.

W232 Token after #ifndef must be identifier

The #ifndef directive was not followed by an identifier.

8233 Too many actual parameters to \$

The number of actual arguments to the indicated macro exceeded the maximum allowed (currently 31).

8234 Too many formal parameters to \$

> The number of formal arguments to the indicated macro exceeded the maximum allowed (currently 31).

F235 Too much pushback

The preprocessor ran out of space while processing a macro expansion. The macro may be recursive.

W236 Undefined directive \$

The identifier following a # was not a directive name.

8237 EOF in #include directive

End of file was encountered while processing a #include directive.

8238 Unmatched #elif

A #elif directive was encountered with no preceding #if or #elif directive.

8239 Unmatched #else

A #else directive was encountered with no preceding #if or #elif directive.

(  $\blacksquare$ .Ai

l i .A

 $\blacksquare$ 

 $\mathbb{R}$  .  $\mathbb{R}$ ILJ

 $\tilde{\mathbf{y}}$  . , , , ia.<br>Italian

I:

[~

#### 8240 Unmatched #endif

A #endif directive was encountered with no preceding #if, #irder, or #ifnder directive.

8241 Include files nested too deeply

The nesting depth of #include directives exceeded the maximum (currently 20).

8242 unterminated macro definition for \$

A newline was encountered in the formal parameter list for the indicated macro.

8243 Unterminated string or character constant

A newline with no preceding backslash was found in a quoted string.

I244 possible nested comment

The characters  $f^*$  were found within a comment.

I245 Redefining predefined macro \$

I246 Undefining predefined macro \$

W247 can't redefine predefined macro \$

W248 Can't undefine predefined macro \$

F249 #error -- \$

W250 #ident not followed by quoted string

2251 Extraneous tokens ignored following # directive

F252 Unexpected EOF following # directive

 $W253$  Unexpected # ignored in #if expression

8254 Illegal number in directive

**ায়**<br>বিভিন্ন বিভিন্ন Paragon™ System C Compiler User's Guide Compiler Error Messages Compiler Error Messages

**I:** 

 $\begin{bmatrix} 1 & 0 \\ 0 & 1 \end{bmatrix}$ 

 $\begin{bmatrix} \begin{array}{c} \mathbf{0} & \mathbf{0} \\ \mathbf{0} & \mathbf{0} \end{array} \end{bmatrix}$ 

 $\begin{bmatrix} \bullet & \bullet \\ \bullet & \bullet \end{bmatrix}$ 

 $\prod_{i=1}^{n}$ 

Ii

.<br>المد

--~

 $\overline{\phantom{a}}$ 

**(J** 

IJ.

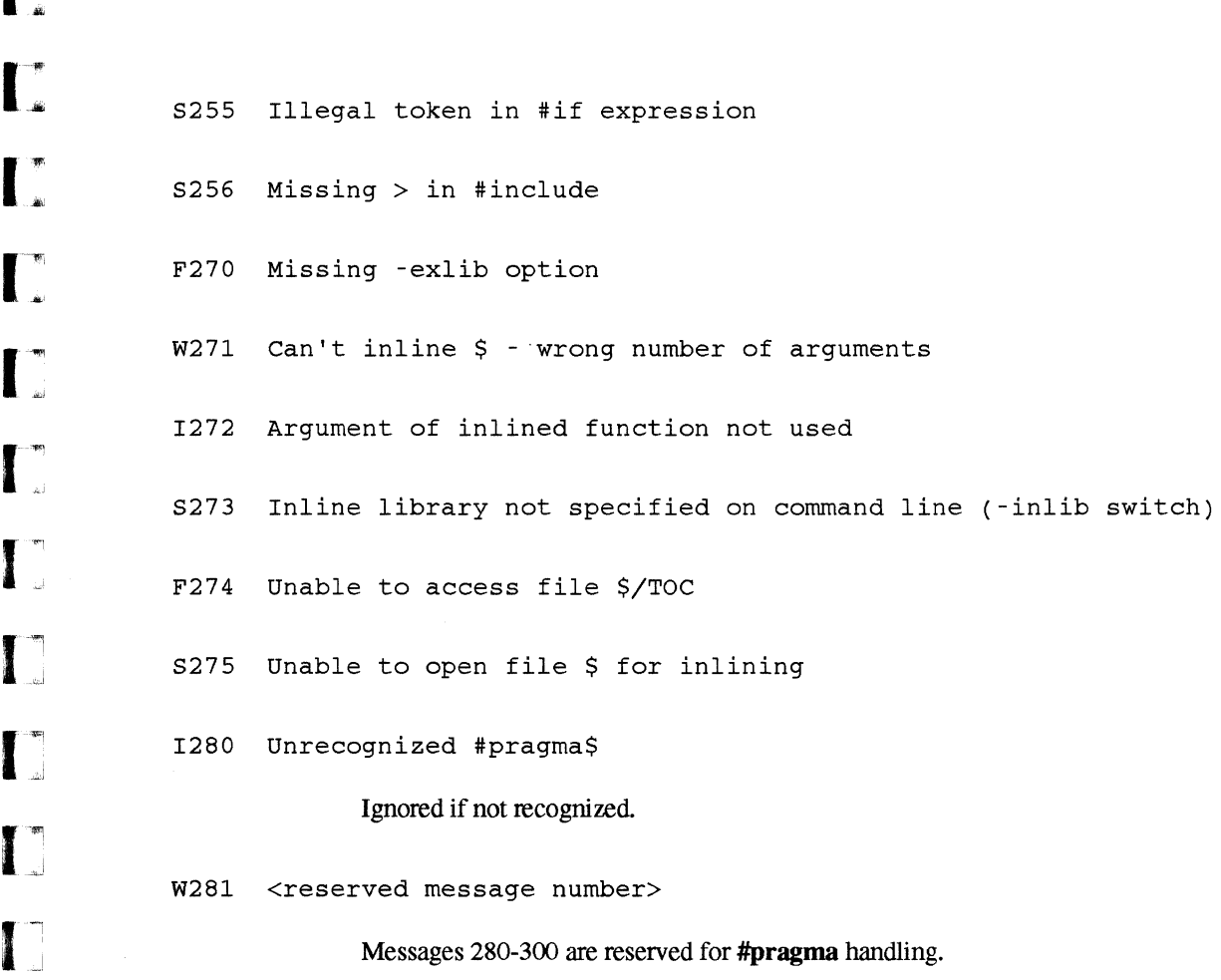

--------------------- - --------------- -- ------------

أيهل .<br>است 1

أساق

È.

i<br>Arist

 $\blacksquare$ 

**I:** 

 $\mathbf{I}$ 

 $\mathbf{L}$ 

# 8

This appendix describes the internal structure of the compilers as shown in Figure B-1:

**Compiler Internal Structure** 

- Scanner and Parser
- Expander

**r:** 

**I:** 

 $\overline{\mathbf{I}}$  . .aI

**r:** 

I ·", ,J

 $\mathbf{I}$ 

·~  $\ldots$ 

r:

IT

I:

 $\Gamma$ 

- Optimizer and Vectorizer
- Scheduler and Pipeliner

The front-end of the compiler translates the program into an internal representation called Intermediate Language Macros (ILMs). The ILMs are grouped into basic blocks during the translation phase. A basic block represents a sequence of language statements in which the flow of control enters at the beginning and leaves at the end, without the possibility of branching except at the end.

While the source code is translated and grouped into basic blocks, function inlining may occur. Once the translation is complete, optimizations are applied. Depending on the switches selected by the user, a hierarchy of optimizations may be applied: global optimizations, local optimizations, vectorization, and software pipelining.

B-1

II<br>L

lJ

[)

 $\mathbf{I}$ •

المنتأ

IJ

 $\mathbf{L}$ 

≜ ⊥

أيت

I~

 $\blacksquare$ 

 $\overline{\phantom{a}}$ 

 $\prod_{i=1}^n$ 

 $\mathbf{I}^*$ 

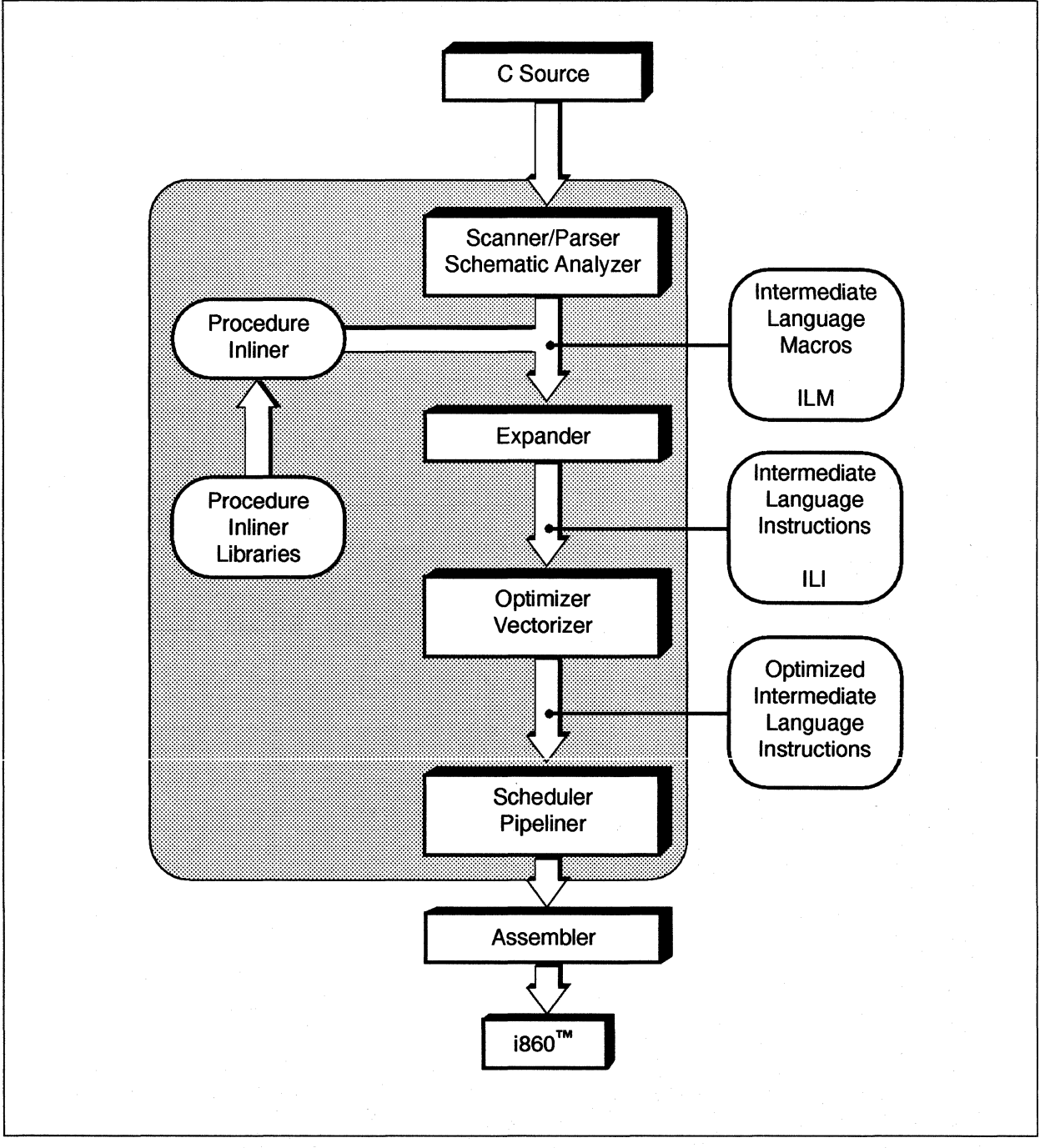

Figure B-1. Compiler Structure

# **Scanner and Parser**

The compiler has a Scanner and Parser that perfonns syntax and semantic analysis of its respective source language input. The Scanner and Parser create a set of ILMs and a symbol table and various data structures referring back to the original source code for diagnostics and symbolic debugging. They perform error detection and recovery using an advanced multiple parse stack technology.

# **Expander**

**I:** 

 $\prod_{i=1}^{\infty}$ 

r:

r:

I:

I'~

1,-' ,~

I:

 $\mathbf{f}^{\mathcal{F}}$ "'"

 $\mathbf{r}$ -'"

 $\blacksquare$ ~,

(:

(:

I:

''''' ....

'~ JiiJ

I)

 $\blacksquare$ 

The Expander expands the macros in the ILM set along with the semantic analysis information and generates a set ofIntermediate Language Instructions (ILls) and associated data structures including extended basic block tables and information about referenced variables. The Expander also performs certain optimizations, such as constant folding, elimination of identity expressions, and branch folding. The ILl data structure is a directed graph, instead of a tree structure, which simplifies common subexpression elimination.

# **Optimizer and Vectorizer**

The internal, integrated Optimizer/Vectorizer provides both a faster compile time and more efficient code generation than traditional source-to-source preprocessors. The Optimizer/Vectorizer uses advanced optimizations to achieve superior performance. Among these techniques are:

- Procedure Integration
- Internal Vectorization
- Global Optimization
- Local Optimization
- Flexible memory utilization schemes

# **Procedure Integration**

Procedure Integration, also known as function inlining. allows a function to be executed as a part of the originating program instead of having parameters passed and making a call. This results in removing the call overhead and allowing the function to be optimized along with the rest of the program.

**[]** 

**[)** 

[]

( J <sup>i</sup>

I:

1\'!1 ",'

# **Internal Vectorization**

The internal vectorizer is oriented to the Intel  $1860<sup>TM</sup>$  microprocessor, which involves transfonnations that create better opportunities for software pipelining. Recognition of vector forms is only performed when the hand-coded vector library calls will outperform the scheduler. Having an internal vectorizer and software pipeliner allows the compiler to make more precise and informed decisions on code generation opportunities. Other advantages of an internal vectorizer over a source-to-source vectorizer include enhanced debugging capabilities as well as a significant increase in compilation speeds.

#### Global Optimizations

Global optimizations are those that optimize code over all basic blocks created for a function. Control flow analysis and data flow analysis are performed over a flow graph, where each node of the graph is a basic block. All loops (not just loops created by the language's loop constructs) are detected, and loop optimizations are performed on each loop. These include:

- Invariant Code Motion
- Induction Variable Elimination
- Global Register Allocation
- Dead Store Elimination
- Copy Propagation

# Local Optimizations

Local optimizations are performed on an extended basic block. Most of the local optimizations are performed by the code generating phase of the multiple functional units. This technique allows computations from more than one statement to utilize the functional units in parallel, thus providing a fine-grain parallelism that is completely transparent to the program. For loops containing **if**  statements (multiple blocks) that are software pipelinable, the compiler provides fine-grain parallelism across multiple blocks. Local optimizations provided by the compilers include:

- Common Subexpression Elimination
- Constant Folding
- Algebraic Identities Removal
- Redundant Load and Store Elimination
- **Strength Reduction**

**r:** 

I~

.<br>افغان

[:

-·~ ..

I:

 $\mathbf{I}$ "'

I  $\mathbf{r}$ 

~~

r:

1-" .. ,

r:

 $\blacksquare$ 

 $\mathbf{r}$ '"

I:

 $\mathbf{I}$  . ."'

 $\blacksquare$ ..

> ~·"" .~

1·"1.' ~

- Scratch Register Allocation
- Register Aliasing

The types of code transformations performed on loops include:

- Invariant if statement removal
- Loop interchange when advantageous
- Loop invariant vector recognition within nested loops
- Loop fusion
- Common idiom recognition

#### **Flexible Memory Utilization**

Support is provided for architectures having an integral data caching scheme. Some techniques provided are:

- Streaming of vectors into cache
- Streaming of invariant vectors into cache and their reuse
- Explicit bypassing of cache for accessing array elements within loops
- Dual and quad loads and stores from and to memory
- Mixing access of arrays from both cache and memory within a loop

# **Scheduler and Pipeliner**

The i860 microprocessor supports parallel activities two ways:

#### Dual Instruction Mode

The "core" unit and the floating-point sections can operate independently and in parallel with each other. An example would be a load occurring at the same time that a floating-point add occurs. The compilers test for situations where dual instructions are advantageous and schedules instructions accordingly.

8-5

IJ

(]

 $\blacksquare$ 

<sup>r</sup>'!'" ~! لت.<br>منابع

IJ

(J

U

Dual Operation Mode

The floating-point units for some instructions can initiate floating-point adds and multiplies at the same time. In dual operation mode, the two floating-point arithmetic units can operate independently each providing results at the clock rate of the machine. See Figure B-2.

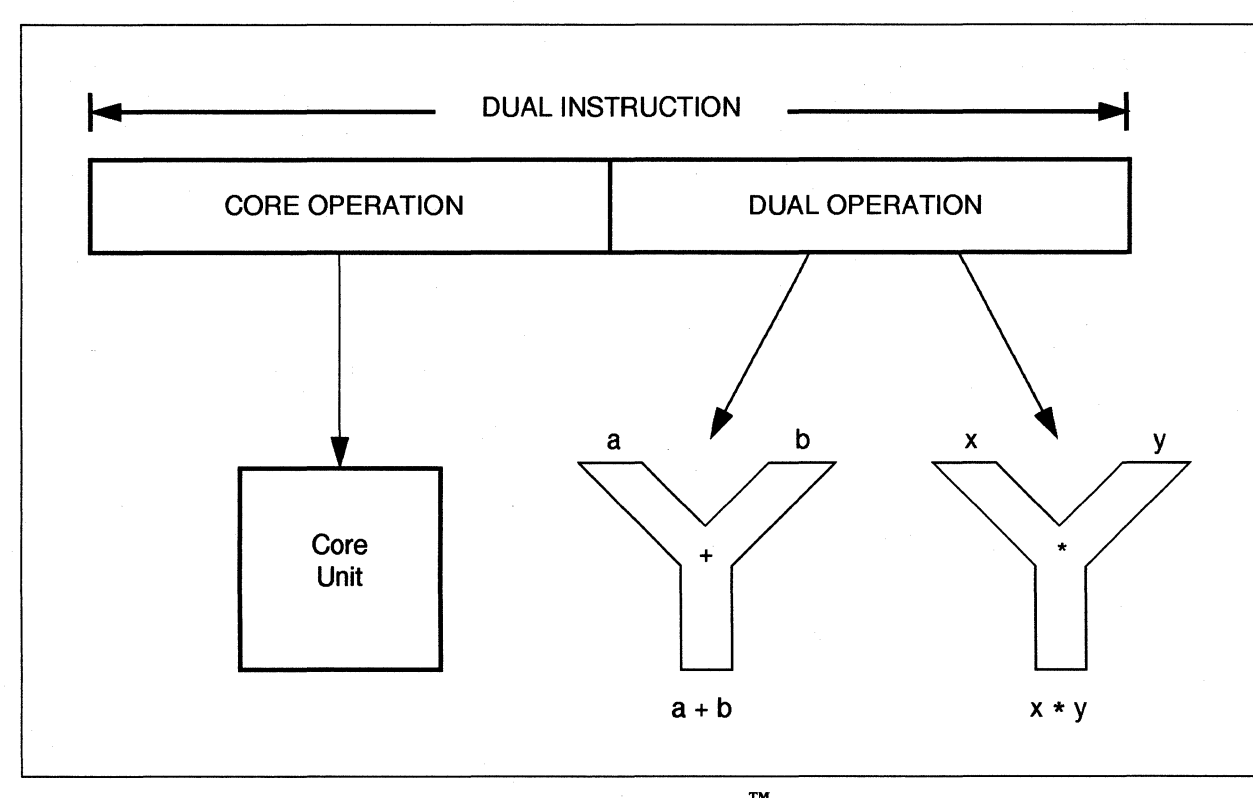

Figure B-2. Parallel Activities of 1860<sup>TM</sup> Microprocessor

The Optimized Intermediate Language Instruction set becomes the input for the Scheduler and Pipeliner, which takes advantage of the i860 microprocessor's dual instruction and operations modes. These unique machine characteristics permit parallel scheduling to multiple functional units and software pipelining.

- Parallel scheduling takes advantage of fine-grain parallelism occurrences in the code and schedules to multiple functional units when possible.
- Software pipelining schedules code so that operations from several iterations of a loop are  $\bullet$ overlapped. This allows multiple iterations of a loop to be executed during the same instruction. Software pipelining relies on information provided by the global optimizer and vectorizer. This information includes loops that are pipelinable, data dependence information, recurrences, and array references.

The output of the Scheduler and Pipeliner is a list of assembly language instructions that is passed to an assembler to create the final object file.

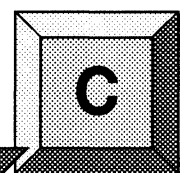

This appendix contains manual pages for compiler-related commands and system calls.

 $\Gamma_*$ 

**r:** 

 $\blacksquare$ 

 $\int_{-\infty}^{\infty}$ 

**I:** 

 $\mathbf{r}$ 

I:

I:

I:

 $\mathbf{I}$   $\mathbf{I}$ 

-~

 $\mathbf{I}^*$ .-"

[:

**[J** 

**I)** 

I)

~ Jji

> $\bullet$ See the *OSFll Command Reference* and *OSFll Programmer's Reference* for manual pages for the standard commands and system calls of *OSF/l.*

**Manual Pages** 

See the *Paragon*<sup>™</sup> *Commands Reference Manual* and the *Paragon*<sup>™</sup> *C System Calls Reference*  $\bullet$ *Manual* for manual pages for parallel commands and system calls unique to Paragon *OSF/l.* 

The manual pages in this appendix are also available on-line, using the **man** command.

 $\overline{\phantom{a}}$ 

 $\mathbf{I}$ 

**1.** 

~"'!  $\blacktriangle$  ...  $\blacktriangle$ 

IJ

å.

 $\mathbf{I}_e$ 

 $\blacksquare$ -~

I:

IJ

 $\lfloor$   $\rfloor$ 

l: !

Table C-1 lists the commands described in this appendix.

Table C-l. Commands Discussed in This Appendix

| <b>Manual Page</b> | <b>Commands</b>                       | <b>Description</b>                                |
|--------------------|---------------------------------------|---------------------------------------------------|
| ar <sub>860</sub>  | $ar860$ (cross)<br>ar (native)        | Manages object code libraries.                    |
| as860              | $as860$ (cross)<br>as (native)        | Assembles i860 $^{\text{TM}}$ source code.        |
| cpp860             | cpp860 (cross)<br>cpp (native)        | Preprocesses C programs.                          |
| dump860            | dump860 (cross and native)            | Dumps object files.                               |
| icc                | icc (cross)<br>cc (native)            | Compiles C programs.                              |
| ifixlib            | <b>ifixlib</b> (cross and native)     | Updates inliner library directories.              |
| <b>Id860</b>       | $Id860$ (cross)<br><b>ld</b> (native) | Links object files.                               |
| mac860             | mac860 (cross)<br>mac (native)        | Preprocesses assembly-language programs.          |
| nm860              | $nm860$ (cross)<br>nm (native)        | Displays symbol table (name list)<br>information. |
| size860            | size860 (cross)<br>size (native)      | Displays section sizes of object files.           |
| strip860           | $strip860$ (cross)<br>strip (native)  | Strips symbol information from object files.      |

Except for their names, the cross-development and native versions of each command work the same (with minor exceptions). These commands are available by their cross-development names on the Intel supercomputer and on supported workstations; they are available by their native names on the Intel supercomputer only.

Paragon<sup>t M</sup> System C Compiler User's Guide Manual Pages **Manual Pages** Manual Pages

I:

 $\mathbf{L}$ 

I:

 $\prod_{k=1}^{n}$ 

".

 $\mathbf{I}^*$ '" '"~ j,l

 $\Gamma$ 

 $\mathbf{I}^*$ 

 $\blacksquare$  .

"~ 4'

[J

I~:

1=

 $\mathbf{I}^*$ 

I:

 $\begin{bmatrix} 1 & 0 \\ 0 & 1 \end{bmatrix}$ 

 $\prod_{i=1}^n$ 

L

 $\prod_{i=1}^n$ 

Table C-2 lists the system calls described in this appendix.

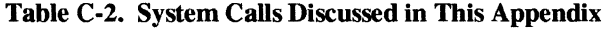

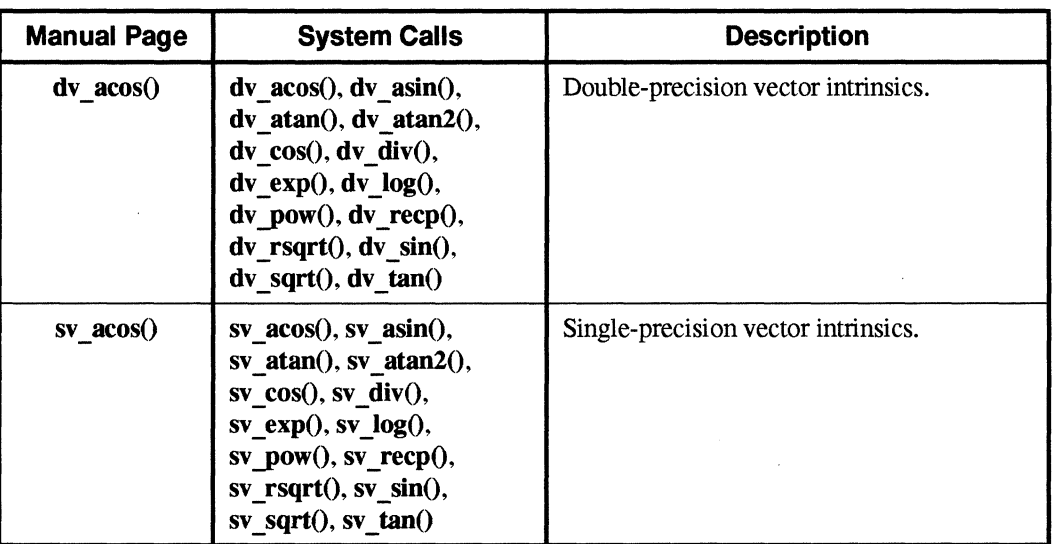

 $C-3$ 

### **AR860 AR860**

 $\mathbf{I}$ 

 $\mathbf{I}$ 

 $\mathbf{L}$ 

i J

Â.

أساق

I.

A., ...

نے ک

है त ن کا

.-'>"1 ا الم المراجع المراجع المراجع المراجع المراجع المراجع المراجع المراجع المراجع المراجع

1'."1: \_ft

I~

I:

 $\Gamma$ 

L<sup>\*</sup>

ar860, ar: Creates and maintains archives for the Paragon(TM) system.

# **Cross-Development Syntax**

ar860 [-V] *key [options] libname [filename* ... ]

# **Native Syntax**

ar [-V] *key [options] libname [filename* ... ]

# **Arguments**

 $C-4$ 

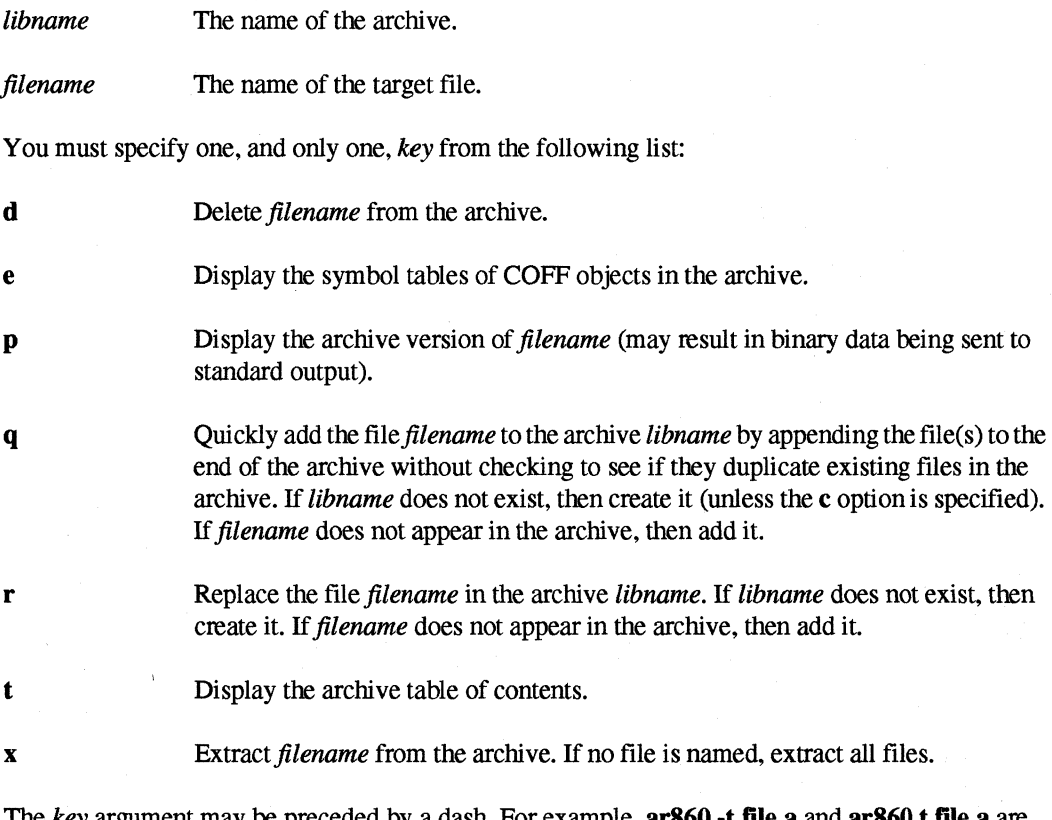

The *key* argument may be preceded by a dash. For example, **ar860 -t file.a** and **ar860 t file.a** are equivalent.

Paragon<sup>™</sup> System C Compiler User's Guide Manual Pages and Compiler Manual Pages Manual Pages

**I:** 

**I:** 

 $\Gamma$ 

r:

 $\overline{\Gamma}$ 

 $\prod_{i=1}^{n}$ 

r'" J.d

 $\mathbf{I}$ 

 $\mathbf{I}^{\mathbb{I}}$ 

I

 $\blacksquare$ 

r~

I~

 $\begin{bmatrix} 1 \\ 1 \end{bmatrix}$ 

**1** 

IJ.

 $\mathbf{I}$ 

I.

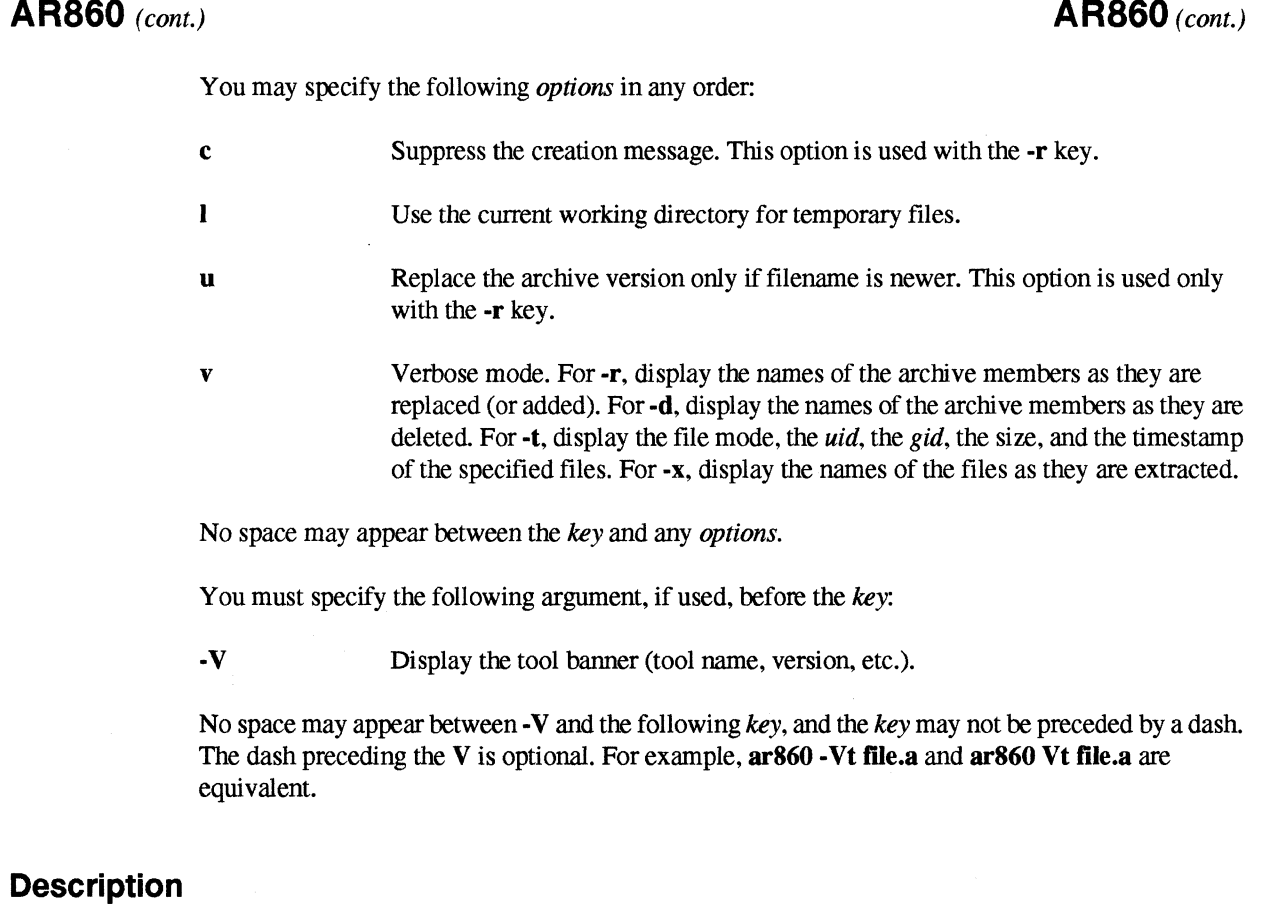

Use ar860 to manage archives for the Paragon system.

# **See Also**

as860, dump860, icc, if77, Id860, nm860, size860, strip860

**AS860 AS860** . ." ".:' "'::':":::: . . .':: . . ": ".": .. ": .". :"::.:

 $\mathbf{L}$ 

 $\mathbf{I}$ 

 $\prod_{i=1}^{n}$ 

l -'1 Jl i

. J

 $\bar{J}$ 

r''''1 i& ~J

i<br>Li

است

ப்ப

¶ ।<br>⊭⊥

 $\mathbf{l}$  and

 $\blacksquare$ 

I:

I:

IJ

 $\mathbf{L}$ 

as860, as: Assembles i860 code for the Paragon(TM) system.

# **Cross-Development Syntax**

as860 *[switches] [filename]* 

# **Native Syntax**

as [ *switches] [filename]* 

# **Arguments**

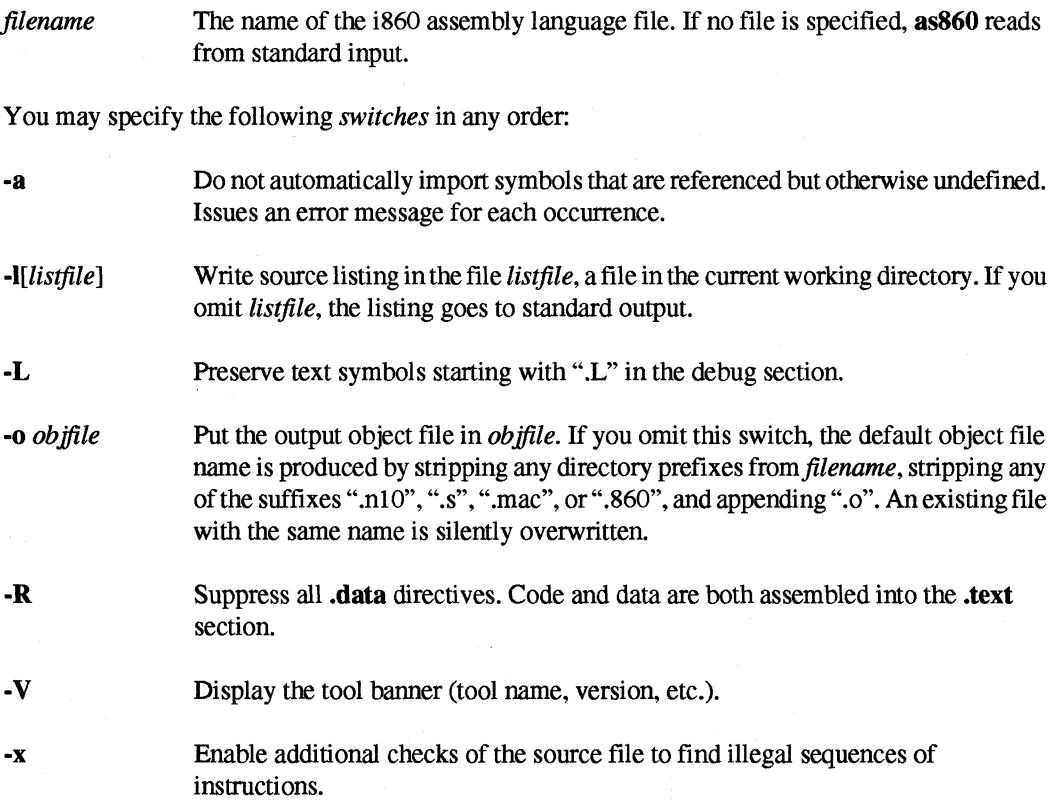

.-~-.--.--~----------'-----------------------------

Paragon<sup>™</sup> System C Compiler User's Guide Manual Pages and Compiler Manual Pages

I:

-------- ---.-.--

 $\mathbf{r}$ 

l:

r:

 $\mathbf{I}_{\scriptscriptstyle{Ai}}$ 

I:

r:

r~

 $\mathbf{I}^+$ 

 $\mathbf{I}^{\mathcal{M}}$ أنبذ.

 $\Gamma$ 

 $\mathbf{I}^*$ 

 $\overline{\overline{x}}$  . \_J

 $\mathbf{I}^-$ 

 $\blacksquare$ 

 $\blacksquare$ 

I~

I:

 $\overline{\phantom{a}}$ 

I,

 $\prod_{i=1}^{\infty}$ 

# **Description**

Use  $a$ s860 to assemble the named file.

You can ensure that the proper switches are passed to as860 by accessing as860 using the compiler drivers (icc or  $if77$ ).

Not all illegal sequences are detected when the -x switch is used.

#### **See Also**

ar860, dump860, icc, if77, Id860, nm860, size 860, strip860

# **AS860** (cont.) **AS860** (cont.)

.~ .JiI

 $\frac{1}{2}$ 

[)

l : AJ.

I:

i<br>San E

 $\mathbf{I}$ 

(J

 $\lfloor$   $\rfloor$ 

II

-- ----- - ----- ----~~~--~.----~------.-"~~~~ .-=.

# CPP860 CPP860 :.:" ... : .. ::: ... :" :0.:" ... : .".

cpp860, cpp: C language preprocessor for the Paragon(TM) system.

### Cross-Development Syntax

cpp860 [switches] [input file [ output file ] ]

#### Native Syntax

cpp [switches] [input file [ output file ] ]

# Description

The cpp860 command invokes the C compiler to preprocess C language source files.

# **NOTE**

ANSI C predefined macros can be defined and undefined on the command line, but not with #define and #undefine directives in the source file.

#### Arguments

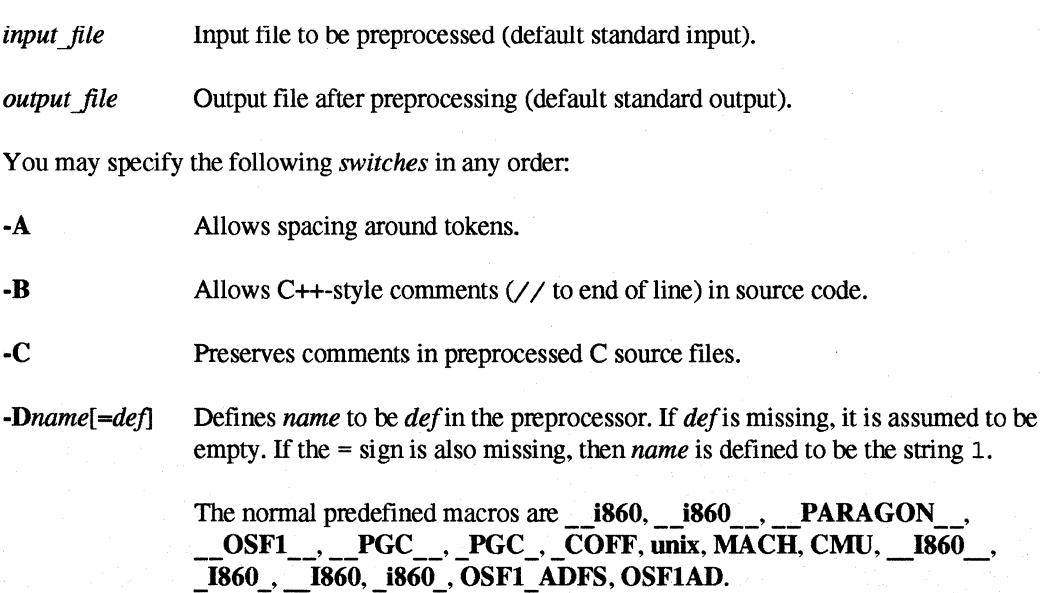

.. ---.~~~--- ------- --------------------------~

 $C-8$ 

Paragon<sup>™</sup> System C Compiler User's Guide Manual Pages and Compiler Manual Pages

 $\blacksquare$ 

 $\Gamma$ 

I:

 $\Gamma$ 

 $\mathbf{I}^*$ 

I. " ....

r:

 $\mathbf{l}_{-}$ 

 $\mathbf{I}^*$ .d

r:

 $\cdot$  . More .

 $\mathbf{I}$  .

I)

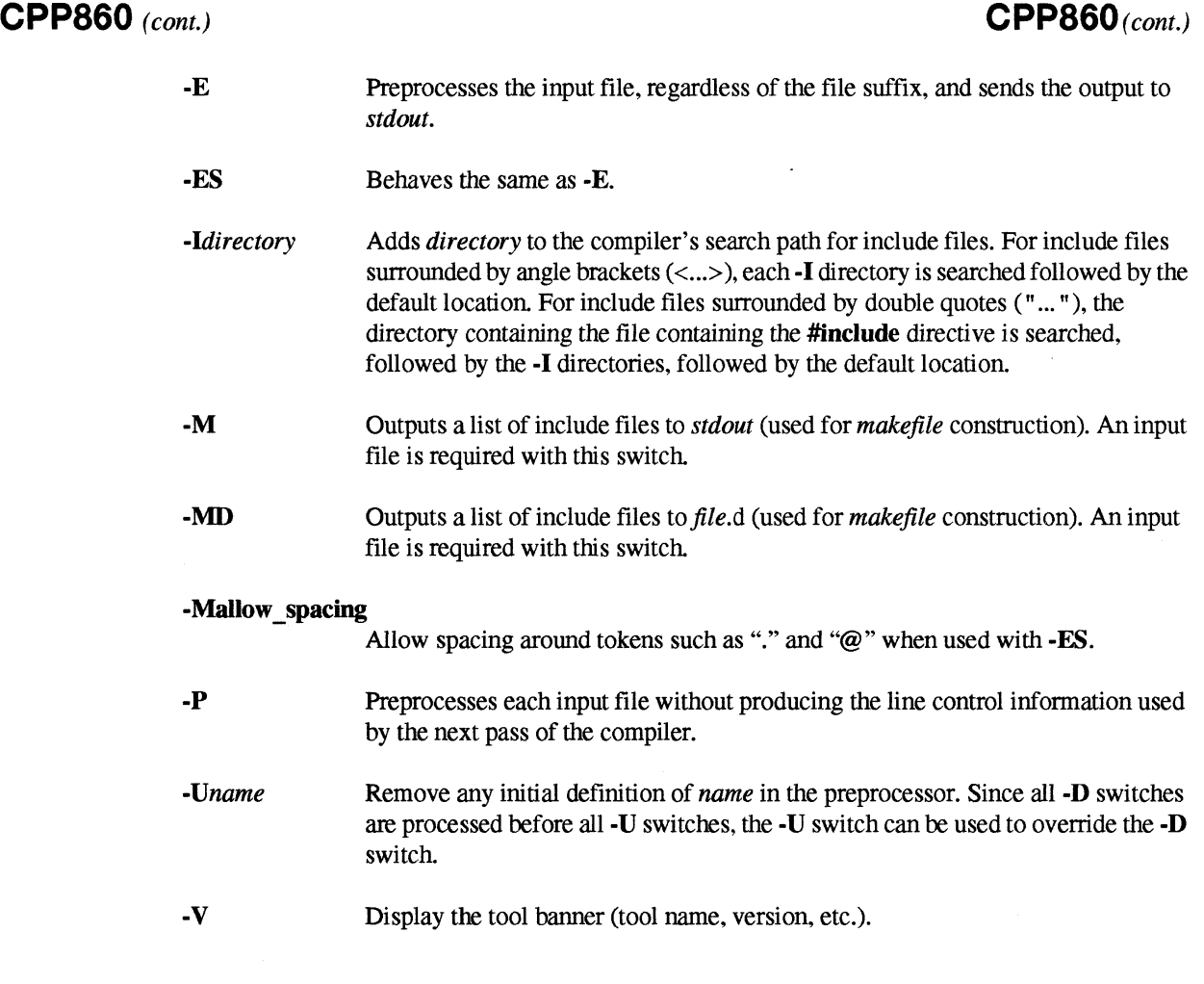

**Files** 

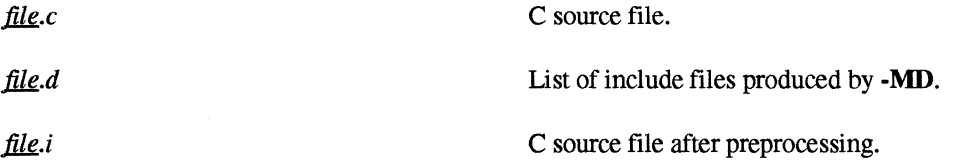

The following files and directories are used in the cross-development environment (cpp860). *PARAGON XDEV* is an environment variable that can be set to the root of the compiler installation directory. If *PARAGON XDEV* is not set, the default is */usr/paragon/XDEV*. The directory where the C compiler is located must be included in your path. For Sun4 users, for example, \$PARAGON XDEV/paragon/bin.sun4 would be included in the path.

 $$(PARAGON XDEV)$ /paragon/bin.arch Directory containing executables for system arch  $(\textit{arch}$  identifies the architecture of the system, e.g. sgi or sun4).

# **CPP860** (cont.) *CPP860(cont.)*

[ i \_..AI

**(J** 

 $~\bullet~$   $~\bullet~$ **A** 

l~

[:

(J

I:

IJ

**IJ** 

 $\mathbf{r}$ L.J

 $\begin{bmatrix} 1 \\ 1 \end{bmatrix}$ 

 $$$ (PARAGON XDEV)/paragon/bin.arch/ic C compiler.

 $$(PARAGON XDEV)/paragon/include$  Standard include directory.

The following files and directories are used by default in the native environment  $(cpp)$ . If  $\prime$  is not the root of the compiler installation directory, you must set PARAGON XDEV to this directory and add \$PARAGON\_XDEV/usr/ccs/bin to your path.

lusrlccslbin Directory containing executables.

lusrlccslbinlic C compiler.

lusrlinclude Standard include directory.

#### **Environment Variables**

The environment variable MAKECPP is supported. MAKECPP is a colon-separated list of directories that is added to the compiler search path for include flles.

# **DUMP860 DUMP860** .. .... ... . :. . ".":: . :": :: .. :.:. : .

Dumps parts of a Paragon(fM) system object file.

# **Syntax**

[:

I:

 $\overline{\mathbf{I}}$  .

 $\begin{bmatrix} 1 & 0 \\ 0 & 1 \end{bmatrix}$ 

 $\overline{\mathbf{L}}$ 

I:

I::

r·~

 $\Gamma$ 

 $\mathbf{I}^*$ 

(:

 $\mathbf{I}$ 

1=

 $\Gamma$ 

I:

 $\blacksquare$ 

 $\mathbf{L}$ 

 $\mathbf{I}$ 

-~ *\_.o!* 

dump860 [ *switches] filename* 

# **Arguments**

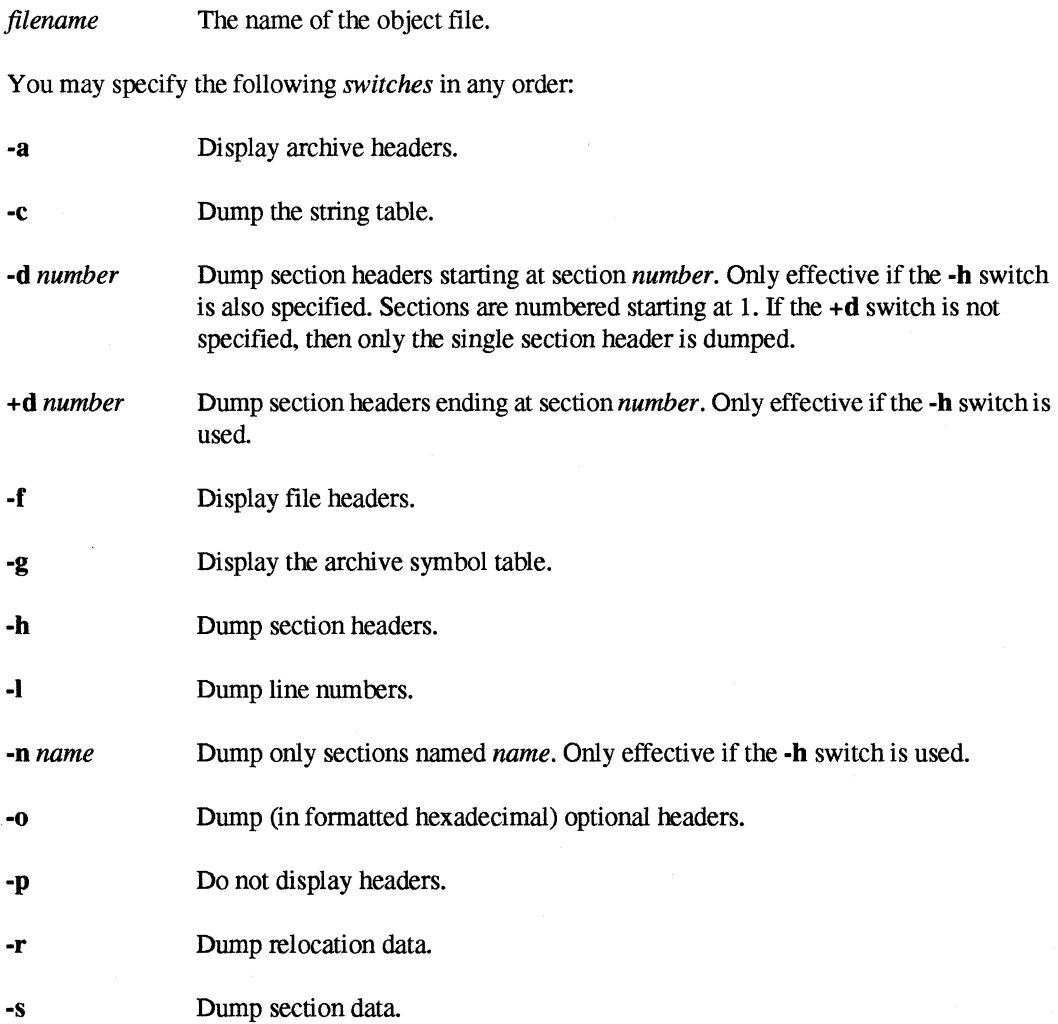

**T** [J  $\overline{\Gamma}$ i. ا<br>أحف **I**  $\Delta \omega$ i. l<br>Isaac  $\omega$ å,  $\tau\gamma$ å.  $\mathbb{Z}$ å ...

> ·~ Ai

 $\mathbf{I}$ 

 $\mathbf{I}$ 

ت ک

i.

 $\mathbf{I}$ 

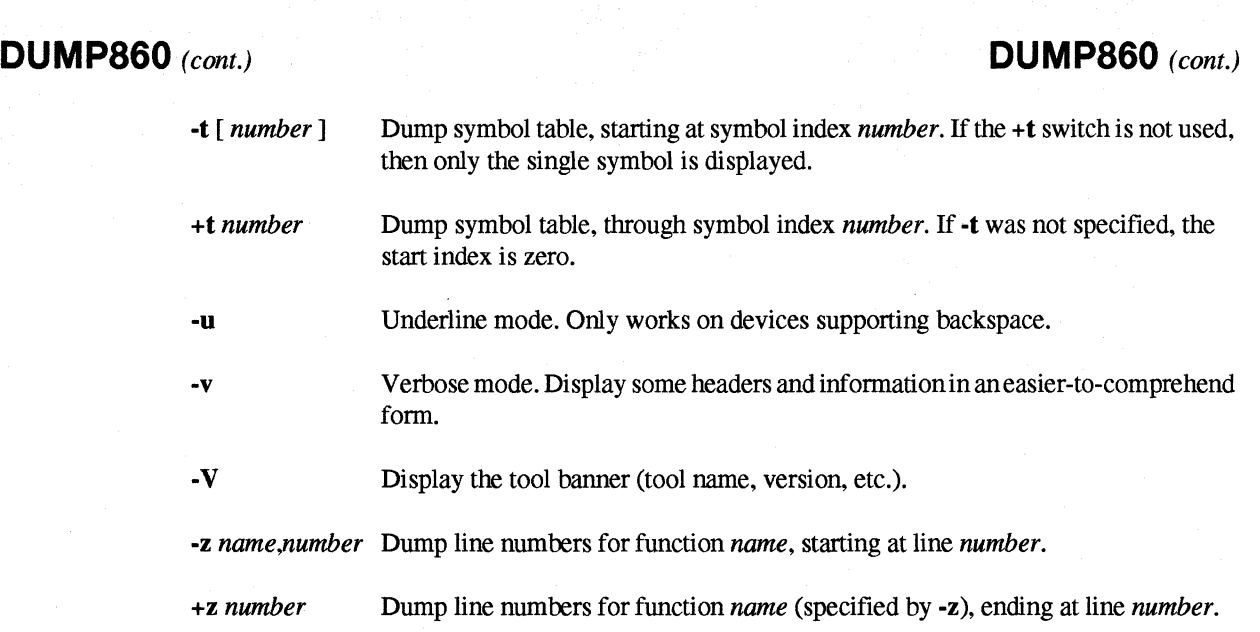

# **Description**

Use dump860 to dump (in formatted hexadecimal) parts of the named object file.

### **See Also**

ar860, 8s860, icc, if77, Id860, nm860, size860, strip860

 $\prod_{i=1}^{n}$ 

I:

'~  $-$ 

I:

 $\mathbf{I}^*$ ,Mj

'"

r# 1940

 $\mathbf{I}$  .

 $\blacksquare$ .-:J

 $\blacksquare$ .oJ

r:

I '"l , : ..J

IJ

[:

1''1 .J

 $\mathbf{r}^*$ -""

[]

icc, cc: Driver for compiling, assembling, and linking C programs for the Paragon(TM) system.

#### Cross-Development Syntax

icc *[switches] sourcefile ...* 

#### Native Syntax

cc *[switches] sourcefile ...* 

#### Description

The icc command invokes the C compiler, assembler, and linker with switches derived from icc's command line arguments.

icc bases its processing on the suffixes of the files it is passed:

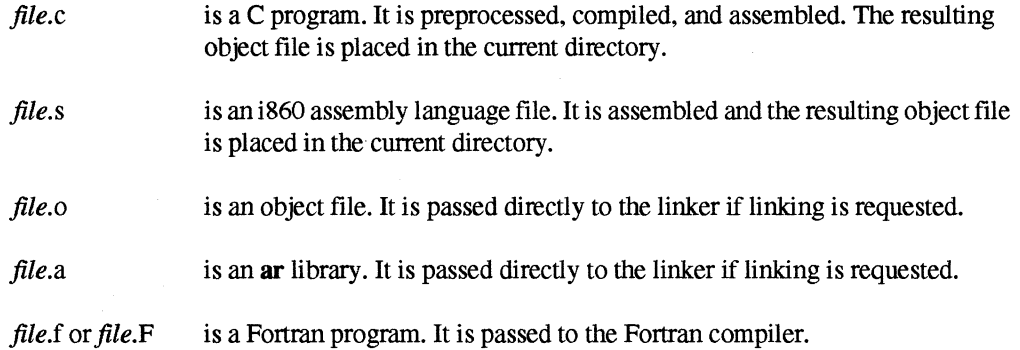

All other files are taken as object files and passed to the linker (if linking is requested) with a warning message. If a file's suffix does not match its actual contents, unexpected results may occur.

If a single C program is compiled and linked with one icc command, then the intennediate object and assembly files are deleted.

#### **NOTE**

ANSI C predefined macros can be defined and undefined on the command line, but not with #define and #undefine directives in the source file.

 $\mathbf{L}$ IJ [~

[J

II

أنفد i<br>Line

Ä.

(:

I:

I:

 $\mathbf{I}$ 

IJ

 $\mathbf{I}$ 

 $\blacksquare$ 

**ICC** (cont.)

# **Switches**

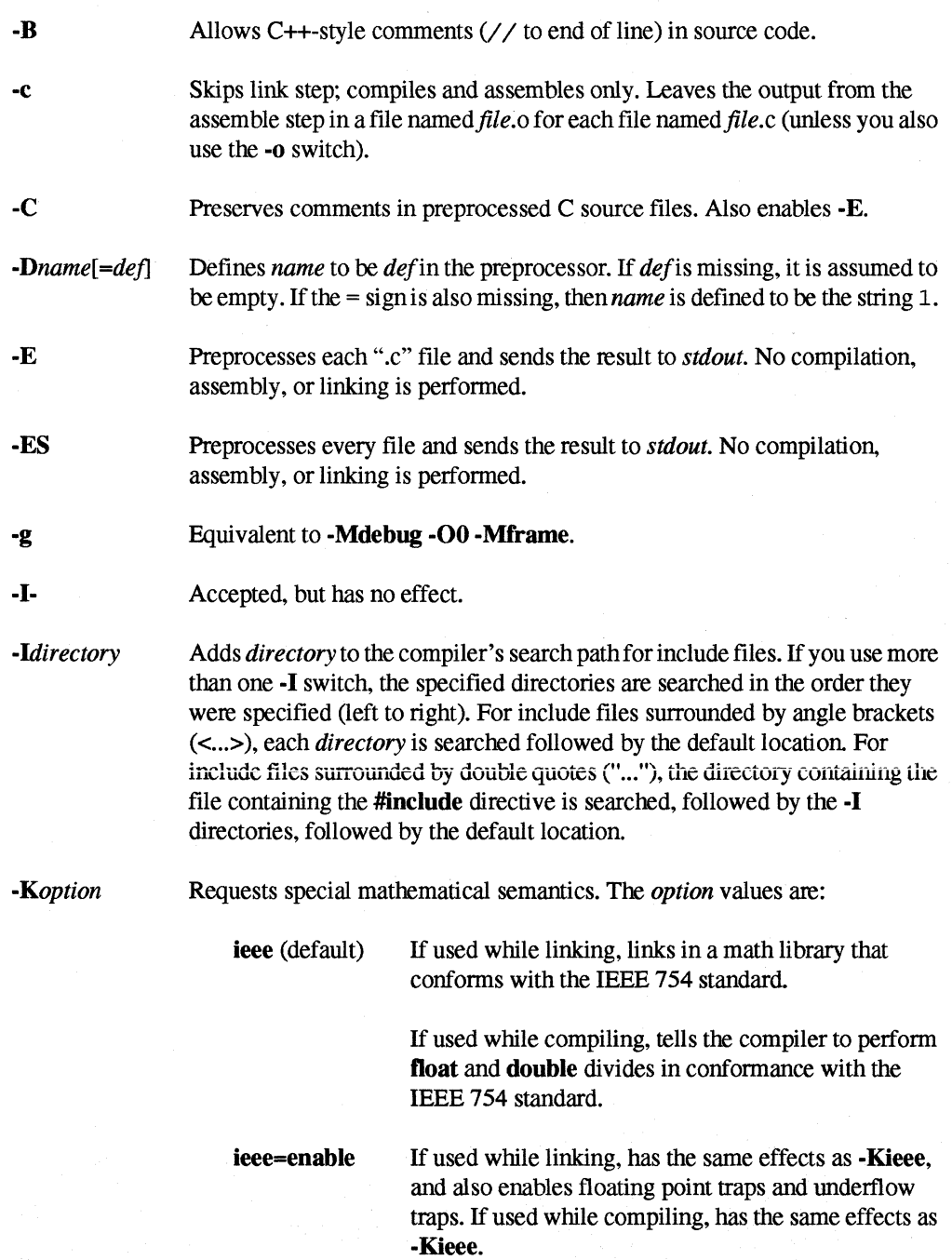

 $\mathbf{r}$ .. ~

I:

 $\blacksquare$ .-

 $\Gamma_*$ 

I:

 $\begin{bmatrix} 1 & 1 \\ 1 & 1 \\ 1 & 1 \end{bmatrix}$ 

 $\mathbf{I}^{\mathbb{R}}$ 

I~

I:

 $\blacksquare$ 

··.~Cl -,

I:

[)

 $\mathbf{r}$ 

**ICC** (cont.)

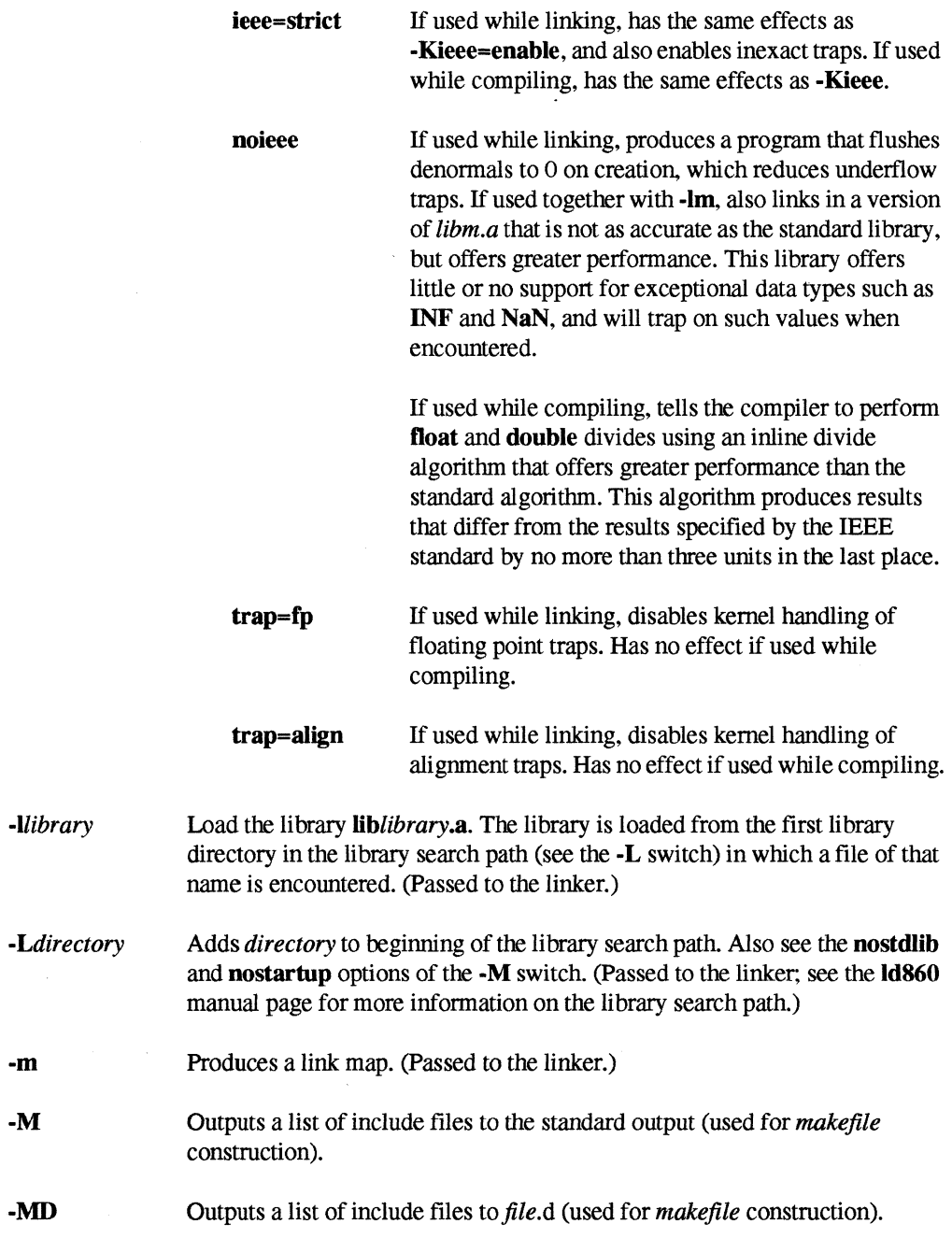

[~

 $\overline{\phantom{a}}$ 

 $\begin{bmatrix} 1 \\ -1 \end{bmatrix}$ 

 $\frac{1}{2}$ 

 $\begin{bmatrix} 1 \\ 1 \\ 2 \end{bmatrix}$ 

7

أسدأ

 $\omega_{\rm h}$  $\mathbf{L}$ 

أنها

 $\frac{1}{242}$ 

l:

**I** 

 $\mathbf{L}$ 

**ICC** (cont.)

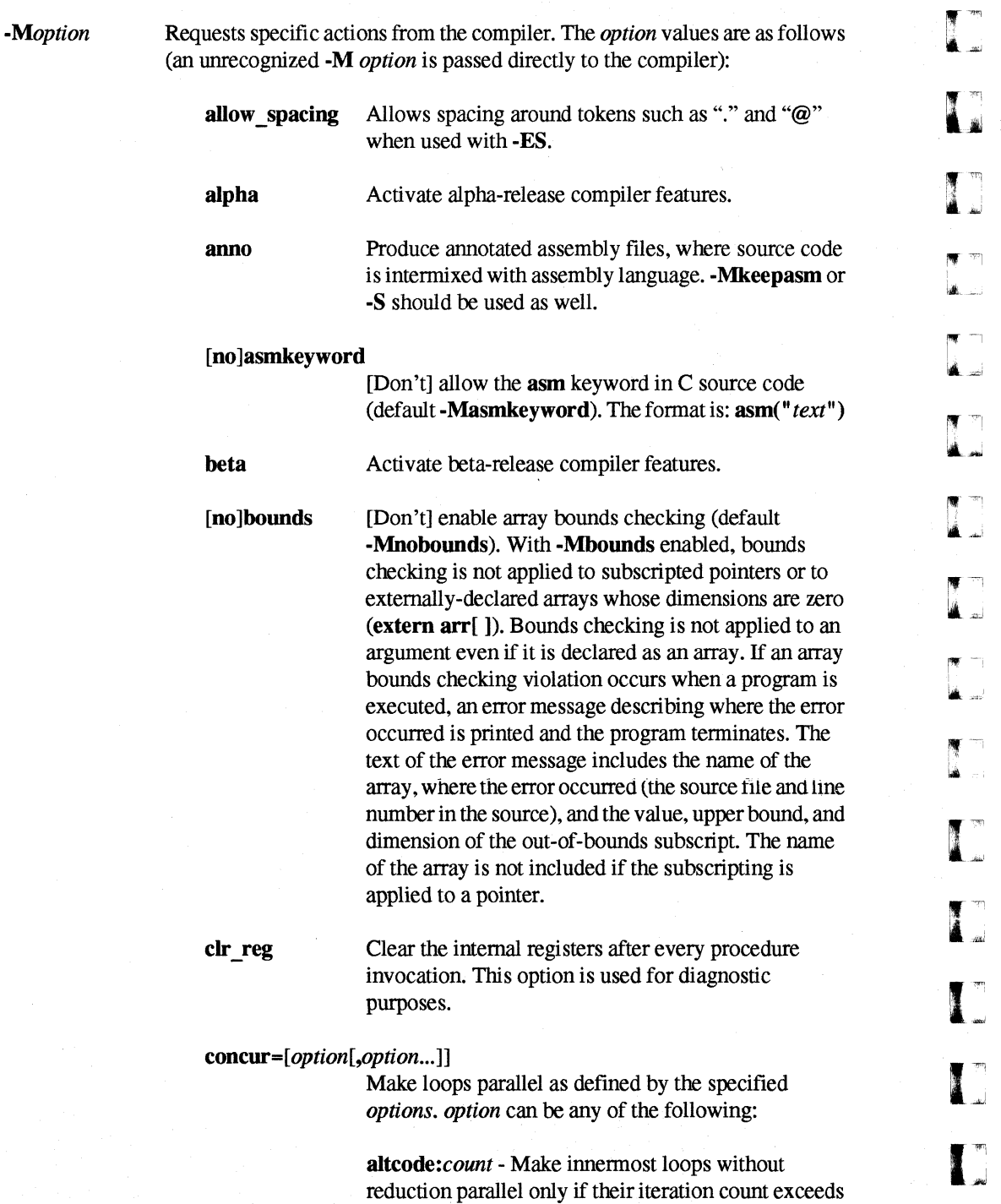

- ~------ ------------------------------------------------------------

count. Without this switch, the compiler assumes a

*COUNT.* WITHOUT THIS SWITCH, THE COMPLET ASSUMES A default *count* of 100.

**I:** 

 $\blacksquare$ .~

r:

.j/I

I:

D−as i

[J

I:

**1** --, لغد .

IJ

I~

I:

 $\Gamma_{\rm d}$ 

**IJ** 

I ·"'l c.1

#### **ICC** (cont.)

altcode reduction: *count* - Make innermost loops with reduction parallel only if their iteration count exceeds *count.* Without this switch, the compiler assumes a default count of 200.

dist:block - Make the outermost valid loop in any loop nest parallel. This is the default option.

dist:cyclic - Make the outermost valid loop in any loop nest parallel. If an innennost loop is made parallel, its iterations are allocated to processors cyclically. That is, processor 0 performs iterations  $0, 3, 6, ...$ ; processor 1 perfonns iterations 1,4,7, ... ; and processor 2 perfonns iterations 2, 5, 8, and so on.

global\_ veaehe - Directs the vectorizer to locate the cache within the area of an external array when generating codes for parallel loops. By default, the cache is located on the stack for parallel loops.

noassoc - Do not make loops with reductions parallel.

Make loops with calls parallel. By default, the compiler does not make loops with calls parallel since there is no way for the compiler to verify that the called routines are safe to execute in parallel. When you specify -Mcneall on the command line, the compiler also automatically specifies -Mreentrant.

-Mencall also allows several other types of loops to be made parallel:

- -loops with I/O statements
- loops with conditional statements
- loops with low loop counts
- non-vectorizable loops

If the compiler can detect a cross-iteration dependency in a loop, it will not make the loop parallel, even if -Mcneall is specified.

epp860

cncall

Direct the internal preprocessor to not compress white space.

------.---------------.-~--~--~-"-.- -

 $ICC$  (cont.)

**A** 4

()

I.

**d** 

• ~l .""'

 $\blacksquare$ 

 $\blacksquare$ . ...J

IJ

IJ

I)

IJ

[no]dalign [no] debug [no]depchk dollar,char [Don't] align doubles in structures on double-precision boundaries (default -Mdalign). -Mnodalign may lead to data alignment exceptions. [Don't] generate symbolic debug information (default -Mnodebug). If -Mdebug is specified with an optimization level greater than zero, line numbers will not be generated for all program statements. [Don't]check for potential data dependencies (default -Mdepchk). This is especially useful in disambiguating unknown data dependencies between pointers that cannot be resolved at compile time. For example, if two floating point array pointers are passed to a function and the pointers never overlap and thus never conflict, then this switch may result in better code. The granularity of this switch is rather coarse, and hence the user must use precaution to ensure that other necessary data dependencies are not ovenidden. Do not use this switch if such data dependencies do exist. -Mnodepchk may result in incorrect code; the -Msafeptr switch provides a less dangerous way to accomplish the same thing. Set the character used to replace dollar signs in names to be *char*. Default is an underscore  $(\_)$ . extract=[option[,option...]] Pass options to the function extractor (see the inline option for more information). The options are: [name:]*function*—Extract the specified function. name: must be used if the function name contains a period [size:]number-Extract functions containing less than approximately number statements. If both *number*(s) and *function*(s) are specified, then functions matching the given name(s) or meeting the size requirements are extracted. The *-ofile* switch must be used with -Mextract to tell the compiler where to place the extracted functions. The name of the specified *file* must contain a period.

**ICC** (cont.)

Manual Pages

 $ICC$   $(cont.)$ 

.. .lIiI

 $\mathbf{I}$  . .JiIiJ

r:

r:

I~'

 $\cdots$ 

r:

.~ ~J

r:

 $\blacksquare$ 

 $\blacksquare$ 

**I** 101/

(  $\blacksquare$ -J

 $ICC$   $(cont.)$ 

feon [no] frame [no]func32 Treat non-suffixed floating point constants as float, rather than double. This may improve the performance of single-precision code. [Don't] include the frame pointer (default -Mnoframe). -Mnoframe can improve execution time and decrease code, but makes it impossible to get a call stack traceback when using a debugger. [Don't] align functions on 32-byte boundaries (default -Mfunc32). -Mfunc32 may improve cache performance for programs with many small functions.

info=[*option*[,*option*...]]

Produce useful information on the standard error output. The options are:

time or stat—Output compilation statistics.

loop-Output information about loops. This includes information about vectorization. software pipelining, and parallelization.

concur-Same as -Minfo=loop.

inline—Output information about functions extracted and inlined.

cycles or block or size-Output block size in cycles. Useful for comparing various optimization levels against each other. The cycle count produced is the compiler's static estimate of freeze-free cycles for the block.

ili-Output intermediate language as comments in assembly file.

all-All of the above.

--------------------- -

**ICC** (cont.)

**ICC** (cont.)

#### inline=[option[,option...]]

#### Pass options to the function inliner. The options are:

 $\textsf{[lib:]} library$ —Inline functions in the specified inliner library (produced by  $-M$ extract). If  $\mathbf{lib:}$  is not used, the library name must contain a period. If no library is specified, functions are extracted from a temporary library created during an extract prepass.

[name:]*function*—Inline the specified function. If name: is not used, the function name must not contain a period.

[size:]*number*—Inline functions containing less than approximately number statements.

levels:number-Perform number levels of inlining (default 1).

If both  $number(s)$  and  $function(s)$  are specified, then functions matching the given name(s)  $or$  meeting the size requirements are inlined.

keepasm

Keep the assembly file for each C source file, but continue to assemble and link the program. This is mainly for use in compiler performance analysis and debugging.

 $list$ | = name]

Create a source listing in the file *name.* If *name* is not specified, the listing file has the same name as the source file except that the ".c" suffix is replaced by a ".1st" suffix. If *name* is specified, the listing file has that name; no extension is appended.

#### nolist

Don't create a listing file (this is the default).

[no]longbranch [Don't] allow compiler to generate bte and btne instructions (default -Mlongbranch). -Mnolongbranch should be used only if an assembly error occurs.

#### neginfo=concur

Print information for each countable loop that is not made parallel stating why the loop was not made parallel.

**ICC** (cont.) **ICC** (cont.)

(:

**1** .JiI

r:

r:

 $\mathbf{I}^+$ التافة.

r:

r~

I:

 $\mathbf{I}$ 

I:

 $\mathbf{I}$ 

 $\begin{bmatrix} 1 & 0 \\ 0 & 1 \end{bmatrix}$ 

[:

IJ

 $\prod_{i=1}^{n}$ 

 $\prod_{i=1}^{n}$ 

-~ ...<br>انگ

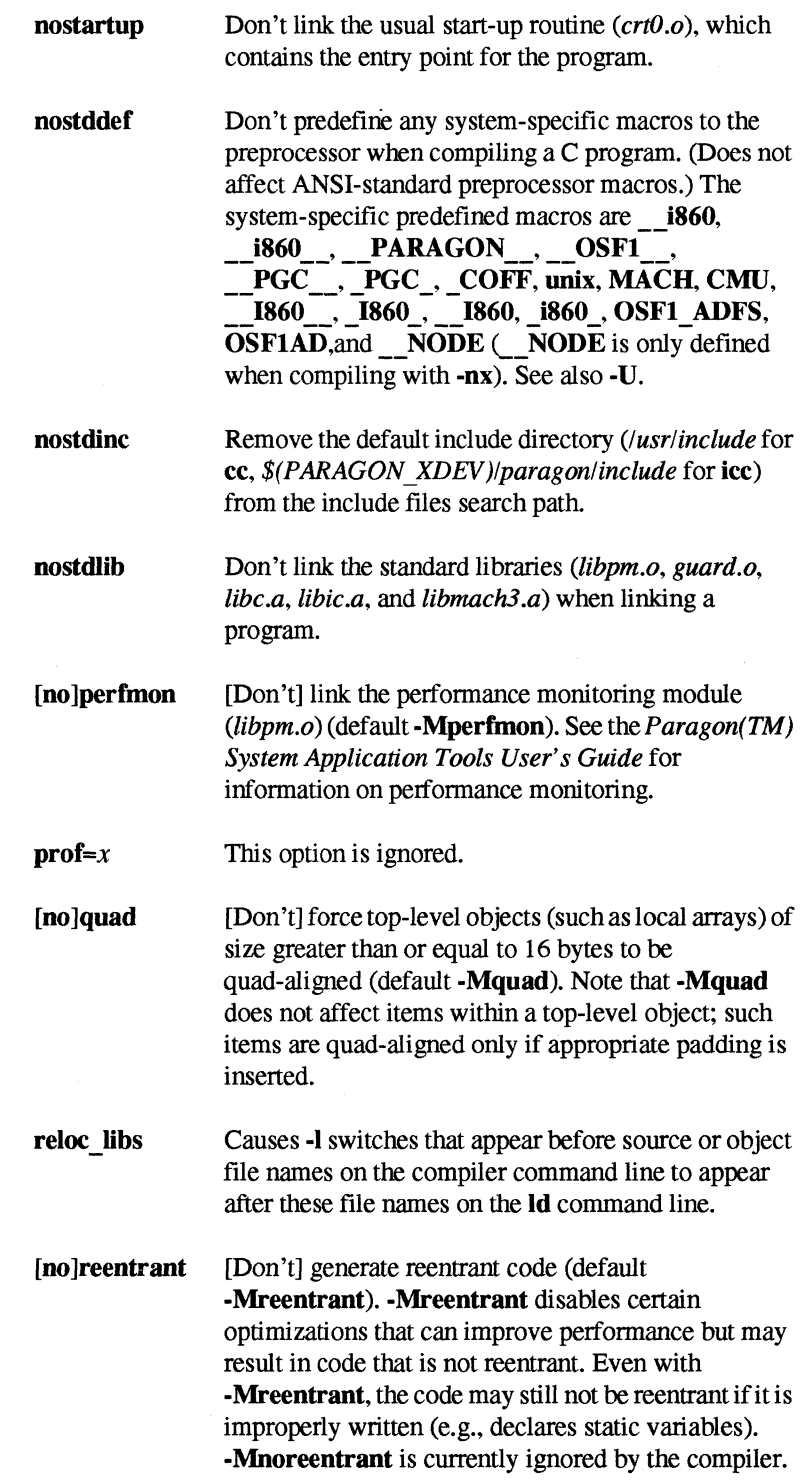

#### $ICC$   $(cont.)$

(J

[J

[J

I:

**I** 

retain static Do not eliminate static data that is not referenced.

safeptr=[option[,option...]]

Override data dependence between C pointers and arrays. This is a potentially very dangerous option since the potential exists for code to be generated that will result in unexpected or incorrect results as is defined by ANSI C. However, when used properly, this option has the potential to greatly enhance the perfonnance of the resulting code, especially floating point oriented loops. Combinations of the options may be used and interact appropriately.

dummy or arg-C dummy arguments (pointers and arrays) are treated with the same copyin/copyout semantics as Fortran dummy arguments.

auto-C local or auto variables (pointers and arrays) are assumed not to overlap or conflict with each other and are independent.

static-C static variables (pointers and arrays) are assumed to not overlap or conflict with each other and to be independent

global-C global or extern variables (pointers and arrays) are assumed to not overlap or conflict with each other and to be independent.

schar Treat ordinary char declarations as signed char. This is the default condition.

[no]signextend [Don't] sign extend when a narrowing conversion overflows (default -Msignextend). For example, if -Msignextend is in effect and an integer containing the value 65535 is converted to a short, the value of the short will be -1. This option is provided for compatibility with other compilers, even though ANSI C specifies that the result of such conversions are undefined. -Msignextend will decrease performance on such conversions.

[no]single [Don't] suppress the ANSI-specified conversion of float to double when passing arguments to a function with no prototype in scope (default -**Mnosingle**). -Msingle may result in faster code when single precision is used a lot, but is non-ANSI compliant

 $\Gamma$ Jiij

> "~ ..

'~ ..

> ·~ **اند**

(:

 $\mathbf{I}^{\top}$ 

.. '

I:

1  $\sim$ 

. -1,""1

*,M* 

IJ

#### $ICC$   $(cont.)$

#### split\_loop\_ops=n

Set a threshold of *n* floating-point operations within a loop. Innennost loops whose number of floating-point operations exceeds *n* are split. Each floating-point operation counts as two. The default for *n* is 40 when -Mvect is used.

#### nosplit loop ops

Do not split loops when the floating-point operation threshold is exceeded. When -Mvect is specified, innennost loops whose number of floating point operations exceed 40 are split by default. This switch turns the default off.

#### $split\_loop\_refs=n$

Set a threshold of *n* array element loads and stores within a loop. Innermost loops whose number of loads and stores exceeds *n* are split. The default for *n* is 20 when -Mvect is used.

#### nosplit loop refs

Do not split loops when the array element loads and stores threshold is exceeded. When -Mvect is specified, innermost loops whose number of array element loads and stores exceeds 20 are split by default. This switch turns the default off.

[no]streamall [Don't] stream all vectors to and from cache in a vector loop (default -Mstreamall). When -Mnostreamall is in effect, the compiler chooses one vector to come directly from or go directly to main memory, without being streamed into or out of cache.

[no]strideO [Don't] inhibit certain optimizations and allow for stride 0 array references. - Mstride0 may degrade perfonnance, and should only be used if zero stride induction variables are possible. (default -MnostrideO).

#### uchar Treat ordinary char declarations as unsigned char.

IJ

**ICC** (cont.)

#### $ICC$   $(cont.)$

#### unroll[=option [,option ... ]]

Invoke the loop unroller and set the optimization level to 2 if it is set to less than 2. option is one of the following:

c:m - Completely unroll loops with a constant loop count less than or equal to *m.* If *m* is not supplied, the default value is 4.

n:u - Unroll loops that are not completely unrolled or have a non-constant loop count *u* times. If *u* is not supplied, the unroller computes the number of times a loop is unrolled.

#### nounroll

Do not unroll loops.

#### vect[=option[,option...]]

Perform vectorization (also enables -Mvintr). If no options are specified, then all vector optimizations are enabled. The available options are:

altcode[:number] -Produce non-vectorized code to be executed if the loop count is less than or equal to *number.* Otherwise execute vectorized code. The default value for *number* is 10.

cachesize:*number*—Sets the size of the portion of the cache used by the vectorizer to *number* bytes. *Number*  must be a multiple of 16, and less than the cache size of the microprocessor (16384 for the i860 XP, 8192 for the i860 XR). In most cases the best results occur when *number* is set to 4096, which is the default (for both microprocessors).

noassoc-When scalar reductions are present (for example, dot product), and loop unrolling is turned on. the compiler may change the order of operations so that it can generate better code. This transformation can change the result of the computation due to round-off error. The use of noassoc prevents this transformation.

[no ]recog-[Don't] Recognize certain loops as simple vector loops and call a special routine.
**ICC** (cont.)

 $\mathbf{I}^{\bullet}$ '"

 $\mathbf{r}$ 

 $\mathbf{P}$ 

r:

 $\mathbf{I}$ 

I:

 $\mathbf{I}$ ~I

> ~' ....,;

··~ .JIO

#### **ICC** (cont.)

smallvect[:*number*]--Allow the vectorizer to assume that the maximum vector length is no greater than *number. Number* must be a multiple of 10. If *number* is not specified, the value 100 is used. This option allows the vectorizer to avoid stripmining in cases where it cannot determine the maximum vector length. In doubly-nested, non-perfectly nested loops, this option can allow invariant vector motion that would not otherwise have been possible. Incorrect code will result if this option is used, and a vector takes on a length greater than specified.

streamlim:n Sets a limit for application of the vectorizer data streaming optimization. If data streaming requires cache vectors of length less than *n,* the optimization is not performed. Other vectorizer optimizations are still performed. The data streaming optimization has a high overhead compared to other loop optimizations, and can be counter-productive when used for short vectors. The *n* specifier is not optional. The default limit is 32 elements if streamlim is not used.

transform-Perfonn high-level transformations such as loop splitting and loop interchanging. This is normally not useful without -Mvect=recog.

-Mvect with no options means -Mvect=recog,transform,cachesize:4096,a1tcode:l0.

[Don't] perform recognition of vector intrinsics (default

[no]vintr

[no]xp

[Don't] use i860 XP microprocessor features (default -Mxp).

-Mnovintr, unless -Mvect is used).

-nostdinc

Equivalent to -Mnostdinc.

 $\Gamma$ (~  $\overline{\phantom{a}}$ ا<br>الرمي ال (: j (<br>1 .<br>Timb  $\frac{1}{2\sqrt{2}}$  $\tau\tau\gamma$ .<br>Lad  $\omega_{\rm{th}}$ .<br>⊯. a  $\Delta\omega$ i<br>Islam  $\overline{\phantom{a}}$ .<br>4. j  $\sim$ l!.. .... .' I: 1. (J (J  $\mathbf{I}^*$ 

 $\Gamma$ 

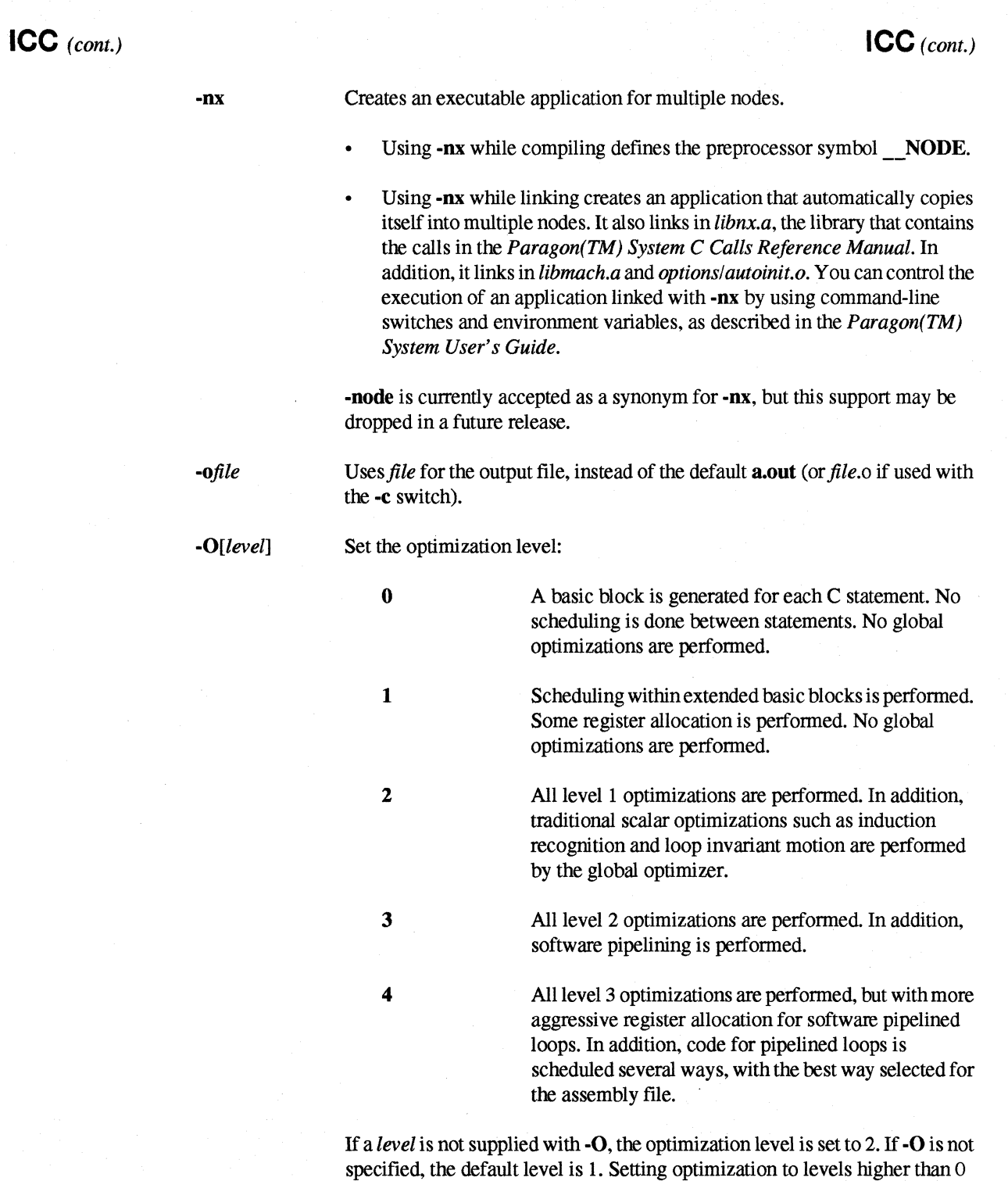

may reduce the effectiveness of symbolic debuggers.

Paragon<sup>™</sup> System C Compiler User's Guide

r:

 $\Gamma$ 

r:

r:

r:

 $\overline{\phantom{a}}$ 

 $\mathbf{l}$   $\mathbf{l}$ 

 $\mathbf{I}$  .

 $\Gamma$ 

 $\mathbf{I}^{\perp}$ 

 $\mathbf{I}$  ,

I ~I

 $\prod_{i=1}^{n}$ 

 $\prod_{i=1}^n$ 

r:

I:

 $\prod_{i=1}^{n}$ 

IJ

Manual Pages

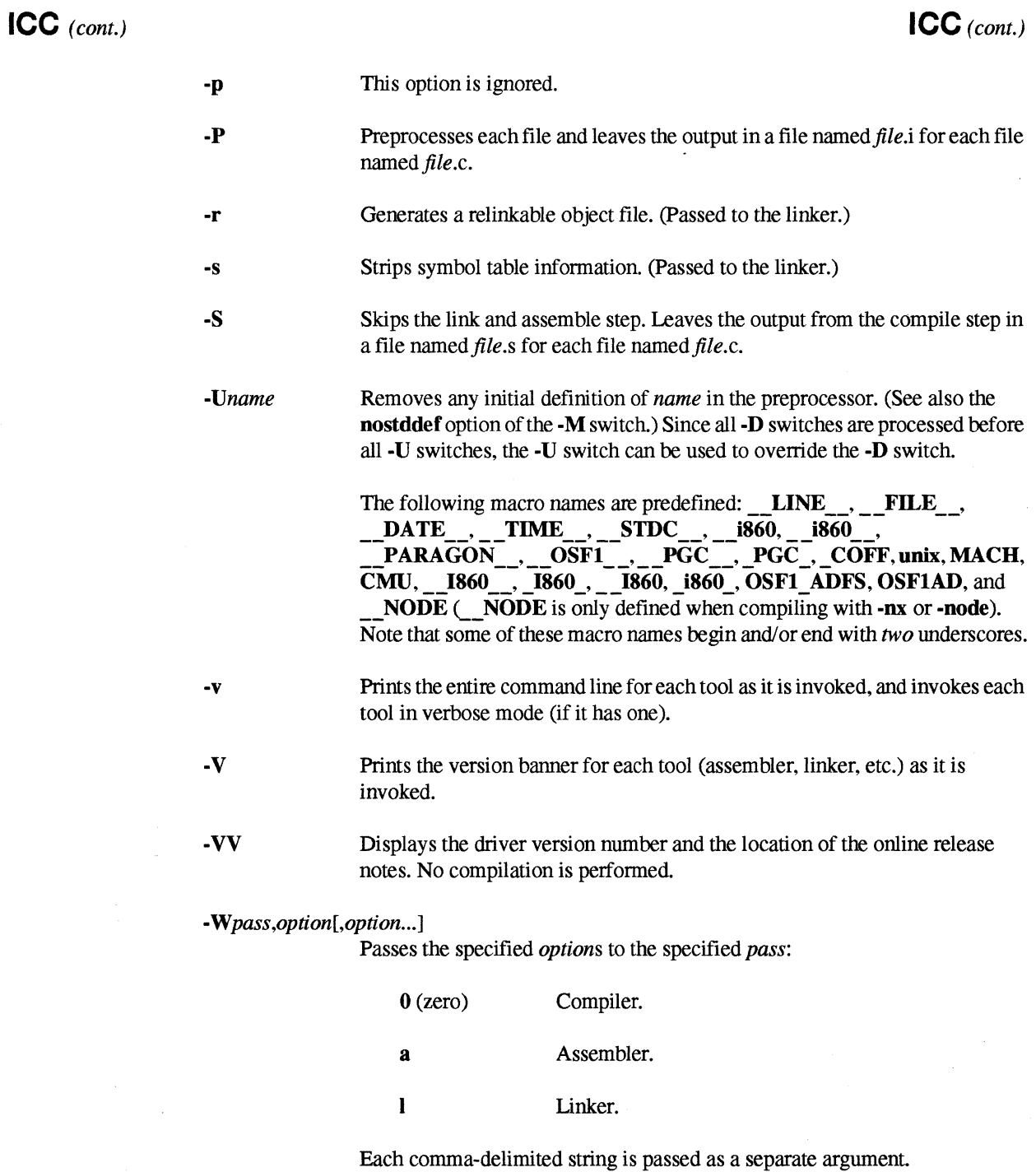

C-27

**T** 

 $ICC$  (cont.)

#### $ICC$  (cont.)

#### $-X(a|c|s|t|l|o)$

Specify the degree of ANSI C conformance.

 $\mathbf c$ 

 $\mathbf{s}$ 

 $\mathbf t$ 

 $\mathbf{a}$ 

ANSI mode. The compiled language conforms to all ANSI features.  $\_STDC$ <sub> $-$ </sub> is defined to be zero.

Conformance mode. The compiled language conforms to ANSI C, but warnings may be produced about some extensions. \_ \_STDC\_ \_ is defined to be one. This is the most strict of the ANSI C conformance options. If you want to write full ANSI-conformant code, you should use the -Xc option

Pre-ANSI mode. The compiled language includes all features compatible with the C language as defined in The C Programming Language, by Kernighan and Ritchie (pre-ANSI C). The compiler warns about all language constructs that differ between ANSI C and pre-ANSI C.

Transition mode. This is ANSI C plus pre-ANSI C compatibility extensions without the semantic changes required by ANSI C. Where ANSI C and pre-ANSI C specify different semantics for the same construct, the compiler issues a warning and uses the pre-ANSI C interpretation.

Treat [un]signed int and [un]signed long as the same data type. When you use this switch, debug records for [un]signed long are type [un]signed int.

 $\bf{0}$ 

 $\mathbf{I}$ 

Execute the R4.1.1 version of ic.

By default \_ \_STDC\_ \_ is defined to be one and ANSI conformance is relaxed.

**ICC** *(cont.)* 

**r:** 

 $\mathbf{r}$ 

 $\prod_{i=1}^{\infty}$ 

**I:** 

 $\mathbf{I}^{-1}$ *. .,j* 

 $\begin{bmatrix} 1 \\ 1 \end{bmatrix}$ 

 $\Gamma$ 

 $\mathbf{r}^*$  $\blacksquare$  .

 $\blacksquare$ 

**.** 

.~I

 $\mathbf{I}^*$ 

 $\mathbf{C}$ 

 $\Gamma$ 

I.

|<br>|<br>|<br>|

## **ICC** *(cont.)*

#### ... *-Ypass,directory*

Looks for the specified *pass* in the specified *directory* (rather than in the default location), where *pass* is one of the following:

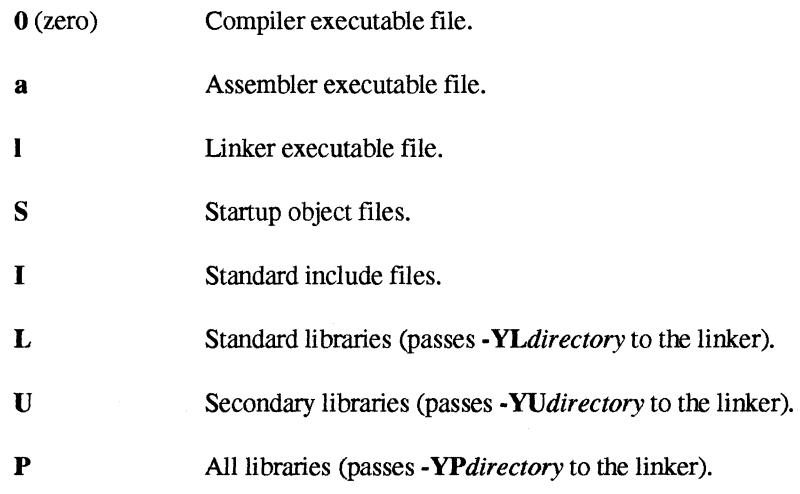

See the **Id860** manual page for more information on the -YL, -YU, and -YP switches.

**Files** 

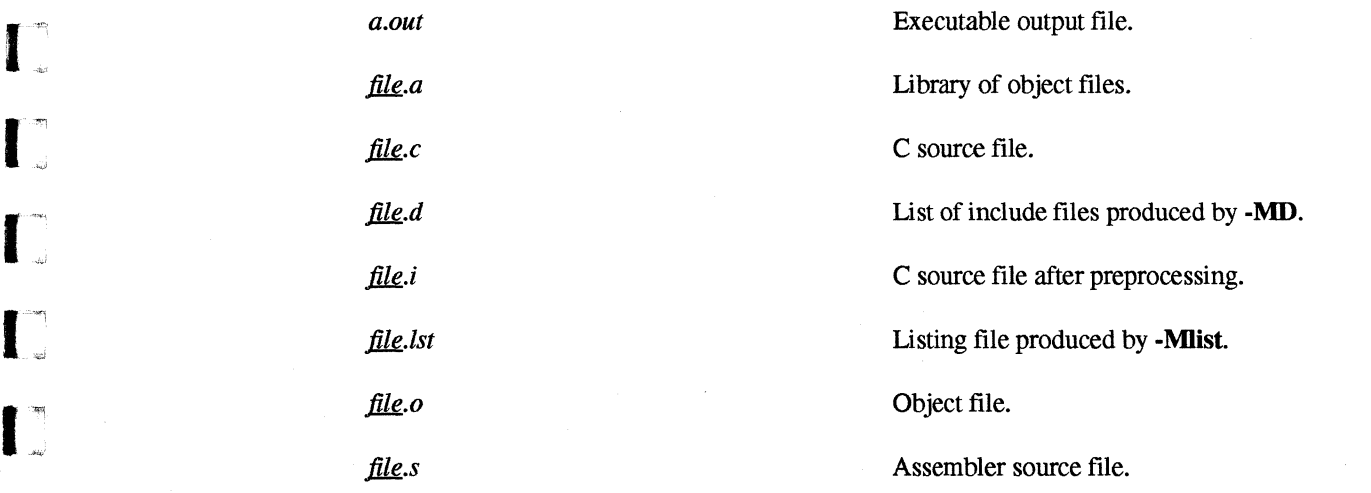

**(J** 

11 All

 $\mathbf{I}$ 

**ICC** (cont.)

**ICC** (cont.)

The following files and directories are used in the cross-development environment (icc). PARAGON\_XDEV is an environment variable that can be set to the root of the compiler installation directory. If PARAGON XDEV is not set, the default is *lusr/paragon/XDEV*. The directory where the driver, compiler, and tools are located must be included in your path. For Sun4 users, for example, \$PARAGON XDEV/paragon/bin.sun4 would be included in the path.

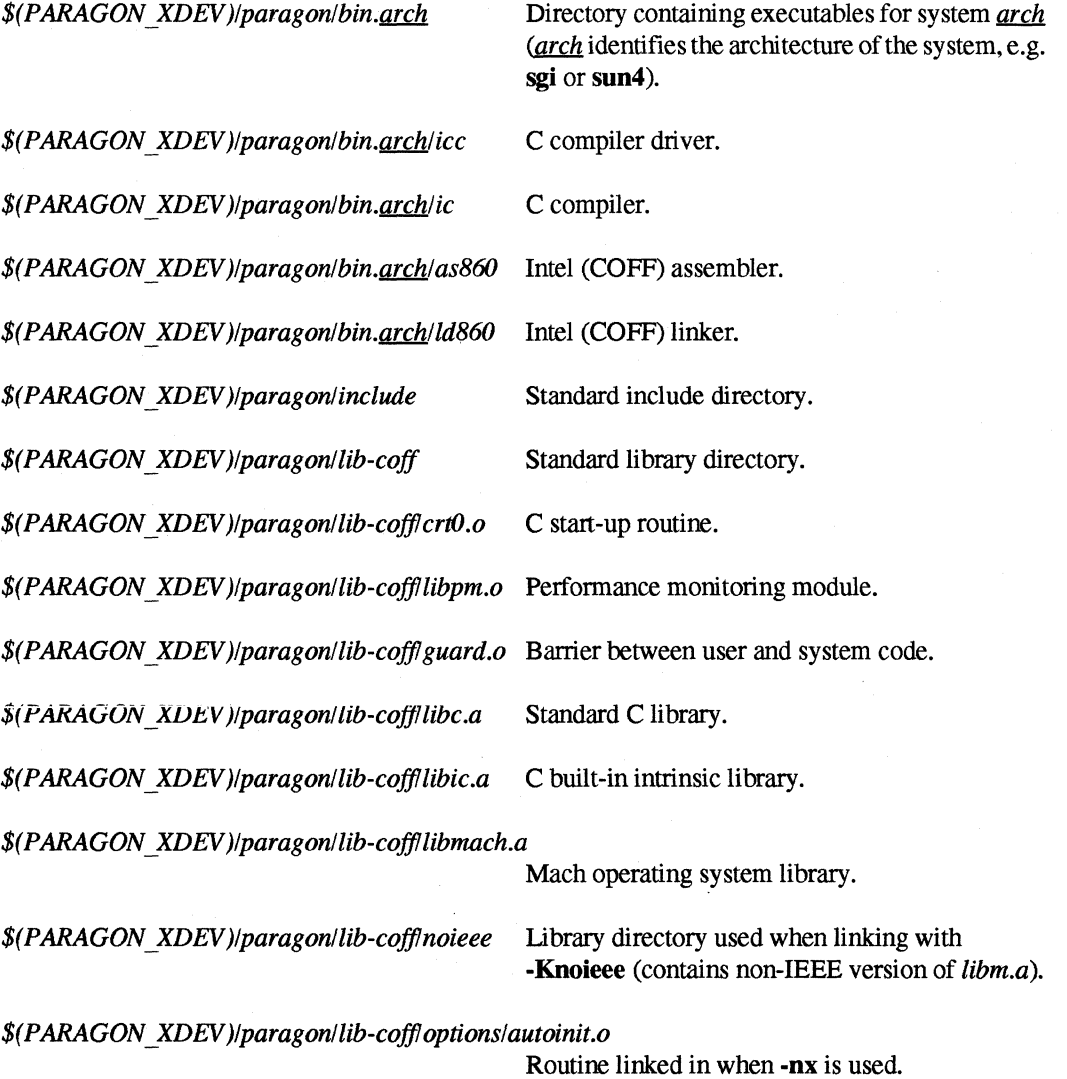

#### Paragon<sup>™</sup> System C Compiler User's Guide

**Manual Pages** 

### $ICC$  (cont.)

I

 $\Gamma^*$ 

 $\Gamma$ 

 $\mathbf{I}$ 

 $\mathbf{I}$ 

 $\mathbf{I}^{\top}$ 

 $\mathbf{I}$ 

 $\mathbf{I}$ 

 $\mathbf{I}^*$ 

 $\mathbf{I}$ 

 $\prod_{i=1}^{n}$ 

 $\blacksquare$ 

r.

### $ICC$  (cont.)

The following files and directories are used by default in the native environment ( $\mathbf{c}$ c). If / is not the root of the compiler installation directory, you must set PARAGON XDEV to this directory and add \$PARAGON XDEV/usr/ccs/bin to your path.

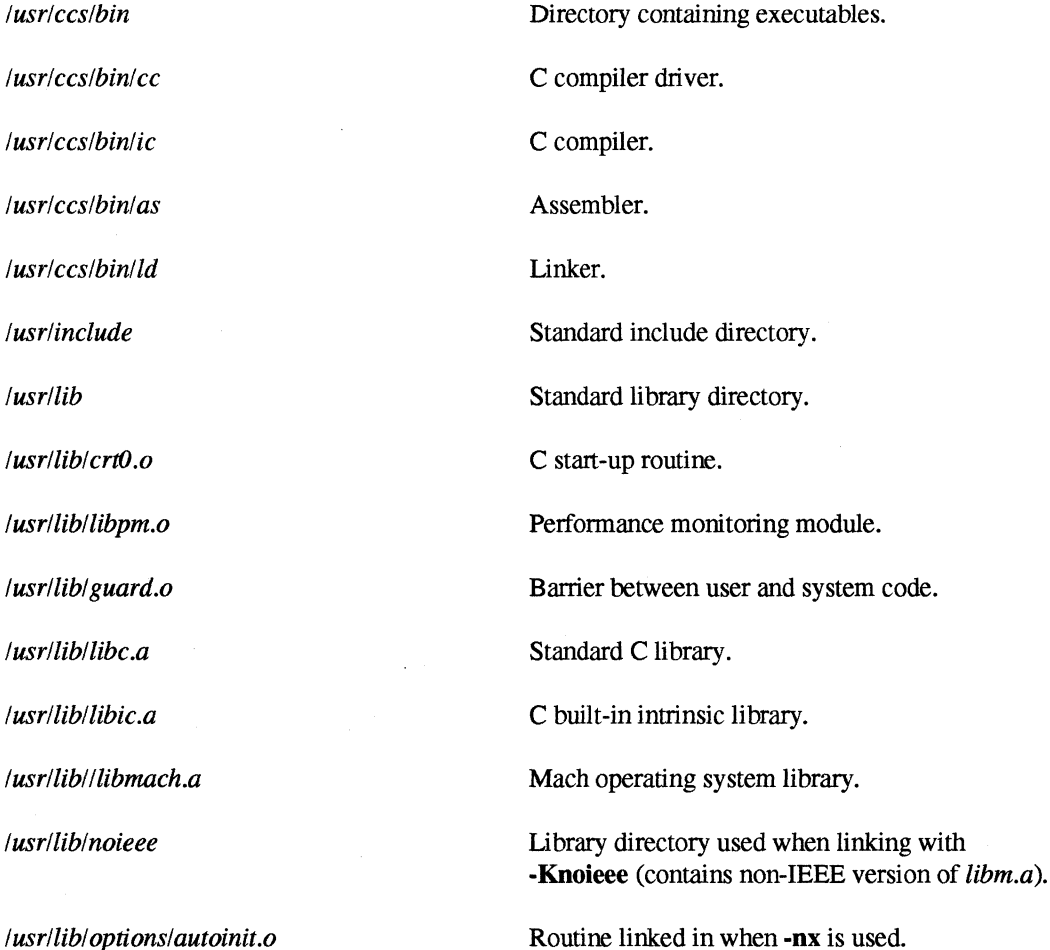

#### **Environment Variables**

The environment variable MAKECPP is supported. MAKECPP is a colon-separated list of directories that is added to the compiler search path for include files.

If you use the -Knoicee switch and define LPATH or PARAGON LPATH, be sure that the directory containing the noieee versions of *libf.a* and *libm.a* is listed before a directory containing the ieee versions of these libraries. If in doubt, compile with the -v switch to see which libraries are linked in. See the Id860 manual page for more information.

**ICC** (cont.)

**1** 

an<br>Albami

 $\mathbb{F}^{(2n)}$ ن شا

I:

l:

**I** 

**IJ** 

[~

## **ICC** (cont.)

### **Diagnostics**

The compiler produces information and error messages as it translates the input program. The linker and assembler may generate their own error messages.

#### **See Also**

ar860, as860, dump860, if77, ifixlib, Id860, nm860, size860, strip860

### **IFIXLIB IFIXLIB**

**r:** 

T

**I:** 

Ľ

 $\mathbf{I}^{\top}$ 

T

 $\mathbf{I}^*$ 

 $\Gamma$ 

I~'

I ,:

 $\mathbf{I}$ 

 $\mathbf{I}$ 

 $\mathbf{I}$ 

**I:** 

1:', 'I :

r

Update an inliner library directory.

# I~ **Syntax**

**ifixlib** *library\_name* 

## r" **Arguments**

*library name* The name of an inliner library.

#### **Description**

An inliner library is implemented as a directory. For each element of the library, the directory contains a file containing the encoded form of the inlinable function. A special file named TOC serves as a directory for the library. This is a printable ASCII file that can be examined for information about the library contents. When an element is added to or removed from the library, the TOC file becomes out of date. The **ifixlib** command updates the TOC file for the specified inliner library.

#### **See Also**

icc, **if77** 

 $\Gamma$ 

 $\mathbf{I}$ 

r<br>L

å.

أسدا

 $\overline{L}$ 

Ĺ.

 $\label{eq:1}$ 

 $\mathbb{F}^{\mathbb{Z}}$ å.

1

**T**.

I:

I:

 $\blacksquare$ 

**I** 

# LD860 LD860 . . :":".:..." .. " ...... : .. ::.: ...... : .. :.::":.::.". .

Id860, Id: link editor for Paragon(TM) system object files.

### Cross-Development Syntax

Id860 [ *switches] filename* ...

### Native Syntax

Id [ *switches] filename* ...

#### Arguments

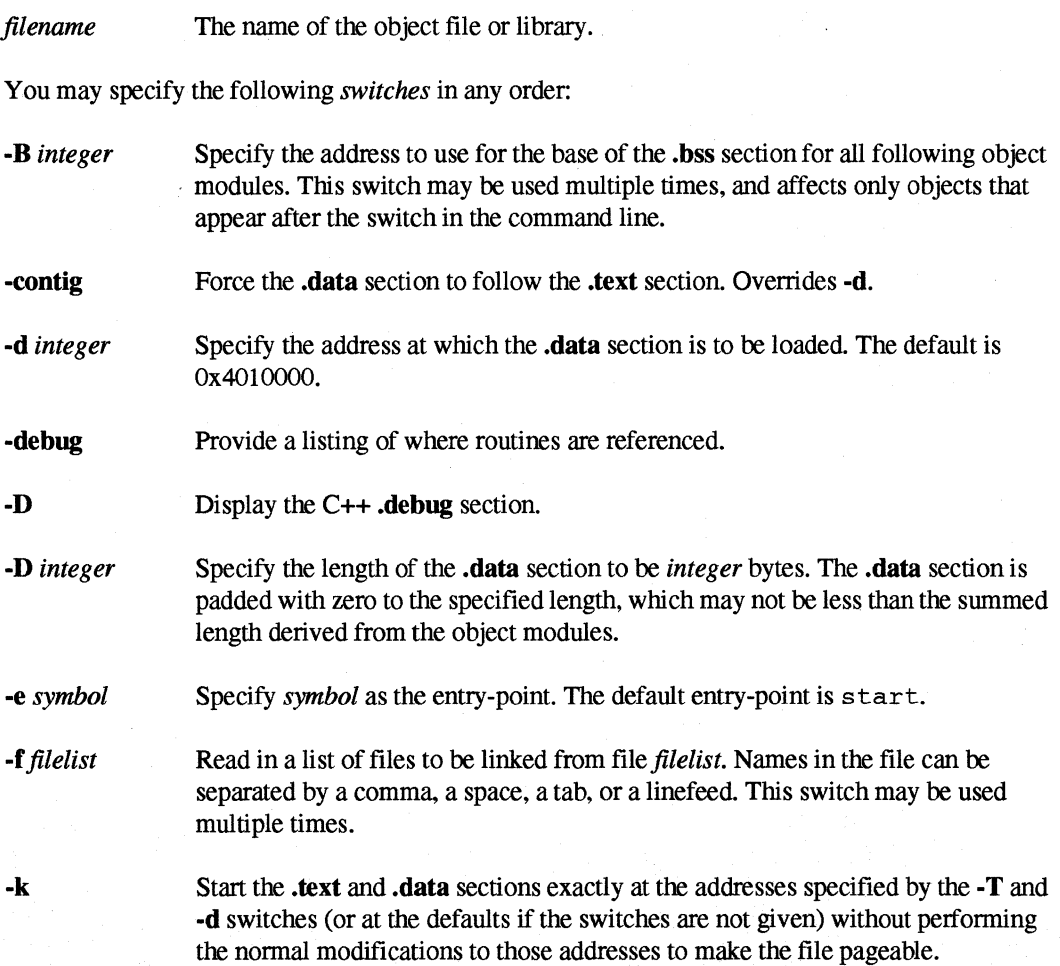

Paragon™ System C Compiler User's Guide Manual Pages and Compiler Manual Pages and Compiler Manual Pages

**LD860** *(cont.)* 

 $\blacksquare$ .

 $\mathbf{I}^*$ 

 $\prod_{a}$ 

 $\Gamma$ 

r:

 $\Gamma$ 

 $\blacksquare$ ~I

( ... .., *.-401* 

'~

 $\prod_{i=1}^m$ 

"~ ."'-1

**.** 

1'1 oJ

 $\blacksquare$ 

 $\mathbf{L}$ 

**(]** 

## **LD860** *(cont.)*

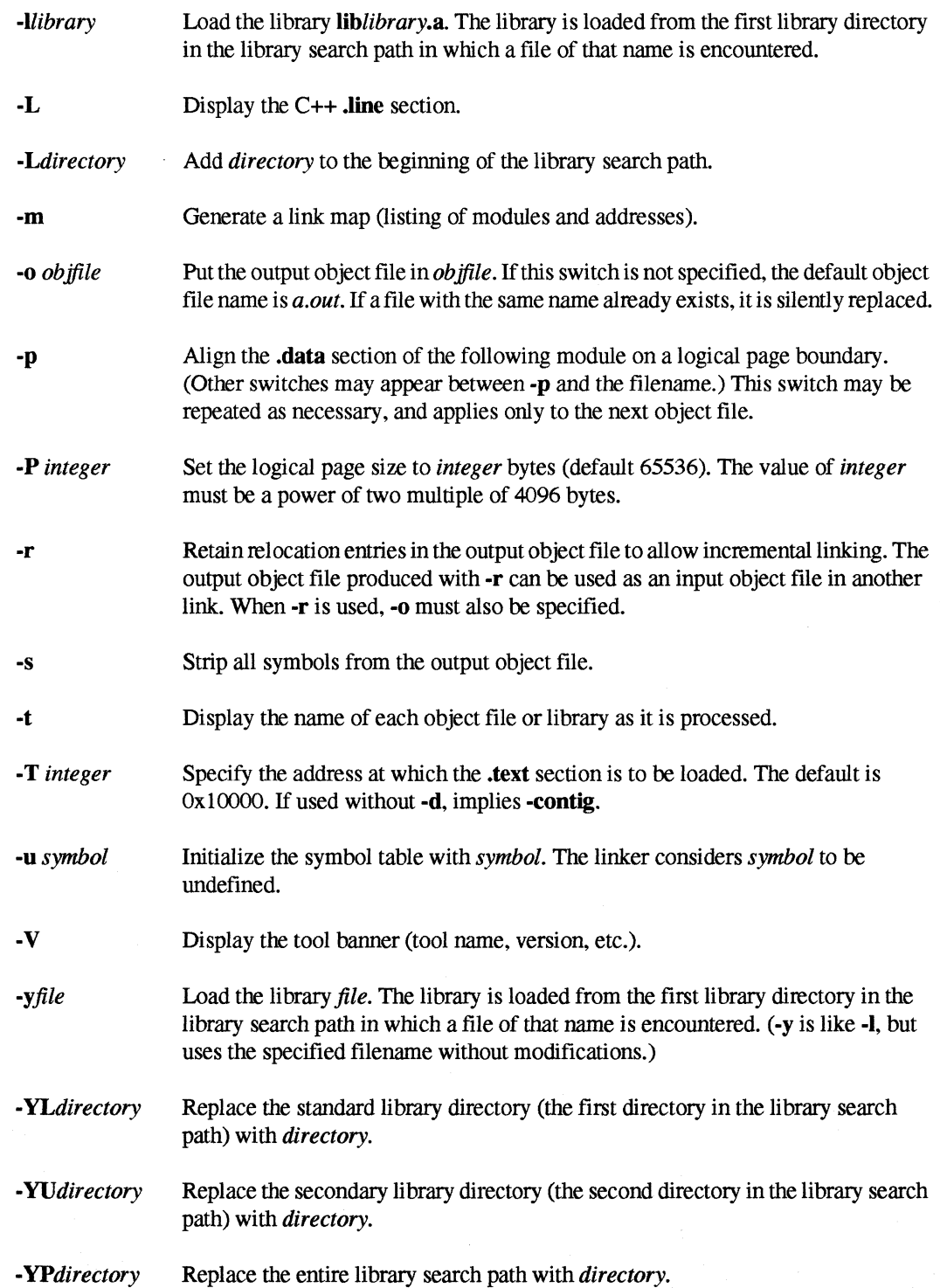

I:

I:

I:

 $\blacksquare$ 

### **LD860** *(cont.)* **LD860** *(cont.)*

#### **Description**

Use Id860 to link-edit the named file(s).

Object files and libraries are processed in the order specified.

Ubraries are searched for unsatisfied externals when they are processed, and are not reopened to satisfy any symbols that might not have been satisfied. The search for libraries is done in the following order:

- If *PARAGON LPATH* is defined, it is searched.
- If *PARAGON LPATH* is not defined and *LPATH* is defined, it is searched.
- Any directories specified using the -L switch prior to *-Uibname* on the command line are searched.
- The standard default libraries are searched. In the cross-development environment, the default library directories are:

\$PARAGON\_XDEV/paragon/lib-coff:\$PARAGON\_XDEV/paragon/lib-coff/options

In the native environment, the default library directories are:

*\$PARAGON\_XDEVlusrllib :\$PARAGON\_XDEVlusrllibloptions* 

If *PARAGON* \_ *XDEV* is not set, *lusrllib:/usrllibloptions* is the default.

The search path used by the -1 switch can be modified by any -L, -YL, -YU, or -YP switch to the left of the -I switch on the command line. The effect of these switches is cumulative.

The -r switch requires the -0 switch.

If the -r and the -s switches are used together, the -s switch is ignored.

If the -r and the -e switches are used together, the -e switch is ignored.

If the -f switch is used, the -B and -p switches are applied as if the object file names appeared in place of the -f switch.

~~~- "-----"-""-

## **LD860** (cont.) **LD860** (cont.)

I".'''.' -

[:

~ .till

 $\overline{\phantom{a}}$ .AJ

1"'1'1 .. !

1.=

 $\mathbf{r}$ 

I:

 $\mathbf{I}$ 

r~'

···~ .<br>أمانا

 $\begin{bmatrix} 1 \\ 1 \end{bmatrix}$ 

 $\blacksquare$ 

The -d (data start address) and -T (text start address) switches interact as follows:

- If neither the -d nor the -T switch is used, the data and text start addresses default.
- If the  $-d$  switch is used without  $-T$  (that is, if a data start address is specified, but no text start address is specified), then the data start address specified is used, and the text start address defaults.
- If the T switch is used without ·d (that is, if a text start address is specified, but no data start address is specified), then the specified text start address is used, and the data section starts on the next logical page boundary following the end of the text section.
- If both the ·d and T switches are used, the specified data and text start addresses are used.

#### **NOTE**

Specifying addresses for the text and data sections different from the defaults may preclude the usage of profiling and performance monitoring tools. These tools require a gap between the text and data sections that is at least as long as the text section.

The profiling tools cannot be used on executables with a text section larger than 32 Mb, although such applications can be executed.

#### **Special Symbols**

The following symbols have special meanings to Id860:

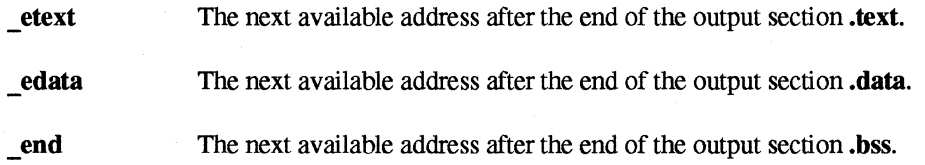

Programs should not use any of these as external symbols.

The symbols described above are those actually seen by Id860. Note that C and several other languages prepend an underscore () to external symbols defined by the programmer. This means that, for example, you cannot use end as an external symbol. If you use any of these names, you must limit its scope by using the static keyword in the declaration or declare the symbol to be local to the function in which it is used. If this is not possible, you will have to use another name.

 $\mathcal{L}$ ند که

 $\frac{1}{2}$ 

أسياه

است

ΓTΙ i J

اللہ ک

 $\overline{\mathcal{L}}$ لم ک

Î.

I:

 $\blacksquare$ 

I:

[J

 $\mathbf{I}$ 

## **LD860** (cont.) **LD860** (cont.)

## **See Also**

ar860, as860, dump860, icc, if77, nm860, size860, strip860

### **MAC860**

 $\overline{\mathbf{L}}$ 

 $\begin{bmatrix} 1 \\ 1 \end{bmatrix}$ 

 $\Gamma$ 

 $\mathbf{I}$ 

 $\Gamma$ 

 $\Gamma$ 

 $\mathbf{I}$ 

 $\mathbf{I}^-$ 

 $\mathbf{I}$ 

 $\overline{\phantom{a}}$ 

r i

### **MAC860**

mac860, mac: Macro preprocessor for the Paragon(TM) system.

#### **Cross-Development Syntax**

mac860 [switches] sourcefile

#### **Native Syntax**

mac [switches] sourcefile

#### **Arguments**

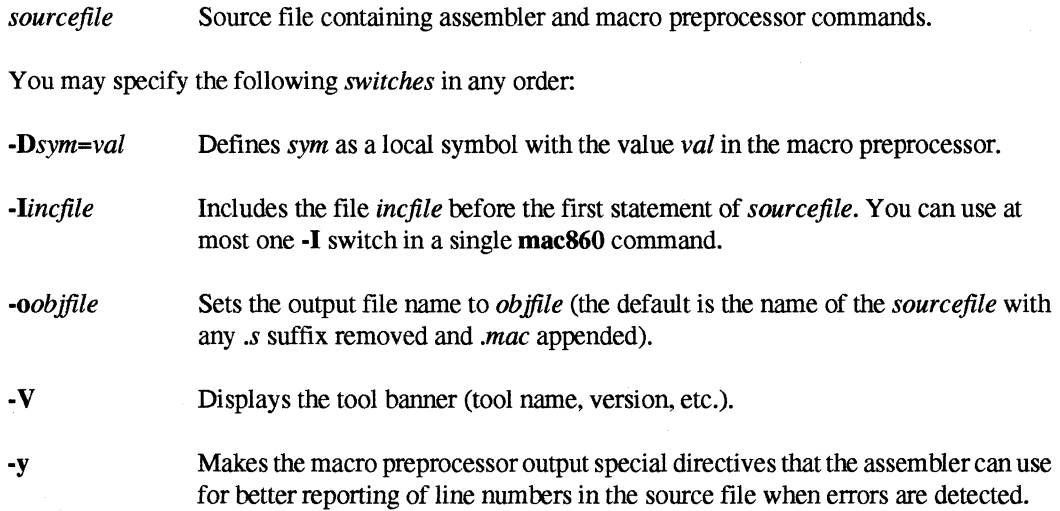

### **Description**

The mac860 command preprocesses the specified *sourcefile* with the macro preprocessor and produces a source file ready to be assembled with as860.

#### **See Also**

as860, ar860, dump860, ld860, nm860, size860, strip860

#### **NM860 NM860**

nm860, nm: Displays symbol table information for Paragon(TM) system object files.

### **Cross-Development Syntax**

nm860 [ *switches] filename* ...

### **Native Syntax**

nm [ *switches] filename* ...

### **Arguments**

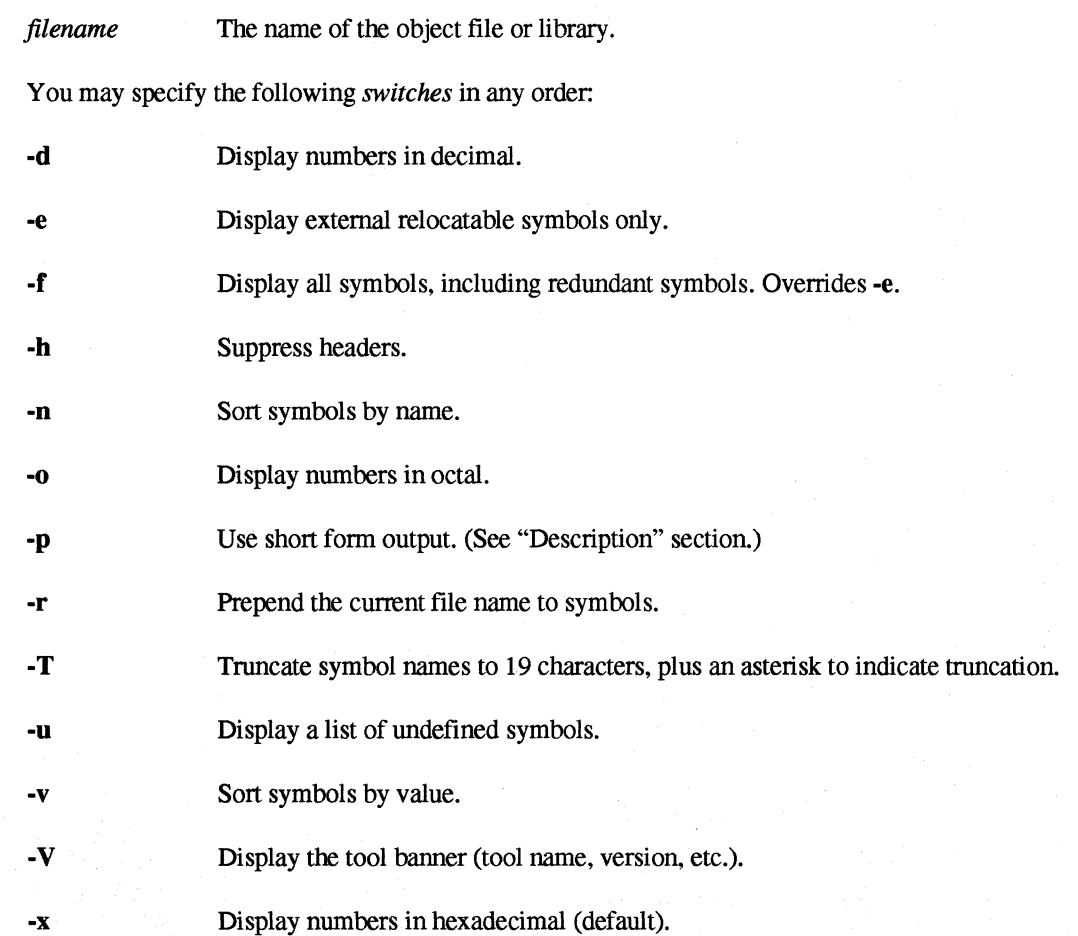

." . ... . ::: ..... ::.:": .. " :". ":: ..... . ...... " .' .. : ....... ...,"."": .:::: ".: ..

 $\mathbf{I}$ 

 $\mathbf{I}$ 

 $\mathbf{L}$ 

[J

 $\mathbf{I}$  .

[J

 $\blacksquare$ 

 $\Gamma$ 

I:

 $\prod_{i=1}^{n}$ 

I:

I:

 $\mathbf{I}$ 

r:

 $\mathbf{I}$ 

 $\Gamma$ lOI

 $\Gamma$ .

I:

 $\Gamma_*$ 

**T** 

#### **N M860** (cont.) **NM860** (cont.)

#### **Description**

Use nm860 to display the symbol tables of the named file(s).

For each symbol in the output of the -p switch, one of the following characters identifies its type:

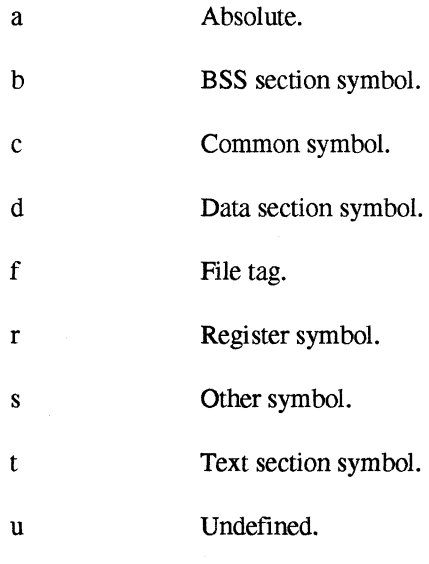

In addition, the characters associated with local symbols appear in lowercase and the characters associated with external symbols appear in uppercase.

When using the -v or -n switches (sort by value or name, respectively), the scoping information is jumbled, so it is advisable to use the -e (externals only) switch.

#### **See Also**

as860, ar860, dump860, icc, if77, 1d860, size860, strip860

#### **SIZE860 SIZE860**

I<br>L

 $\blacksquare$ 

I]

[J

 $\blacksquare$ Ii."..

I:

 $\blacksquare$ 

 $\blacksquare$ ""

 $\blacksquare$ 

**I**J

Ľ

size860, size: Displays section sizes of Paragon(TM) system object files.

#### **Cross-Development Syntax**

size860 [ *switches] filenames* 

#### **Native Syntax**

size [ *switches] filenames* 

#### **Arguments**

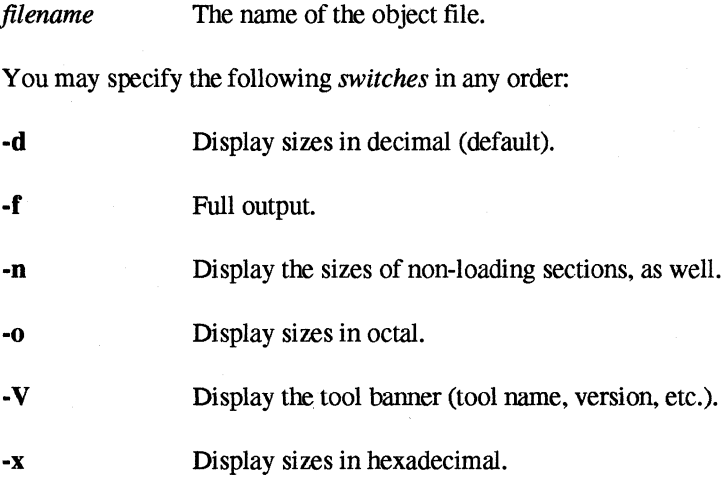

### **Description**

Use size860 to display the section sizes of the named files.

Note that the total size of an executable object may be greater than or less than the total of the sizes of all the compiled objects that make up the executable. This is because the true size of the BSS section is not known until after a set of objects is loaded, and because padding is done by Id860 on other sections.

c **i** 

I:

[:

 $\mathbf{r}$ 

--'"

 $\mathbf{I}^*$ 

1=

 $\Gamma$ 

 $\mathbf{I}$  ,

 $\begin{bmatrix} 1 \\ 1 \end{bmatrix}$ 

[:

"~

I:

""~ -'-'

 $\overline{\mathbf{I}}$  .

 $\prod_{i=1}^{\infty}$ 

 $\prod_{i=1}^{n}$ 

I,

r'1 l~

T.

## SIZE860 (cont.) SIZE860 (cont.)

### See Also

as860, ar860, dump860, icc, irT7, Id860, nm860, strip860

## **STRIP860 STRIP860** . ". . ..... :.:. '":'. :.. . ":. " .. :.". ." .... " ... ".... '.

strip860, strip: Strips symbol information from Paragon(TM) system object files.

### **Cross-Development Syntax**

strip860 [ *switches] filename* ...

#### **Native Syntax**

strip [ *switches] filename* ...

#### **Arguments**

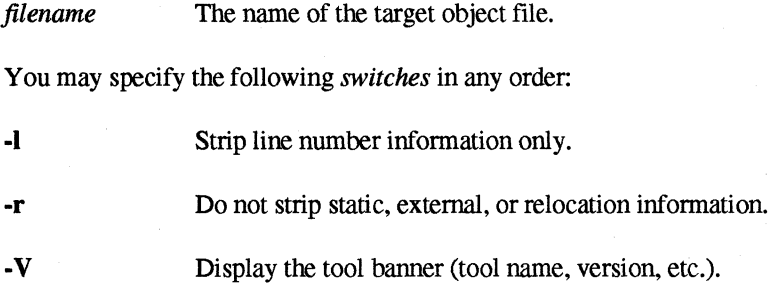

#### **Description**

Use strip860 to strip symbol information from object files.

The default is to strip all symbols. This is generally only acceptable for executables.

#### **See Also**

as860, ar860, dump860, icc, if77, 1d860, nm860, size860

 $, \cdot \cdot \cdot$ .Ji1

 $\omega_{\rm L}$ 

ani<br>∎ ⊿w

L

 $\blacksquare$ 

1

(J

 $\blacksquare$ 

**T** 

## DV ACOS()

 $\blacksquare$ 

 $\mathbf{r}$ 

r:

 $\mathbf{I}^*$ 

r:

 $\mathbf{r}$ .w

Ie:

 $\Gamma$ 

 $\mathbf{I}$ 

I:

 $\mathbf{I}$ 

 $\mathbf{I}^-$ 

1= -.~

I:

I:

 $\mathbf{I}^*$ 

 $\prod_{i=1}^{n}$ 

 $\prod_{k=1}^{n}$ 

 $\Gamma$ 

~ I..

'~ ,-,,"

### DV ACOS()

dv\_acos(), dv\_asin(), dv\_atan(), dv\_atan2(), dv\_cos(), dv\_div(), dv\_exp(), dv\_log(), dv\_log10(), dv\_pow(), dv $\text{recp}(0, \text{dv} \text{rsqrt}(0, \text{dv} \text{sin}(0, \text{dv} \text{sqrt}(0, \text{dv} \text{tan}(0))$ : Perform mathematical operations on double vectors.

#### **Synopsis**

void **dv** acos( int *n,*  double *\*x,*  int *incx,*  double *\*z,*  int inez);

#### void dv asin(

int *n,*  double *\*x,*  int *incx,*  double *\*z,*  int inez);

#### void dv atan(

int *n,*  double *\*x,*  int *incx,*  double *\*z,*  int inez);

#### void dv atan2(

int *n,*  double *\*x,*  int *inex,*  double *\*Y.*  int *incy,*  double *\*z.*  int inez);

## **DV\_ACOS()** (cont.)

#### void dv cos( int *n,*  double *\*x,*  int *incx,*  double *\*z,*  int *inez);*

## void dv\_div(

int  $n$ , double *\*x,*  int *inex,*  double *\*y,*  int *incy,*  double *\*z,*  int *inez);* 

### void dv\_exp(

int *n,*  double *\*x,*  int *incx,*  double *\*z,*  int *inez);* 

#### void dv \_Iog(

int *n,*  double *\*x, intinex,*  double *\*z,*  int *inez);* 

#### void dv log10(

int *n,*  double *\*x,*  int *incx,*  double *\*z,*  int *inez);* 

## **DV\_ACOS()** (cont.)

 $\blacksquare$ 

 $\Gamma$ 

 $\blacksquare$ 

 $\Gamma$ 

~:

I:

i.

I:

 $-$ . ....J

 $\mathbf{I}$ 

 $\Box$ 

 $\blacksquare$ 

I.

Paragon<sup>™</sup> System C Compiler User's Guide

**Manual Pages** 

 $DV\_ACOS()$  (cont.)

## DV\_ACOS() (cont.)

 $\prod_{i=1}^{n}$ 

 $\mathbf{I}$ 

 $\mathbf{I}$ 

 $\mathbf{I}$ 

 $\prod_{i=1}^{n}$ 

 $\blacksquare$ 

 $\blacksquare$ 

### void dv\_pow( int  $n$ , double  $*x$ , int incx, double  $*_y$ , int incy, double  $\overline{z}$ , int  $incz$  );

#### void dv\_recp(

int  $n$ , double alpha, double  $*x$ . int incx, double  $z$ , int  $incz$  );

#### void dv rsqrt( int  $n$ , double  $*x$ , int incx, double  $z$ , int *incz* );

void dv\_sin(

int  $n$ , double  $*x$ , int incx, double  $z$ . int *incz* );

#### void dv\_sqrt(

int  $n$ , double  $*_x$ , int incx, double  $*_z$ , int  $incz$  );

I.

 $\mathbf{I}$ 

 $\mathbf{L}$ 

"<br>**A**. ...

 $1$ 

á ul

 $\frac{1}{2}$  $\mathbf{r}$ . ..",

 $\mathbb{R}^n$ À ai

I:

4. es

 $\blacksquare$ *;:.1IOi* 

I:

l:

l:

 $\mathbf{L}$ 

## **DV\_ACOS()** (cont.) **DV\_ACOS()** (cont.)

#### void dv\_tan(  $int n$ , double *\*x,*  int *incx,*  double *\*z,*

int inez);

## **Description of Parameters**

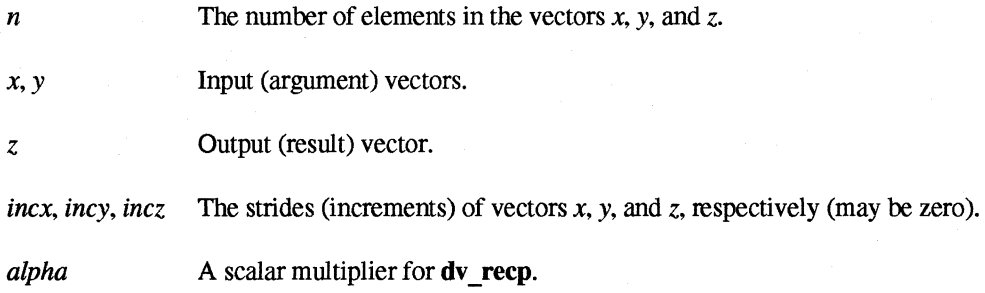

#### **Discussion**

These functions, called the vector intrinsics, perform the following mathematical operations on arrays (vectors) very efficiently. You can specify the number of vector elements and the strides of each input vector and the result vector.

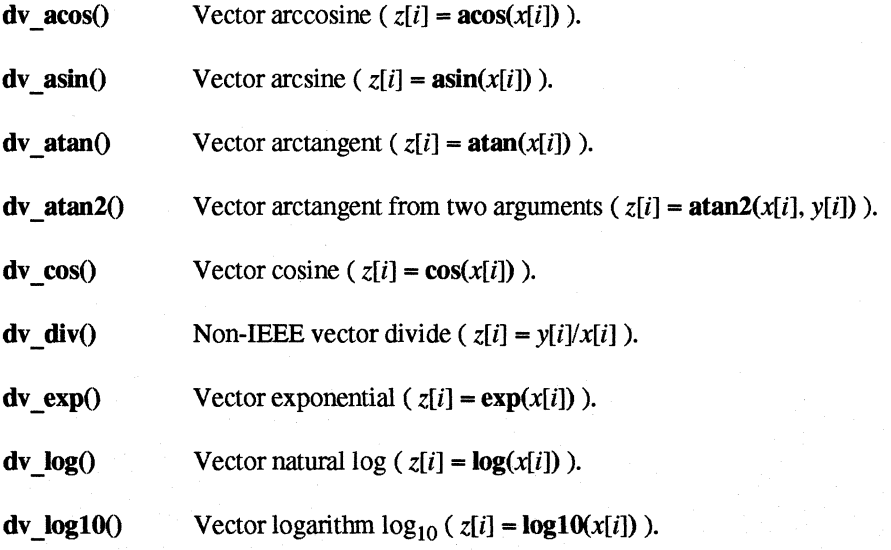

Paragon ™ System C Compiler User's Guide Manual Pages National Pages National Pages National Pages National Pages

 $\mathbf{I}^*$ 

 $\Gamma$ 

 $\mathbf{I}^*$ 

 $\mathbf{I}^*$ 

 $\mathbf{r}$ 

I · ...

 $\mathbf{I}$ 

 $\mathbf{I}$ 

I:

 $\Gamma$ 

L

 $\mathbf{I}$ 

IJ

I:

 $\Gamma$ 

 $\Gamma$ 

I:

**T** 

انش.

## **DV\_ACOS()** (cont.) **DV\_ACOS()** (cont.)

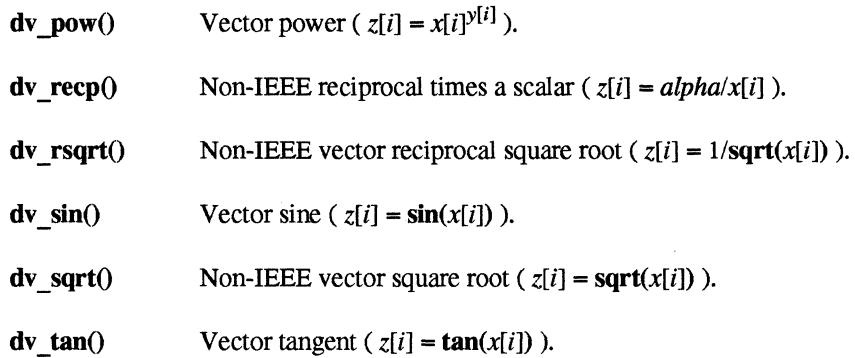

#### **NOTE**

To use these calls, you must link your program with the switch -Ivect.

#### **Example**

The following call to  $dv \cos()$  performs a double-precision vector cosine of the first *n* elements of the double vector *x* with stride *incx,* storing the results in the double vector *z* with stride *inez:* 

dv\_eos(n, x, inex, z, inez);

It is similar in effect to the following code (the actual code for  $dv_{\text{c}}\cos\theta$ ) is written in assembler):

```
ix = 0;iz = 0;if(incx < 0)
    ix = (-n+1)*incx;if(incz < 0)
    iz = (-n+1)*incz;for(i=0; i < n; i++) {
    z[iz] = cos(x[ix]);ix = ix + incx;iz = iz + incz;\mathbf{I}
```
**See Also** 

sv acos()

## SV\_ACOS()

## SV ACOS()

IJ

**T** 

 $\overline{C}$ 

À.

I.

1

**T** 

sv acos(), sv asin(), sv atan(), sv atan2(), sv cos(), sv div(), sv exp(), sv log(), sv log10(), sv pow(), sv recp(),  $\overline{\text{sv}}$  rsqrt(),  $\overline{\text{sv}}$  sin(),  $\overline{\text{sv}}$  sqrt(),  $\overline{\text{sv}}$  tan(): Perform mathematical operations on float vectors.

#### **Synopsis**

void sv\_acos( int  $n$ , float  $*x$ , int incx, float  $z$ , int  $incz$  );

#### void sv asin(

int  $n$ , float  $*x$ . int incx, float  $z$ , int  $incz$  ):

#### void sv\_atan(

int  $n$ , float  $*x$ , int incx, float  $z$ , int  $incz$  );

#### void sv\_atan2(

int  $n$ , float  $*x$ , int incx, float  $*_y$ , int incy, float  $\overline{z}$ , int  $incz$  ); িয়া বিষয়ে বিষয়ে বিষয়ে বিষয়ে বিষয়ে বিষয়ে বিষয়ে বিষয়ে বিষয়ে বিষয়ে বিষয়ে বিষয়ে বিষয়ে বিষয়ে বিষয়ে বি<br>বিষয়ে সামাৰ Pages Manual Pages ( Manual Pages Manual Pages Manual Pages Manual Pages Manual Pages

## **SV\_ACOS()** (cont.) **SV\_ACOS()** (cont.)

**I:** 

 $\mathbf{L}_{\star}$ 

 $\blacksquare$ 

 $\blacksquare$ '"

 $\blacksquare$ 

r~

 $\mathbf{I}^*$ 

void sv cos(  $int n$ , float *\*x*, int *incx*, int *inex,*  float *\*z,*  int *inez);* 

void sv div( int *n,*  float *\*x,*   $\Gamma$  int *incx*, float *\*y,*  I<sup>-1</sup> int *incy*, **float** \*z, float  $*_z$ , int *inez);* 

void sv exp(  $\int_{0}^{\pi}$  int *n*,  $\int_{0}^{\pi}$  float  $\int_{0}^{\infty}$  float  $\frac{1}{x}$ , int *inex,*  float *\*z*,<br>int *incz*) int *inez);* 

void sv\_log(

int *n,*  I--~ float *\*x,*  int *inex,*  float *\*z,*  int *incz*);

# $\blacksquare$  void sv\_log10(<br>int *n*,

 $int n$ , float *\*x,*  int *incx*,<br>float \*z, float *\*z,*   $int *incz*$ );

## SV\_ACOS() (cont.)

void sv\_pow(  $\overline{\text{int }n}$ , float  $*x$ , int *incx*, float  $*$ y, int incy, float  $\ast z$ , int *incz* ); void sv\_recp( int  $n$ ,

> float alpha, float  $*x$ . int incx, float  $z$ , int  $incz$  );

void sv rsqrt( int  $n$ , float  $*x$ , int incx, float  $z$ , int  $incz$  );

void sv\_sin( int  $n$ , float  $*x$ , int incx, float  $z$ ,

int  $incz$  ); void sv\_sqrt( int  $n$ , float  $*x$ ,

> int incx, float  $z$ , int  $incz$  );

SV\_ACOS()(cont.)

 $\begin{bmatrix} 1 \\ 1 \\ 1 \\ 1 \end{bmatrix}$ 

أنتف

a.<br>Album

 $\mathbf{L}$ 

 $\blacksquare$ 

 $\overline{\Gamma}$ 

Paragon<sup>™</sup> System C Compiler User's Guide Manual Pages and Conservative Compiler Manual Pages

## **SV\_ACOS()** (cont.) **SV\_ACOS()** (cont.)

 $\Gamma_*$ 

**I:** 

r:

1''''1 J

 $\blacksquare$ 

 $\begin{bmatrix} 1 & 1 \\ 1 & 1 \end{bmatrix}$ 

 $\prod_{i=1}^n$ 

r:

r=

1=

[~

 $\Gamma$ 

1=

 $\Gamma$ 

 $\overline{\phantom{a}}$ 

1 \_-,",", ----'..'.:.1

I~

I:

(J

 $\mathbf{I}$ 

void sv tan( int  $n$ , float *\*x,*  int incx, float *\*z,*  int inez);

### **Description of Parameters**

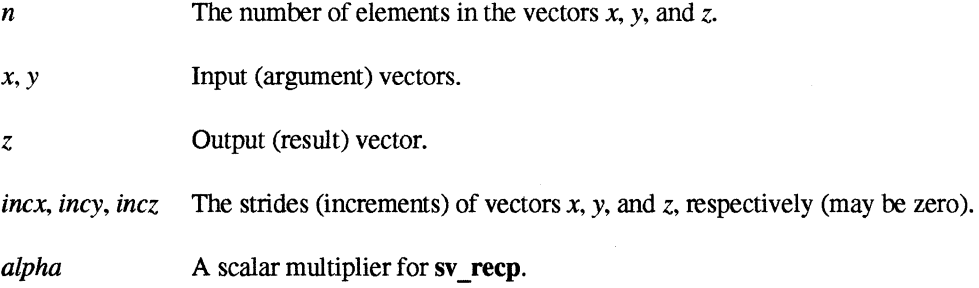

### **Discussion**

These functions, called the *vector intrinsics*, perform the following mathematical operations on arrays (vectors) very efficiently. You can specify the number of vector elements and the strides of each input vector and the result vector.

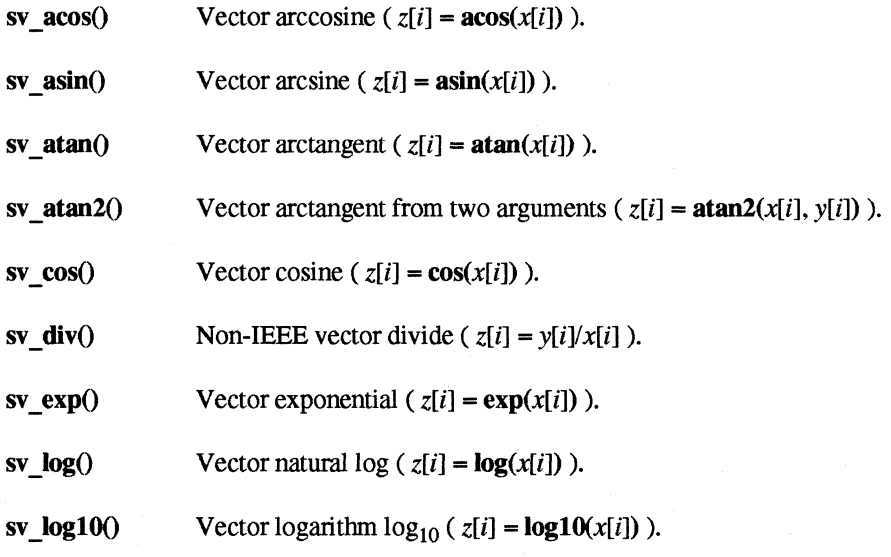

## **SV\_ACOS()** (cont.) **SV\_ACOS()** (cont.)

1**.** 1. I ....

.<br>Bu

ÌЛ

السابة

انت ی

á.

1=

 $\Gamma$ 

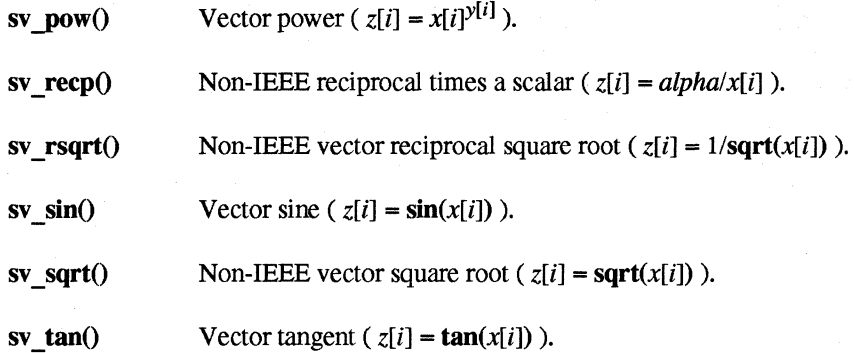

### **NOTE**

To use these calls, you must link your program with the switch ·Ivect.

#### **Example**

The following call to sv  $\cos()$  performs a single-precision vector cosine of the first n elements of the float vector *x* with stride *incx*, storing the results in the float vector *z* with stride *incz*:

 $sv\_cos(n, x, incx, z, incz);$ 

It is similar in effect to the following code (the actual code for sv cos() is written in assembler):

```
ix = 0;iz = 0;if(incx < 0)ix = (-n+1)*incx;if(incz < 0)
    iz = (-n+1)*incz;for(i=0; i < n; i++) {
    z[iz] = cos(x[ix]);ix = ix + incx;iz = iz + incz;}
```
#### **See Also**

dv\_acos()

## **Index** . . ~; . .. ":" : :: . .. .... . . . . . ". ... .". . : . : :.: :.. . . .." . ..::.. . . ." :~ :" :::":.: . :... ::." .: . .. . : .. : "::.:.

#### A

**()** 

Г

**I**J

 $\mathbf{I}^ \blacksquare$ 

[ " -"-'

> $~\cdot$  . ~I

**(]** 

1-111 .~ alert character escape sequence 6-4

alignments of data types 6-5

ANSIC differences from original C 6-5 language (standard) 6-1

applications 1-2

ar manual page C-4

ar860 manual page C-4

as manual page C-6

as860 assembler manual page C-6 overview 1-4

assembler (as860) 1-4

assignment operator tokens 6-6

automatic aggregates, initialization of 6-4

#### B

B switch (driver) 2-6 behavior, implementation-defined 6-5 binary operators and variables of type float 6-6 bit fields (signed and unsigned) 6-4

### c

C driver 1-4 manual page C-13

C extensions #elif directive 6-2 #ident directive 6-3 #list directive 6-1 #module directive 6-1 #nolist directive 6-1 #pragma directive 6-2 #predicate 6-3 alert character escape sequence 6-4 automatic aggregates, initialization of 6-4 bit fields (signed and unsigned) 6-4 concatenating string literals 6-4 const data type 6-3 defined operator 6-2 dollar sign in identifiers 6-3 enumeration types 6-3 float constants 6-4 function prototypes 6-4 functions and structures 6-3 hexadecimal character escape sequence 6-4 lexical conventions 6-4 long double constants 6-4 data type 6-3 overloading structure member names 6-3 predefined macros 6-2 signed data type 6-3 structures and functions 6-3 token continuation 6-4

**(J** 

"~  $\frac{1}{2}$ .. M

c

 $\sum_{i=1}^{n}$ 

I:

trigraph sequences 6-4 unary + operator 6-4 unsigned char data type 6-3 unsigned integer constants 6-4 unsigned short int data type 6-3 void data type 6-3 volatile data type 6-3 C identifiers, length of 6-6 C language extensions to 6-1 standard 6-1 C porting considerations 6-5 C switch (driver) 2-5 c switch (driver) 2-5 C: A Reference Manual, Second Edition, Prentice Hall, 1987 6-1 cc manual page C-13 checking, type 6-5 compute partition 1-1 concatenating string literals 6-4 const data type 6-3 controlling the icc driver 2-3 conversion rules (numeric) 6-6 cpp manual page C-8 cpp860 manual page C-8 cross-development environment 1-2

### D

D switch (driver) 2-6 data types, sizes and alignments of 6-5 debugging 1-6 defined operator 6-2 development environments 1-2

differences between original C and ANSI C 6-5 dollar sign in C identifiers 6-3 driver command lines, example 1-7 controlling 2-3 icc v, 1-4,2-1 overview 1-4 driver switches 82-6 C2-5 c2-5 02-6 E2-5 **ES 2-5** g 2-17 12-16 icc (table) 2-2 K2-19 L2-19 12-19 Inx 1-5 M<sub>2-7</sub> m2-19 MO 2-16 node 1-6,2-21 nx 1-5,2-20 02-16 02-21 P2-5 r2-18 S2-5 s2-18  $U$ 2-6 V 2-21 v 2-22 VV 2-21 W2-4 Y2-4 dump860 manual page C-11 dv\_acos C-45

dv\_asin C-45

Paragon<sup>™</sup> System C Compiler User's Guide **Index** included in the state in the state index index index index index

 $\blacksquare$  dv\_atan C-45 G dv\_div C-45  $\mathsf{dv}\_\exp$  C-45 **H** dv\_recp C-45 dv\_rsqrt C-45<br>dv sin C-45 dv\_sqrt C-45 i860<br>dv tan C-45 is

 $\blacksquare$ 

 $\blacksquare$ \_iii

E switch (driver) 2-5 invocation command 1-4, 2-1<br>switches (table) 2-2 E SWITCH (GIVET) 2-5<br>
#elif directive 6-2<br>  $\begin{array}{ccc}\n\bullet & \text{switches (table) 2-2}\n\end{array}$ #elif directive 6-2 enumeration types 6-3 environment execution 1-5 identifiers, length of 6-6 software development 1-1, 1-2 ifixlib 4-3 ES switch (driver) 2-5 ifixlib manual page C-33 example driver command lines 1-7 implementation-defined behavior 6-5<br>execution environments 1-5  $\mu$ include search rules for 6-5 extensions to C language 6-1 invoking

 $\blacksquare$ 

I.

float constants 6-4<br>
variables and unary/binary operators 6-6 K function prototypes 6-4 K switch (driver) 2-19 functions and structures 6-3 Kernighan, Brian W. 6-1

dv\_atan2 C-45 g switch (driver) 2-17<br>dv cos C-45 g switch (driver) 2-17 qetting started 1-1

---~-----.--- - --"-~------

dv\_log C-45 dv de al extraordistant de la establece de la establece de la establece de la establece de la establ<br>Internacional de la establece de la establece de la establece de la establece de la establece de la establece hardware, system 1-1 dv\_pow C-45 hexadecimal character escape sequence 6-4

#### $\mathbf{l}$

I switch (driver) 2-16

dv\_tan C-45 assembler invocation command 1-4 linker invocation command 1-5

[: icc driver v, 1-4 E<br>
E<br>
E<br>
Controlling 2-3

icc manual page C-13

#ident directive 6-3

#include, search rules for 6-5

i860 assembler 1-4 i860 linker 1-5 r: F icc driver 1-4, 2-1

 $\blacksquare$ 

 $\blacksquare$ 

Ir-: LJ

c

l:

#### L

L switch (driver) 2-19 I switch (driver) 2-19 Id manual page C-34 Id860 linker manual page C-34 overview 1-5 length of C identifiers 6-6 lexical conventions 6-4 libnx.a 1-5 linker (ld860) 1-5 #list directive 6-1 Inx switch (driver) 1-5 long double constants 6-4 data type 6-3 loops making parallel 3-11

#### M

M switch (driver) 2-7 m switch (driver) 2-19 mac manual page C-39 mac860 manual page C-39 macros, predefined 6-2 manual, organization of v MD switch (driver) 2-16 #module directive 6-1

#### N

native development environment 1-2

nm manual page C-40 nm860 manual page C-40 node switch (driver) 1-6, 2-21 nodes 1-1 #nolist directive 6-1 numeric conversion rules 6-6 nx switch (driver) 1-5,2-20

### o

o switch (driver) 2-16 o switch (driver) 2-21 organization of manual v original C, differences from ANSI C 6-5 overloading structure member names 6-3 overview assembler (as860) 1-4 driver (icc) 1-4 linker (ld860) 1-5

#### p

P switch (driver) 2-5 parallel applications 1-2 parallel loops 3-11 parallel software development environment 1-1 partitions 1-1 placement of storage class and type specifiers 6-6 porting considerations, C 6-5 #pragma directive 6-2 #predicate 6-3 preprocessor macros, predefined 6-2 programming language C 6-1

r: switch (driver) 2-18 sv\_log C-50<br>Ritchie, Dennis M. 6-1 sv\_log10 C-4 Ritchie, Dennis M. 6-1 sv\_log10 C-50 running a program sv\_pow C-50<br>
on a single node 1-5<br>
on multiple podes 1-5 on a single node 1-5 sv recp C-50 on multiple nodes 1-5 r sv\_rsqrt C-50  $\blacksquare$  sv\_sin C-50 S S switch (driver) 2-5 sv\_sqrt C-50 s switch (driver) 2-18 sv\_tan C-50 search rules for #include 6-5 switches (driver) B 2-6<br>C 2-5 service partition 1-1 signed data type 6-3 c2-5 02-6 size manual page  $C-42$  E2-5 ES 2-5<br>
size860 manual page C-42<br>
g 2-17<br>
12.16 **ES 2-5** sizes of data types 6-5 12-16 software icc (table) 2-2 K2-19 development environment 1-1 L2-19 software development environments 1-2 12-19 software, system 1-2 Inx 1-5 M2-7 Standard C language 6-1 m 2-19 Steele, Guy L. 6-1 MD 2-16 node 1-6,2-21 storage class and type specifiers, placement of 6-6 nx 1-5, 2-20<br>O 2-16 string literals, concatenating 6-4 02-16 02-21 e strip manual page C-44<br>
strip860 manual page C-44 P2-5<br>
S 2-5 r 2-18 S2-5 structures and functions 6-3 s2-18 sv \_acos C-50 U2-6 V 2-21 sv\_asin C-50 v 2-22  $\sum_{\text{sv}\text{atan C-50}}^{\text{sv}\text{asan C-50}}$  $\sim$  UV 2-21 sv\_atan C-50  $\sim$  2000  $\sim$  2-4 Sv\_atan2 C-50 Y 2-4<br>
Sv\_cos C-50 Sv\_cos C-50 System has sv\_cos C-50 system hardware 1-1

**II** sv\_div C-50 system software 1-2

## T

The C Programming Language, Prentice Hall, 1978 6-1 token continuation 6-4 tokens, assignment operators 6-6 trigraph sequences 6-4 type checking 6-5 type specifiers and storage class, placement of 6-6

types, sizes and alignments of 6-5

#### u

U switch (driver) 2-6 unary + operator 6-4 unary operators and variables of type float 6-6 unsigned char data type 6-3 unsigned integer constants 6-4 unsigned short int data type 6-3 updating library directories 4-3

### v

V switch (driver) 2-21 v switch (driver) 2-22 value preserving, ANSI convention for 6-6 variables of type float and unary/binary operators 6-6 variables, sizes and alignments of 6-5 void data type 6-3 volatile data type 6-3 W switch (driver) 2-21

 $\blacksquare$ 

**K** 

#### w

W switch (driver) 2-4

v

Y switch (driver) 2-4